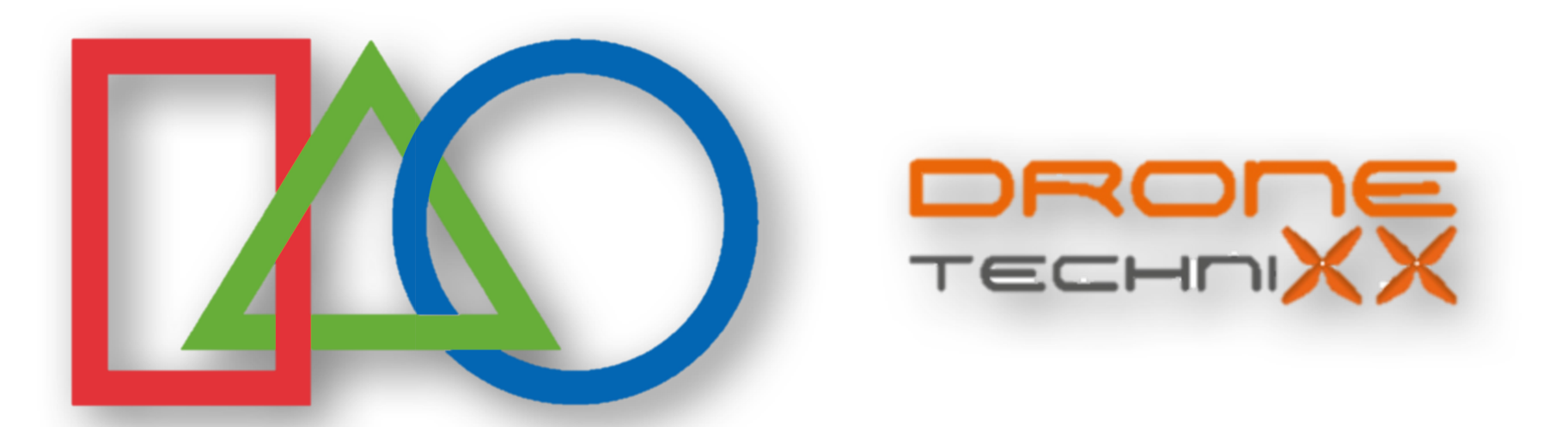

Le traitement Photogrammétrique des Images Obtenues par Drone pour le relevé des façades de Bâtiment

Joël van Cranenbroeck

CGEOS – Creative Geosensing SPRL

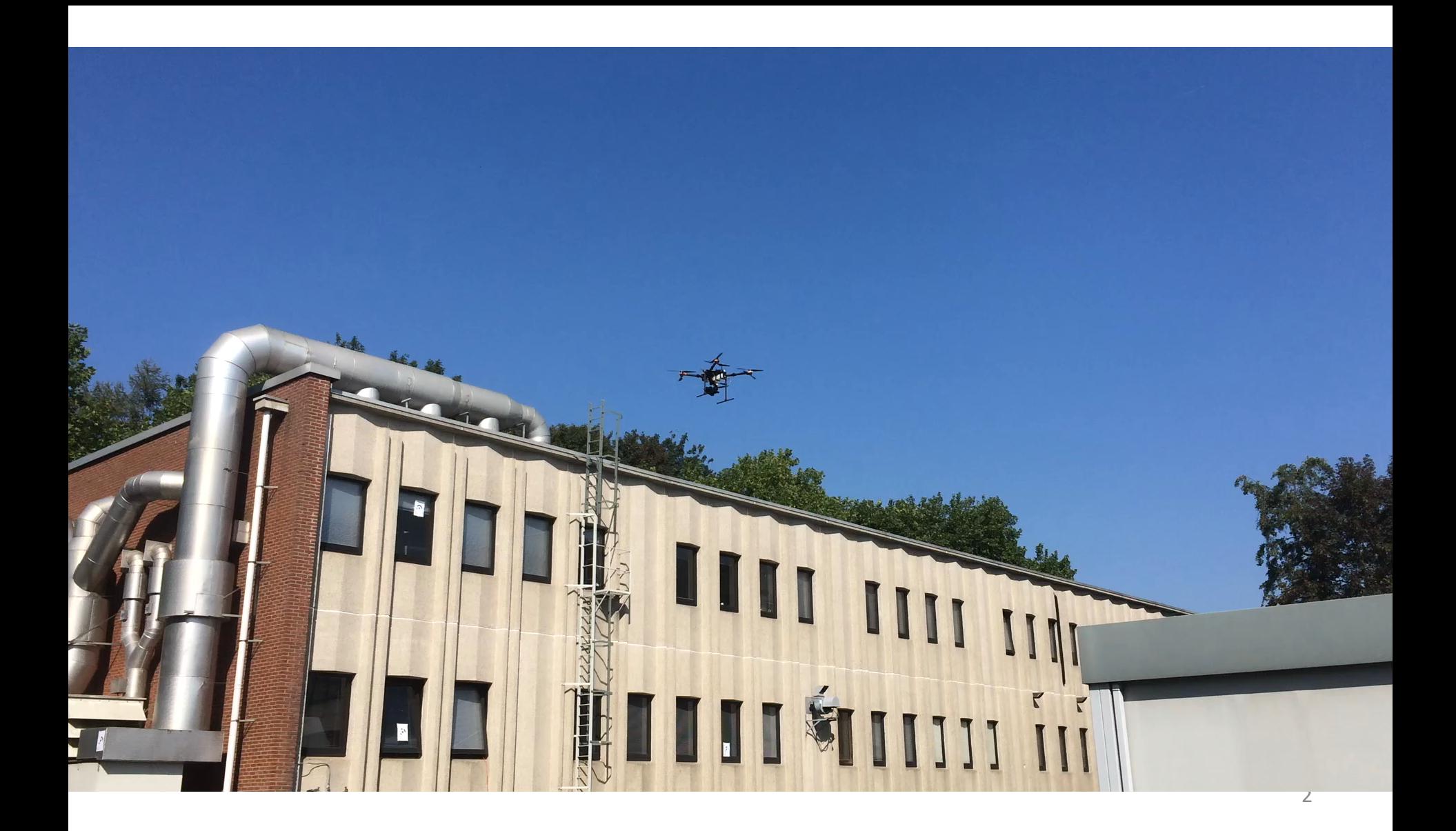

# Sommaire

- 1. Introduction à la photogrammétrie par drone
- 2. Rappel des notions de traitement de l'information topographique et photogrammétrique
- 3. Ciblage et détermination par station totale et GNSS RTK des coordonnées des cibles.
- 4. Réalisation d'un vol photogrammétrique pour le levé de façades de bâtiments.
- 5. Traitement à l'aide du logiciel PhotoScanPro de AGISOFT et évaluation des différents paramètres sur le résultat.
- 6. Conclusions
- 7. Questions/Réponses

BULLETIN TRIMESTRIEL DE LA SOCIÉTÉ BELGE DE

#### PHOTOGRAMMÉTRIE  $(A$ SRII

Publié avec l'alde financière du Ministère de l'Education nationale et de la Culture française et du Ministère de l'Education nationale et de la Culture néerlandaise

Les résumés accompagnant les articles sont rédigés par les auteurs. Les périodiques Internationaux de référence et de bibliographie ont toute liberté de reproduire et de diffuser ces résumés à la seule condition d'en respecter le texte.

 $N° 113 - 114$ **MARS - JUIN 1974** 

Secrétariat : Boulevard Pachéco 34, (4<sup>e</sup> étage), 1000 Bruxelles

#### Bulletin trimestriel de la Société belge de photogrammétrie

Nº 113-114 - MARS-JUIN 1974

SOMMAIRE In Memoriam : E. MOREAU . . . . . . . . . . . . . .

Exposés et discussions sur le relèvement spatial et les questions connexes. Introduction . . . . . . . . . . . . 5

A. VERDIN. Du relèvement spatial à la compensation en bloc de gerbes perspectives . . . . . . . . . . 7

U.L.W. VAN TWEMBEKE. Le plan photographique à buts multiples dans les zones rurales . . . 43

Annexe - TRIBUNE DES JEUNES

G19-20. P.-L.BAETSLE. Notions sur l'emploi des ordinateurs. Chapitre V. Un ordinateur de petites dimensions : la machine Wang 700 (suite et fin).

. Bijlage - HOEKJE VAN DE JONGEREN

G19N-20N. P.-L.BAETSLE. Begrippen over het gebruik van ordinatoren. Hoofdstuk V. De machine Wang 700, een voorbeeld van kleine programmeerbare rekenmachine (vervolg en einde).

> Les personnes qui désirent faire insérer un texte dans le Bulletin sont priées d'en envoyer au secrétaire de la Société deux exemplaires dactygraphiés. Les notations employées doivent être conformes à celles adoptées par la Société, publiées dans le nº 43 du Bulletin. Tout article paraît en principe dans le numéro qui suit son acceptation par le Comité de Rédaction. Le règlement de ce Comité figure dans le nº 40 du Bulletin.

La Société ne prend sous sa responsabilité aucune des opinions émises par les auteurs des articles insérés dans son Bulletin.

La photogrammétrie est une "vieille" dame qu'on avait perdu de vue ! La Belgique avait une position d'expert au niveau international !

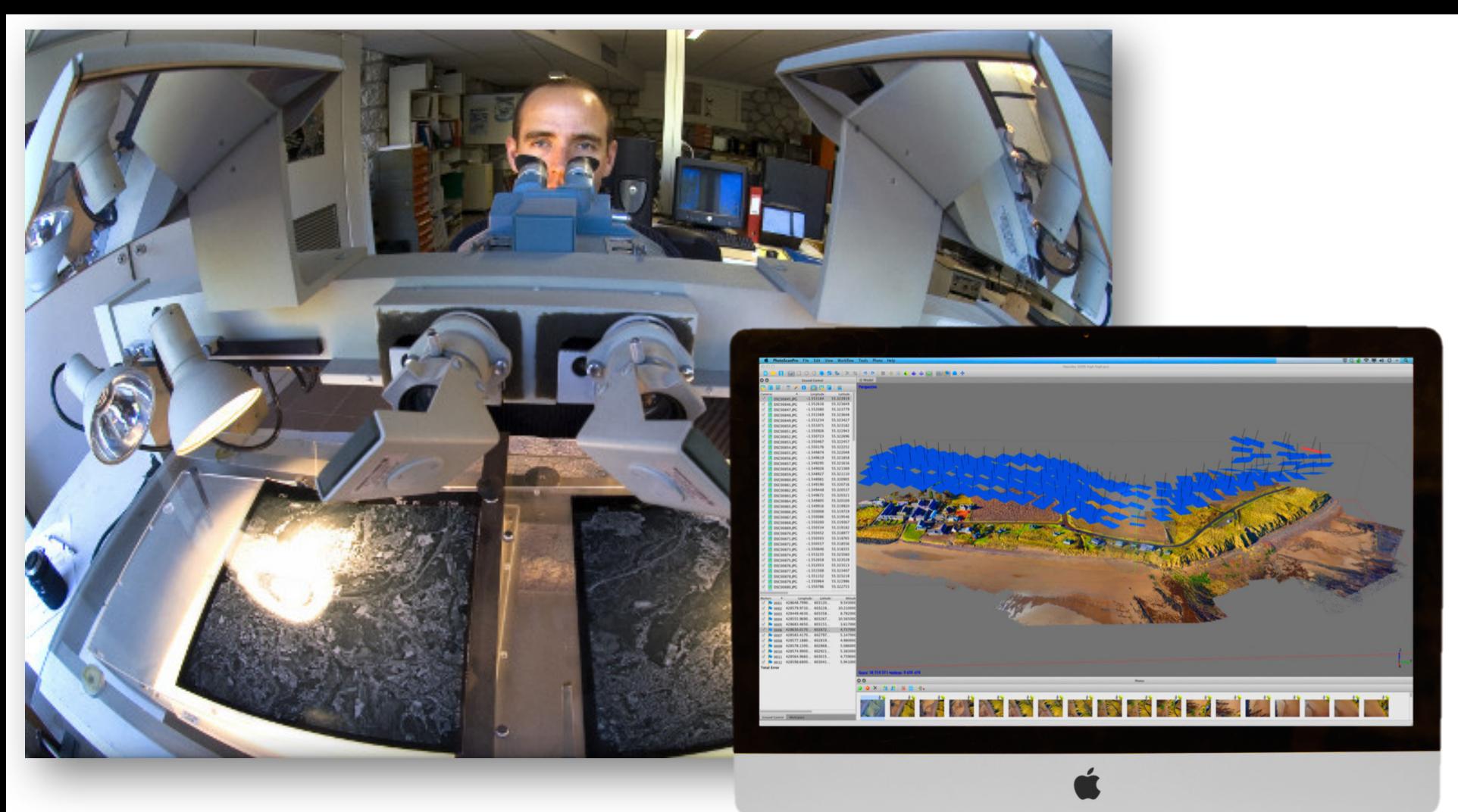

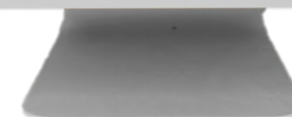

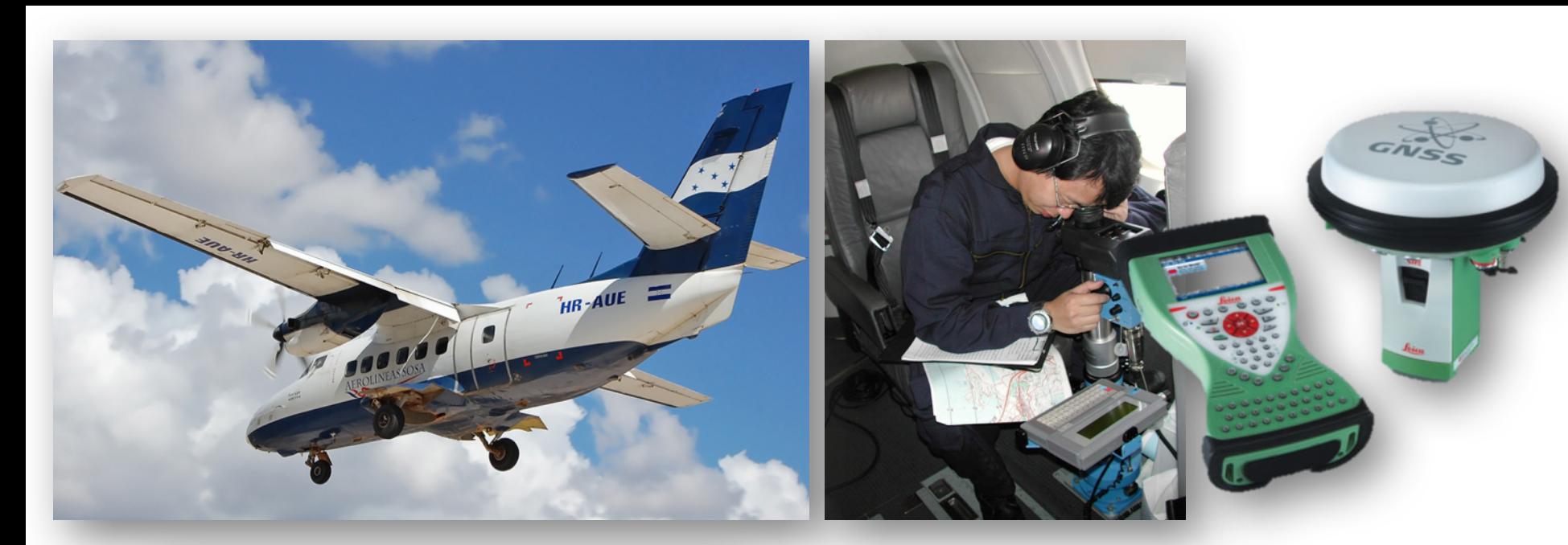

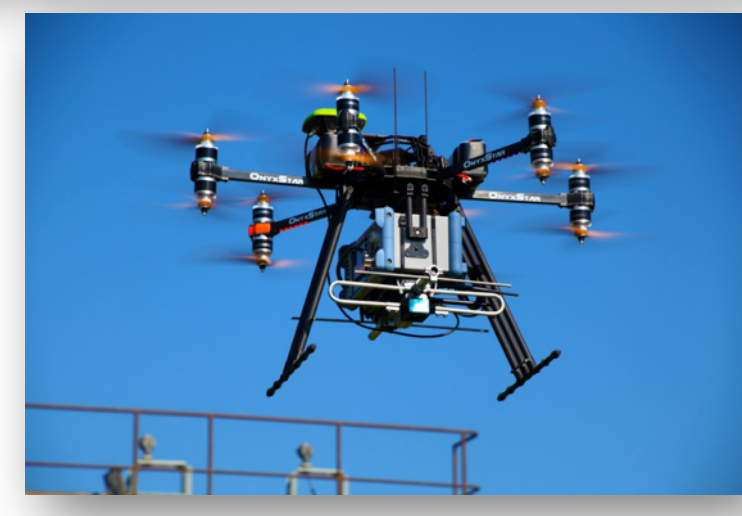

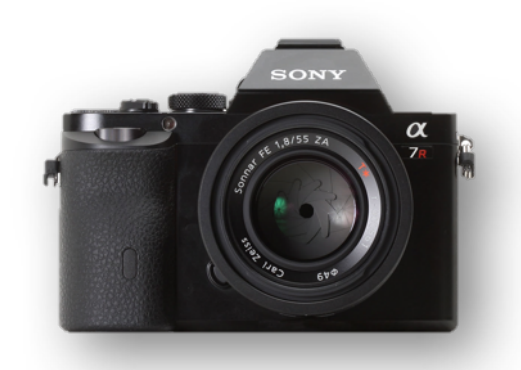

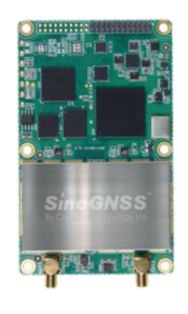

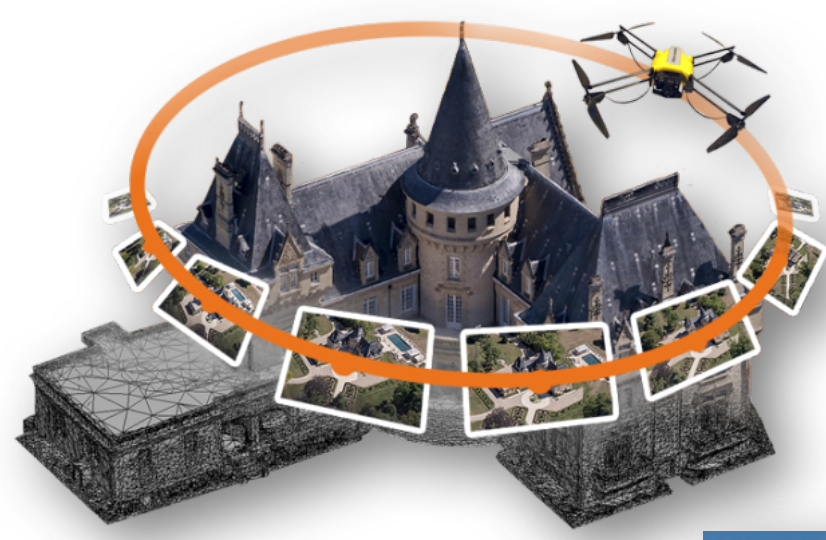

L'usage du drone photogrammétrique n'est pas juste un « copié/collé » destiné à rendre cette technique plus abordable ... Elle ouvre de nouvelles perspectives, de nouvelles compétences et de nouveaux métiers !

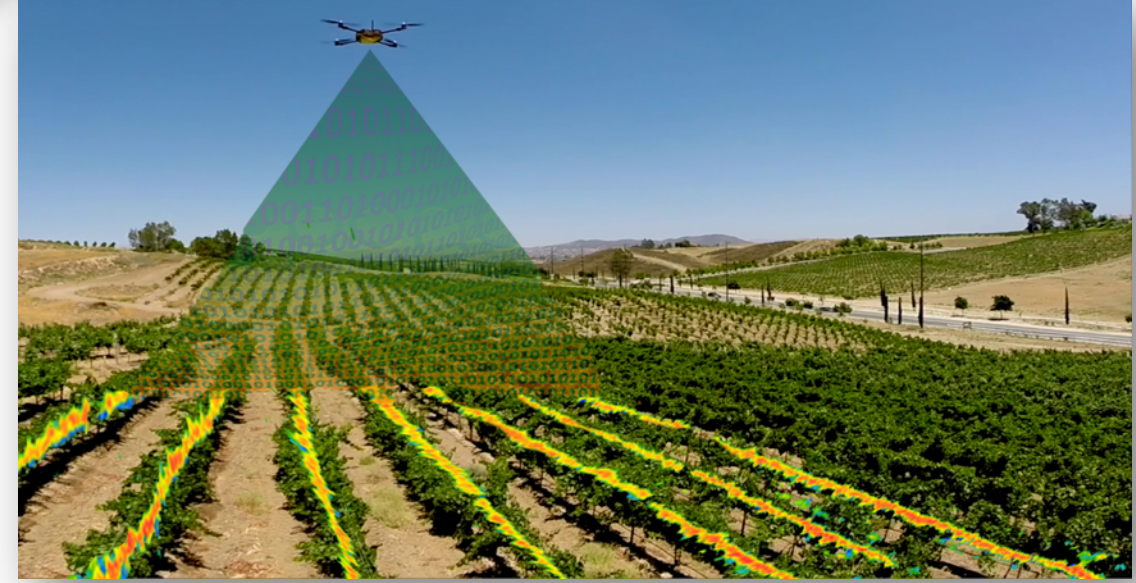

Capture Fichier Édition Capture Fenêtre Aide

Nord (m)

图面图 图 / 0 图 图 图 次

 $Est(m)$ 

 $Est(m)$ 

685254.174000

685249.630000

685249.118000

685245.539000

685229.591000

685235.992000

685238.237000

685233.786000

685235.017000

685229.328000

685225.242000

685221.813000

685215.347000

685201.986000

685188.596000

685176.461000

685187.384000

685185.485000

685201.163000

685202.284000

685206.574000

685211.618000

685218.145000

685220.805000

Référence

yvoir3.psz

#### **NIO 3 5 2 4 X 4 8 H 3 4 4 4 3 5 6 P 3 4** DERIT e

Erreur (m)

Altitude (m) Précision (m)

Altitude (m)

132.931000

132.950000

132.923000

133.153000

132.956000

132.815000

132.750000

132.525000

132.157000

132.262000

132.412000

132.529000

132.286000

132.261000

132.288000

132.192000

132.053000

131.955000

131.862000

131.841000

131.923000

132.042000

131.988000

132.033000

131.999000

Précision (m)

0.005000

0.005000

0.005000

0.005000

0.005000

0.005000

0.005000

0.005000

0.005000

0.005000

0.005000

0.005000

0.005000

0.005000

0.005000

0.005000

0.005000

0.005000

0.005000

0.005000

0.005000

0.005000

0.005000

0.005000

0.005000

 $O$ 

Caméras <sup>A</sup>

 $\perp$  10...  $\mathbf{10}$ ...  $210...$  $10...$  $10...$ 

 $10...$ 

 $10...$ 

 $10...$ 

 $\Box$   $10...$ 

 $\blacksquare$  10...  $210...$ 

 $\mathbf{1}$   $\mathbf{1}$  0...

ères  $\blacktriangle$ 

 $P 1$ 

 $P 2$ 

 $P 3$ 

 $\mathbb{R}$  4

 $P 5$ 

 $\mathbb{P}$  6  $P7$ 

 $P 8$ 

 $P9$ 

 $\mathbb{P}$  10

 $\mathbb{P}$  11

 $\triangleright$  12

 $P 13$ 

 $\mathbb{P}$  14

 $P 15$ 

 $\mathbb{P}$  16

 $\mathbb{P}$  17

 $\triangleright$  18

 $\mathbb{P}$  19  $\mathbb{P}20$ 

 $P 21$ 

 $\mathbb{P}22$ 

 $P 23$ 

 $\n **24**\n$ 

 $\mathbb{P}$  25

**eur** totale

Espace de travail

 $0.00$ 

Nord (m)

614405.267000

614407.386000

614411.567000

614386.779000

614388.238000

614402.396000

614407.293000

614409.398000

614423.408000

614411.417000

614402.074000

614392.931000

614392.981000

614399.064000

614405.147000

614416.964000

614427.834000

614438.902000

614445.063000

614453.684000

614431.776000

614419.683000

614421.563000

614415.383000

685226.941000 614417.812000

Référence

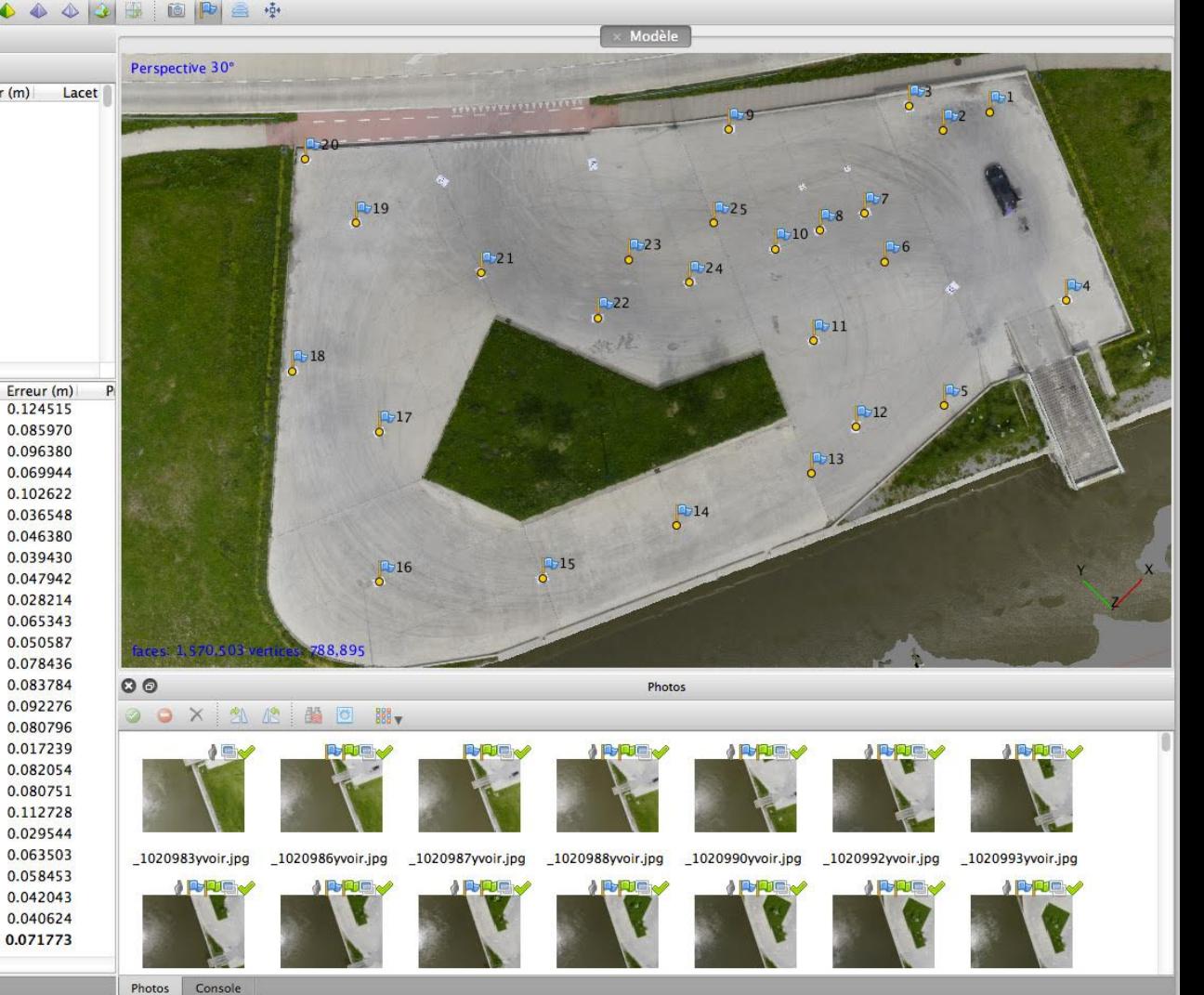

<sub></sub>ዹፘዄ፝ዾቑዹጟቘቘፙ፝፼ቝቜቜቑዾ፼ቜቔ<mark>ዸዄቕፙፙ</mark>ቑቔቑፙጚዿ፠ቜ፼፼ዄቔዹዾዾ፝ቚ፼<mark>ቚ፼₿ቚ፼ፙቔቔቔቔቔ</mark>፼፼ዹ፠ቔፘቝጞቔቒጜ₩<mark>?Х҂፼</mark>◆ዾፙቑ

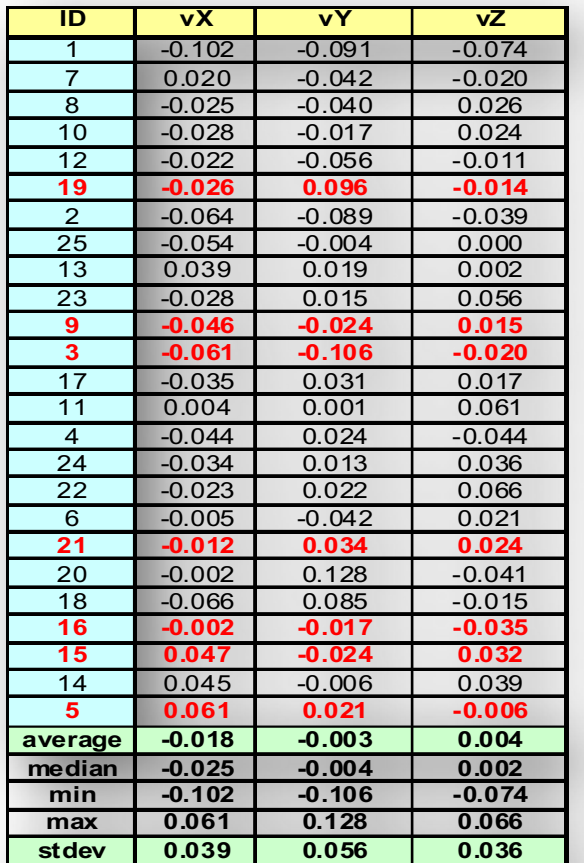

Transformation 3D sur 8 points GNSS RTK.

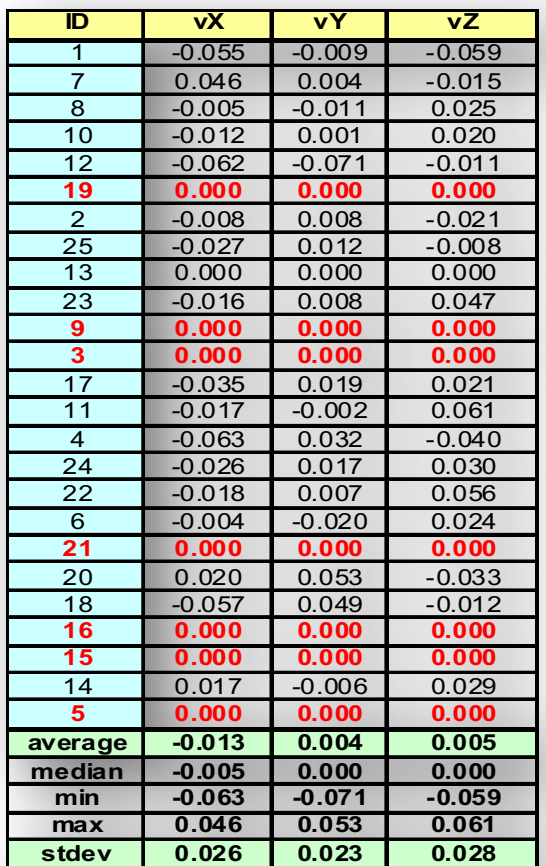

Transformation par Anamorphose avec zéro résidus sur les points de contrôle.

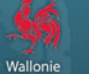

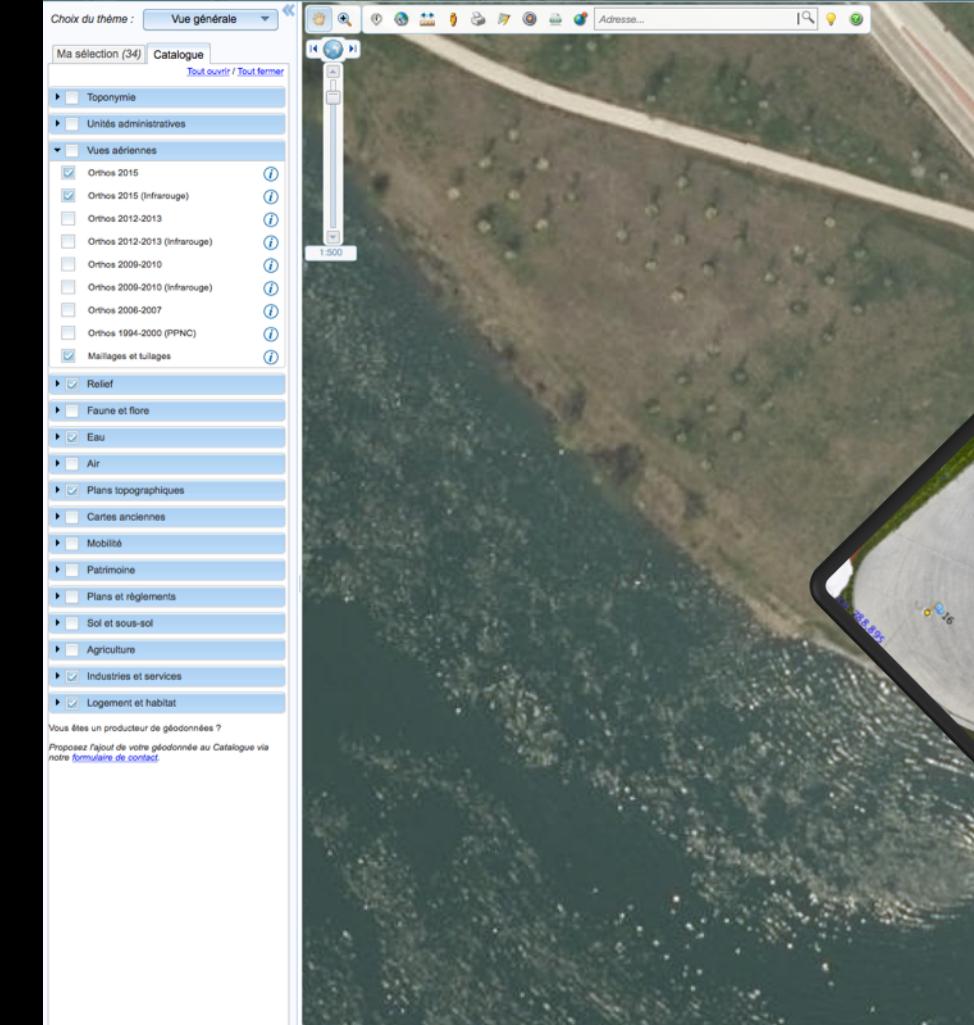

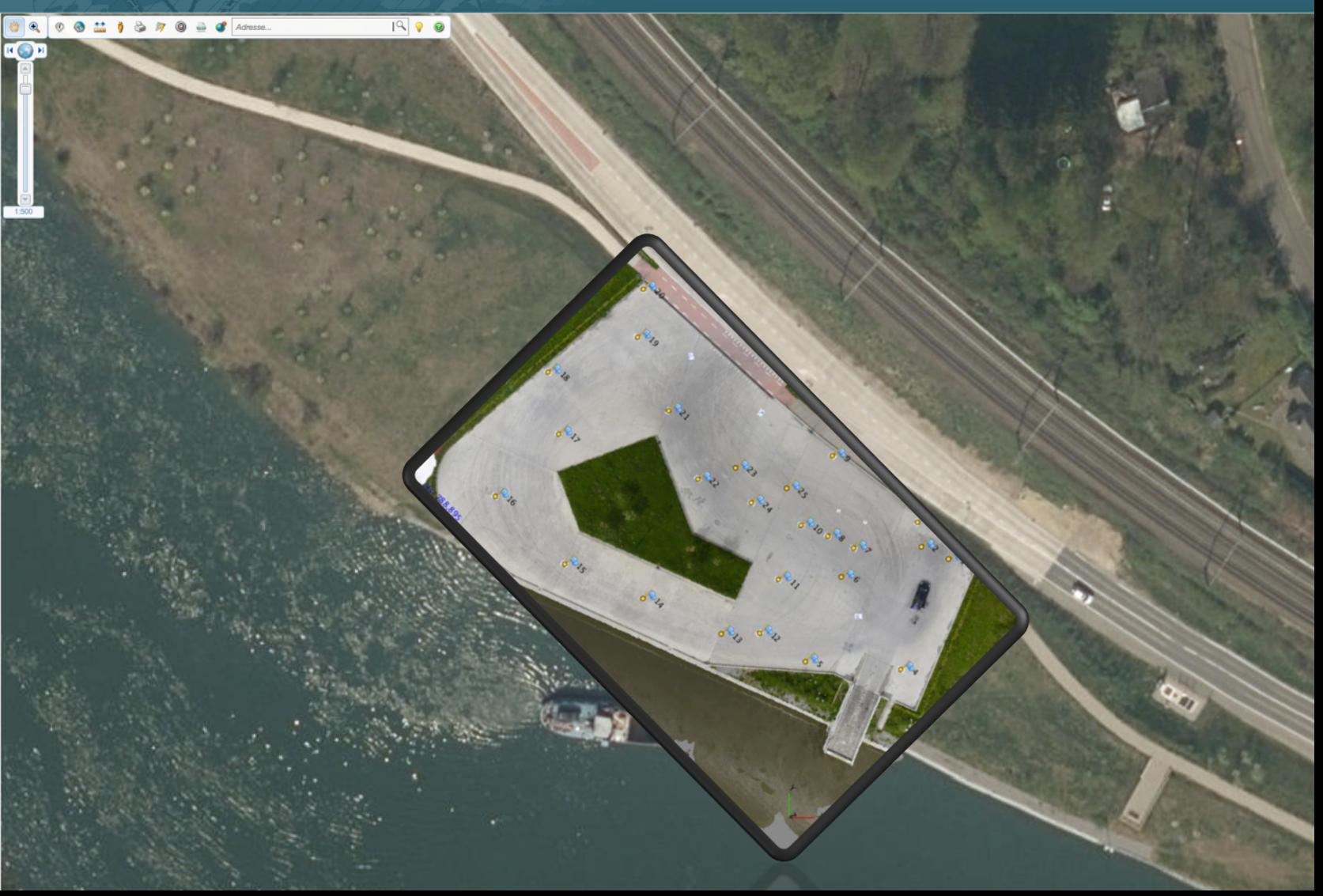

Définir la mission Plan de vol (recouvrements, altitude, vitesse, ...)

#### **TERRAIN**

**Opérations** 

GNSS (offsets)

Acquisition des images (topées par GNSS)

**BUREAU Extraction des** images AUTOMATIC SEMI-AUTOMATIC **Orientation relative** (Ajustement des faisceaux *Formation des modèles, Cloud, MNT, Orthophotos* **Traitement CAD** avec ou non assistance Identification? **Traitement GNSS** 

# Sommaire

- 1. Introduction à la photogrammétrie par drone
- 2. Rappel des notions de traitement de l'information topographique et photogrammétrique
- 3. Ciblage et détermination par station totale et GNSS RTK des coordonnées des cibles.
- 4. Réalisation d'un vol photogrammétrique pour le levé de façades de bâtiments.
- 5. Traitement à l'aide du logiciel PhotoScanPro de AGISOFT et évaluation des différents paramètres sur le résultat.
- 6. Conclusions
- 7. Questions/Réponses

## La Méthode des Moindres Carrés

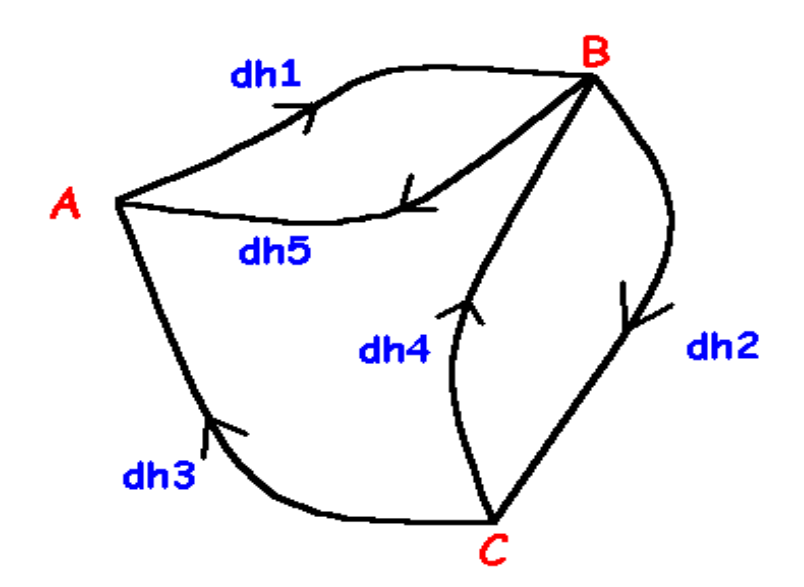

Nous voulons déterminer l'altitude orthométrique des points B et C en connaissant l'altitude de A en utilisant latechnique du nivellement géométrique

La cote du point A soit  $HA = 124.180$  m.

#### Les observations :

- $dh1 = + 6.14$
- $dh2 = + 8.34$
- $dh3 = -14.48$
- $dh4 = -8.35$
- $dh5 = -6.16$

#### Les équations d'observation décrivent le modèle mathématique (fonctionnel)

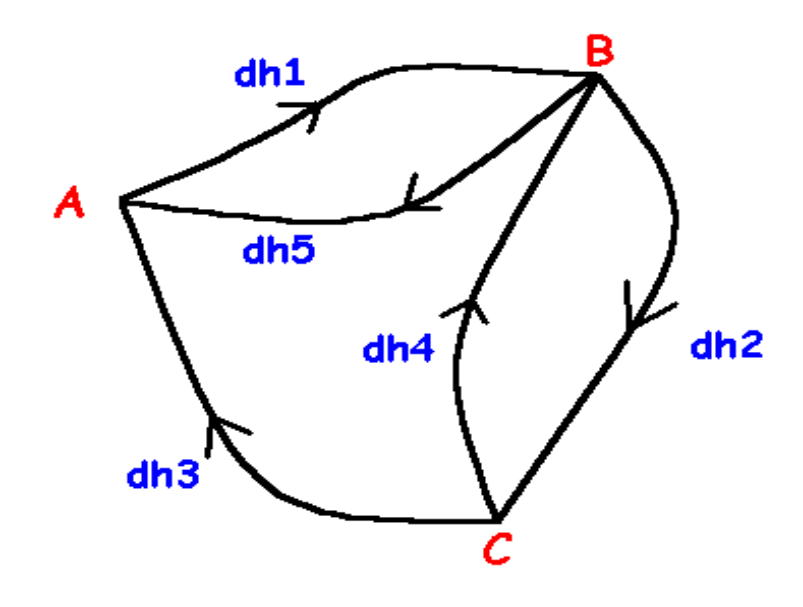

Nous pouvons écrire pour chaque observation la relation qui lient l'altitude des points. 

 $HA + dh1 = HB$ 

$$
HB + dh2 = HC
$$

$$
HC + dh3 = HA
$$

 $HC + dh4 = HB$ 

 $HB + dh5 = HA$ 

#### Les équations d'observation ...

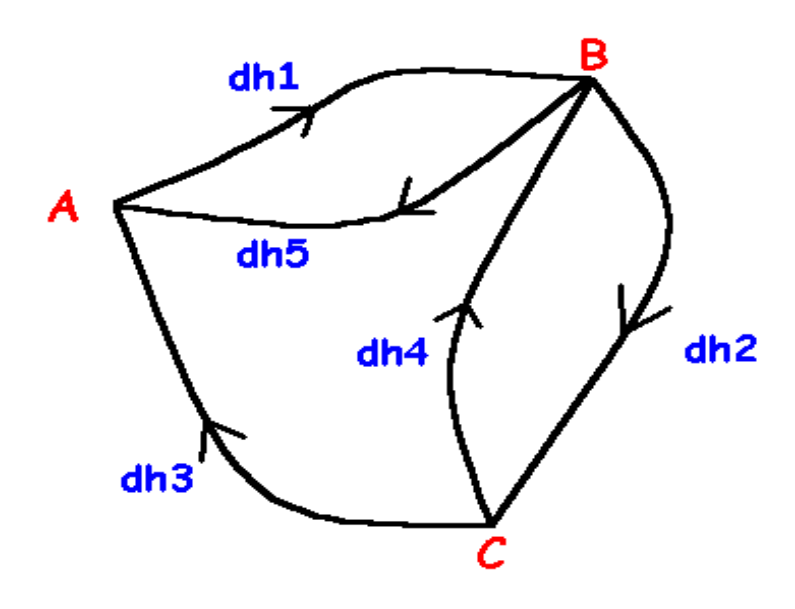

Les « inconnues » sont écritent à gauche et nous introduisons les corrections « vi » :

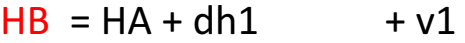

$$
HB - HC = -dh2 + v2
$$

$$
HC = HA - dh3 + v3
$$

$$
HC - HB = -dh4 + v4
$$

$$
HB = HA - dh5 + v5
$$

# Les équations d'observations ...

Nous pouvons écrire le modèle mathématique en notation matricielle :

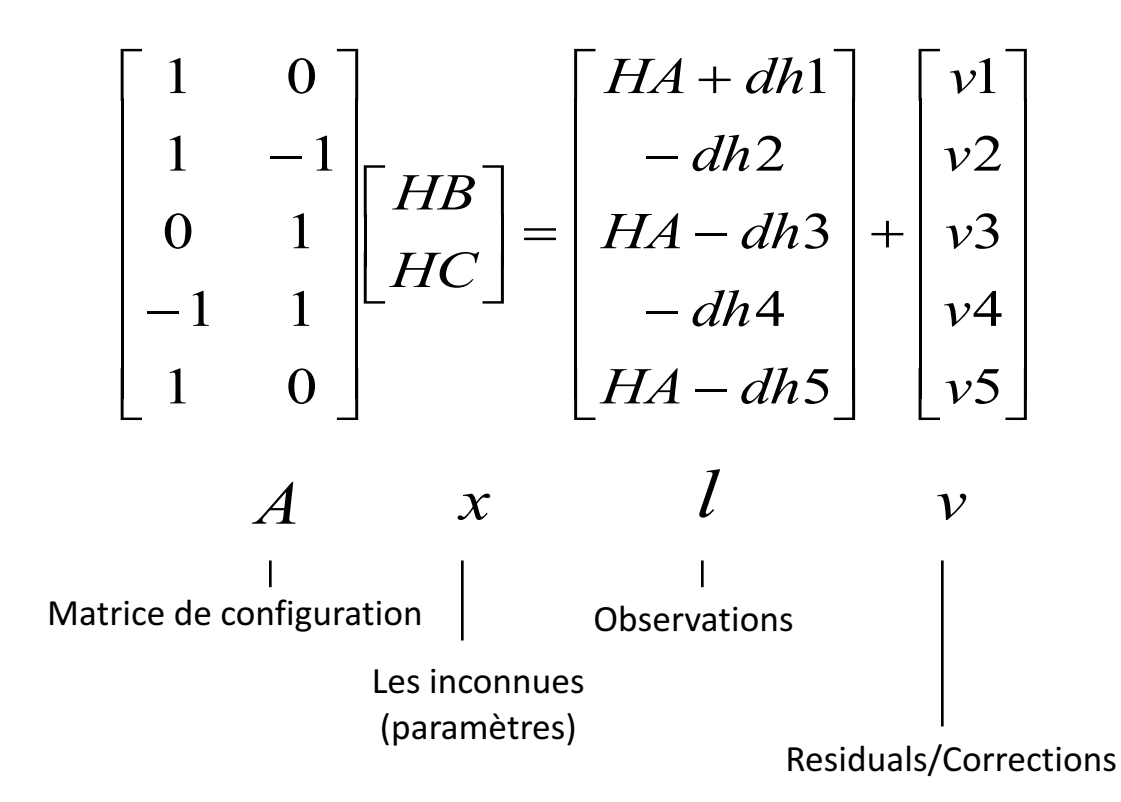

## Les équations d'observations ...

En utilisant les données numériques nous obtenons :

$$
\begin{bmatrix} 1 & 0 \ 1 & -1 \ 0 & 1 \ -1 & 1 \ 1 & 0 \end{bmatrix} \begin{bmatrix} HB \ HC \end{bmatrix} = \begin{bmatrix} 130.32 \ 138.66 \ 8.35 \ 130.34 \end{bmatrix} + \begin{bmatrix} v1 \ v2 \ v3 \ v4 \ v5 \end{bmatrix}
$$
  
 $A_{5,2}$   $x_{2,1}$   $l_{5,1}$   $v_{5,1}$ 

#### Résolution

• Nous obtenons un système d'équation linéaire « sur-déterminé » (n > m) :

«  $m \times n$  inconnues/paramètres( l'altitude de B et C), ici nous avons  $m = 2$ 

« n » équations d'observation et ici nous avons  $n = 5$ 

- Pour obtenir une solution unique, nous devons imposer une « condition » sur les corrections.
- Rendre minimum la somme des corrections élevées au carré = Le principe des Moindres Carrés ou encore Norme Minimum L2. On pourrait également imposer comme « condition » de rendre minimum la somme des valeurs absolues des corrections qui est la base des ajustements « robustes » ou encore Norme L1

$$
\min_{i} v_{i} \mid \min_{i} \sum_{i} abs(v_{i})
$$
\n
$$
\min_{i} \sum_{i} v_{i}^{2}
$$
\n
$$
\sum_{i} \text{norm} \quad \text{L2 norm}
$$

#### Solution selon la Méthode des Moindres Carrés

La solution est obtenue en appliquant le principe des Moindres Carrés au modèle fonctionnel qui peut être écrit en notation matricielle :

$$
v = Ax - l
$$

Les corrections élevées au carré (Moindres Carrés) s'obtiennent par :

$$
vtv = (Ax - l)t (Ax - l) = min
$$

## Moindres Carrés

#### En développant nous obtenons :

$$
v^t v = (Ax - l)^t (Ax - l)
$$

$$
v^t v = (x^t A^t - l^t)(Ax - l)
$$

## Moindres Carrés

En arrangement : 
$$
v^t v = x^t A^t A x - x^t A^t l - l^t A x + l^t l
$$

Et également :

$$
(l^t A x)^t = x^t A^t l
$$

$$
v^t v = x^t A^t A x - 2x^t A^t l + l^t l
$$

Dérivation première:

$$
\frac{\partial v^t v}{\partial x} = 2A^T A x - 2A^T l
$$

#### Solution

Pour « minimaliser » ce résultat il convient d'annuler la dérivée première :

$$
\frac{\partial v^T v}{\partial x} = 2A^T A x - 2A^T l = 0
$$

$$
A^t A x - A^t l = 0
$$

Et nous obtenons alors la solution suivante :

$$
\hat{x} = (A^t A)^{-1} A^t l
$$

En supposant que  $\ \left| A^t A \right| \ \ \mathit{est}$  défini positif (au sinon on aurait un maximum !

## Réseau de Nivellement

La matrice des équations normales et son inverse :  $N = (A<sup>t</sup> A)$ 

$$
N = \begin{bmatrix} 1 & 1 & 0 & -1 & 1 \\ 0 & -1 & 1 & 1 & 0 \end{bmatrix} \begin{bmatrix} 1 & 0 \\ 1 & -1 \\ 0 & 1 \\ -1 & 1 \end{bmatrix} = \begin{bmatrix} 4 & -2 \\ -2 & 3 \end{bmatrix}
$$

$$
N^{-1} = \frac{1}{8} \begin{bmatrix} 3 & 2 \\ 2 & 4 \end{bmatrix}
$$

## Résolution numérique ...

La solution est données par :

$$
\hat{x} = (A^t A)^{-1} A^t l
$$

$$
\hat{x} = \frac{1}{8} \begin{bmatrix} 3 & 2 \\ 2 & 4 \end{bmatrix} \begin{bmatrix} 1 & 1 & 0 & -1 & 1 \\ 0 & -1 & 1 & 1 & 0 \end{bmatrix} \begin{bmatrix} 130.32 \\ -8.34 \\ 138.66 \\ 8.35 \\ 130.34 \end{bmatrix} = \begin{bmatrix} 130.326 \\ 138.667 \end{bmatrix} \begin{bmatrix} \text{HB} \\ \text{HC} \\ \text{HC} \end{bmatrix}
$$

#### Observations ajustées et corrections ...

Les observations ajustées sont obtenues :  $\hat{l} = A\hat{x} - l$ 

Les corrections sont fournies par  $: \quad v = \hat{l} - l$ 

#### Le résultat pour l'ajustement du réseau de Nivellement est donc finalement ...

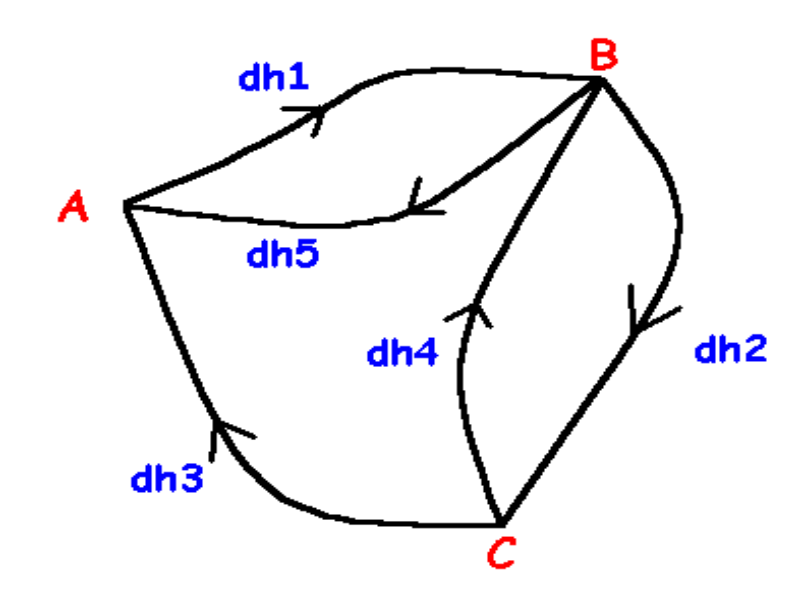

 $B = 130.326$  m.  $C = 138.667$  m.  $A = 124.180$  m.

Corrections :

 $v1 = +0.006$ 

 $v2 = +0.001$ 

 $v3 = -0.007$ 

 $v4 = +0.009$ 

 $v5 = +0.014$ 

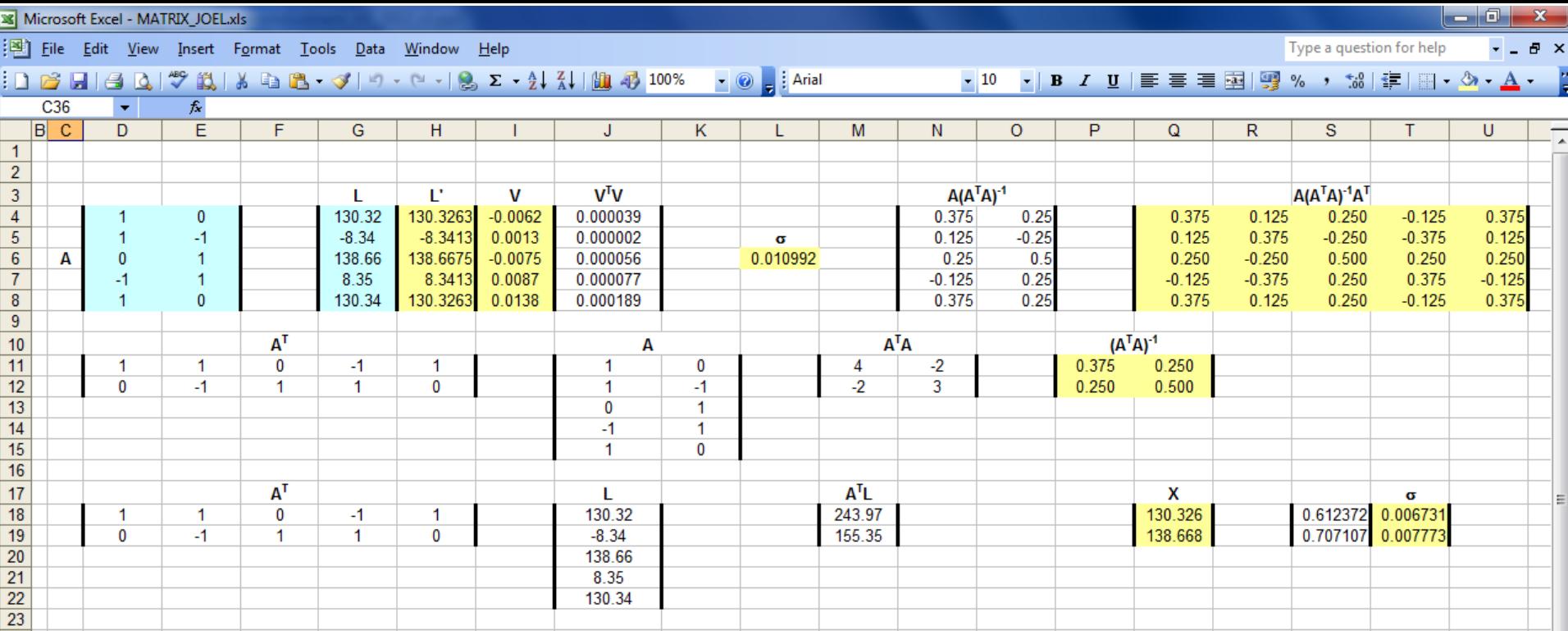

Microsoft EXCELL dispose de toutes les fonctions « matricielles » pour effectuer l'ensemble des calculs relatifs à l'application de la méthode des Moindres Carrés.

#### Intersection de « faisceaux »

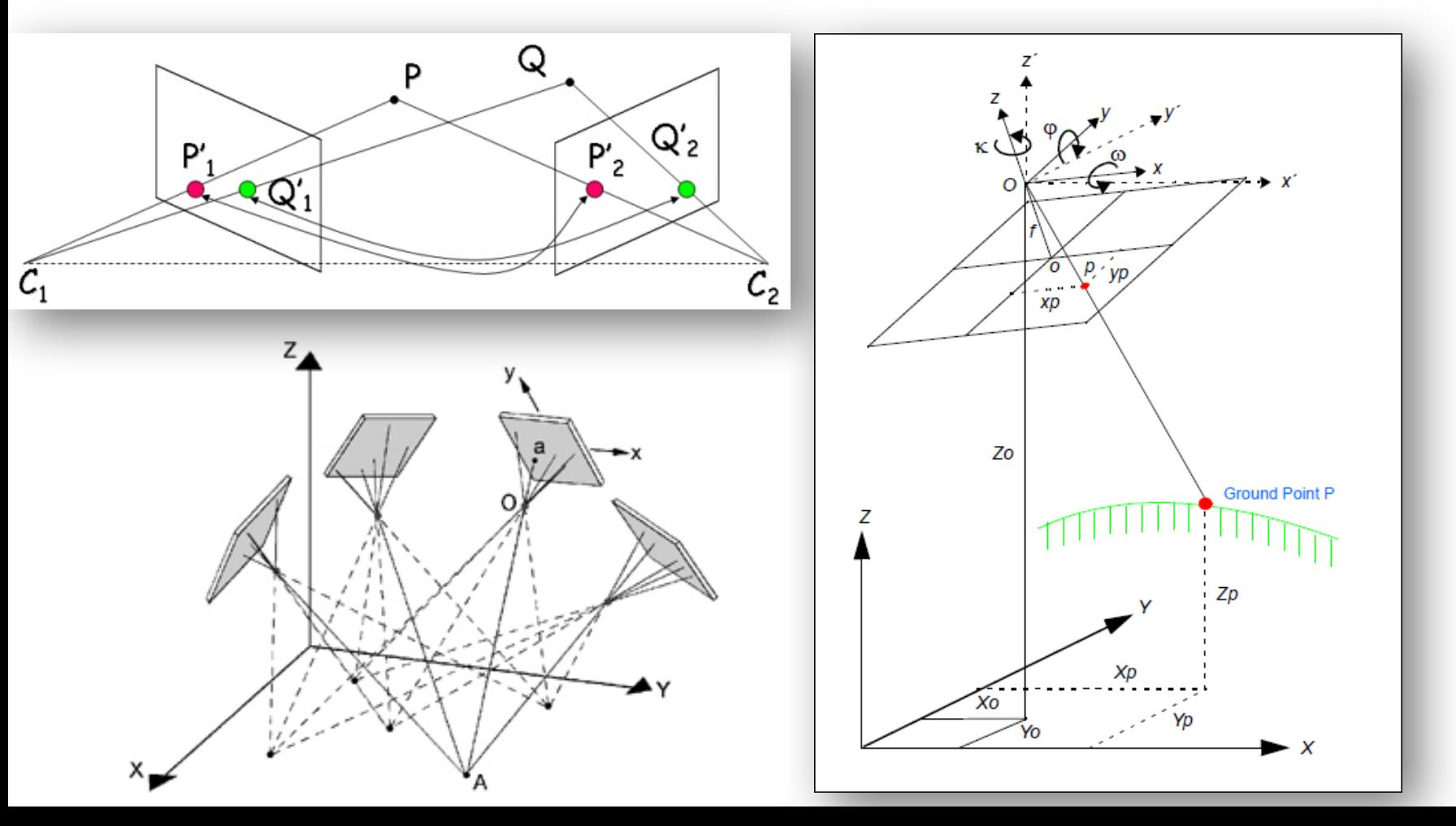

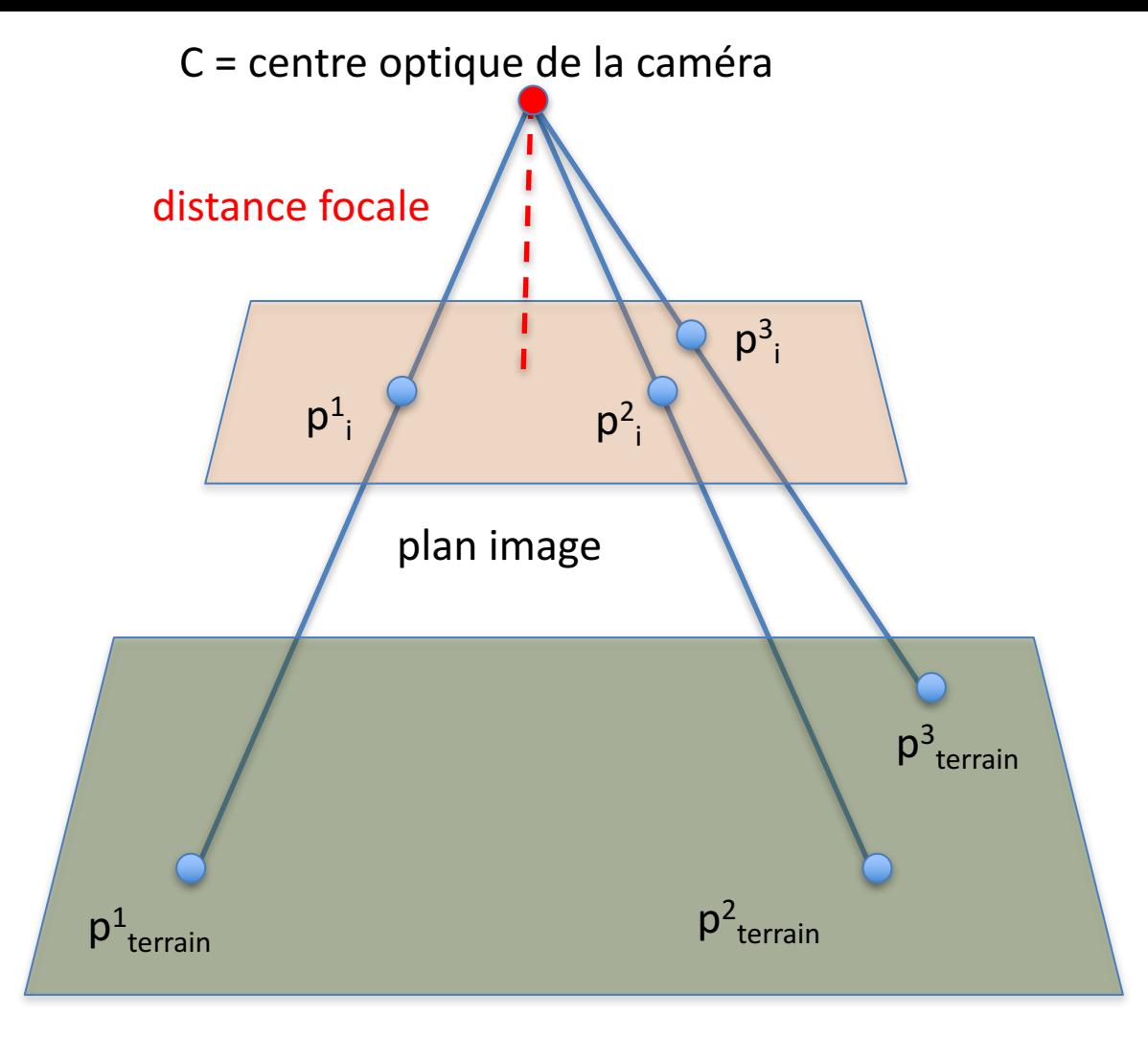

plan terrain

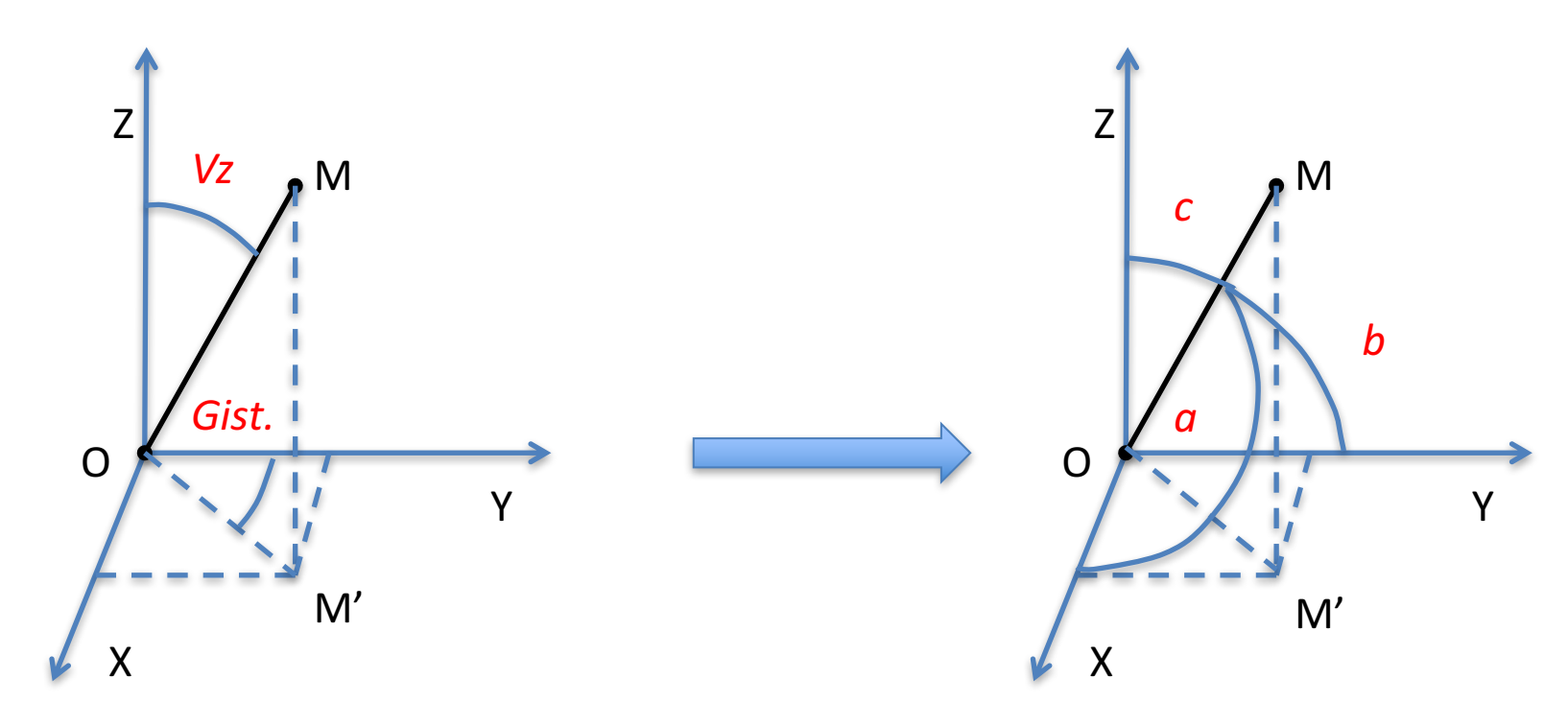

Vz, la direction zénithale de la visée vers M et le Gisement OM' de la projection de M définissent le vecteur OM.

 $\cos a = \sin Gist \cdot \sin Zi$ 

 $\cos b = \cos Gist \cdot \sin Zi$ 

 $\cos c = \cos \overline{z}i$ 

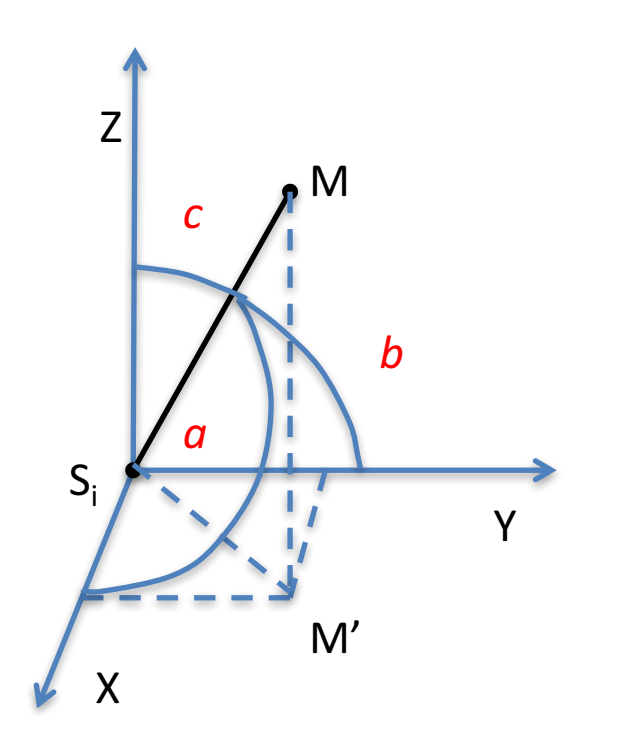

 $\cos a = \sin Gist \cdot \sin Zi$  $\cos b = \cos Gist \cdot \sin Zi$  $\cos c = \cos \overline{z}i$ 

En posant :

 $A_i = \cos a_i$  $B_i = \cos b_i$  $C_i = \cos c_i$ 

Nous obtenons facilement :

L'équation de la droite passant par un point  $S_i(X_i, Y_i, Z_i)$  et avec les coefficients directeurs ai, bi et ci est fournit par la relation suivante ...

$$
\frac{x - x_i}{A_i} = \frac{y - y_i}{B_i} = \frac{z - z_i}{C_i}
$$

L'intersection des 2 droites SM et TM s'écrivent comme suit :

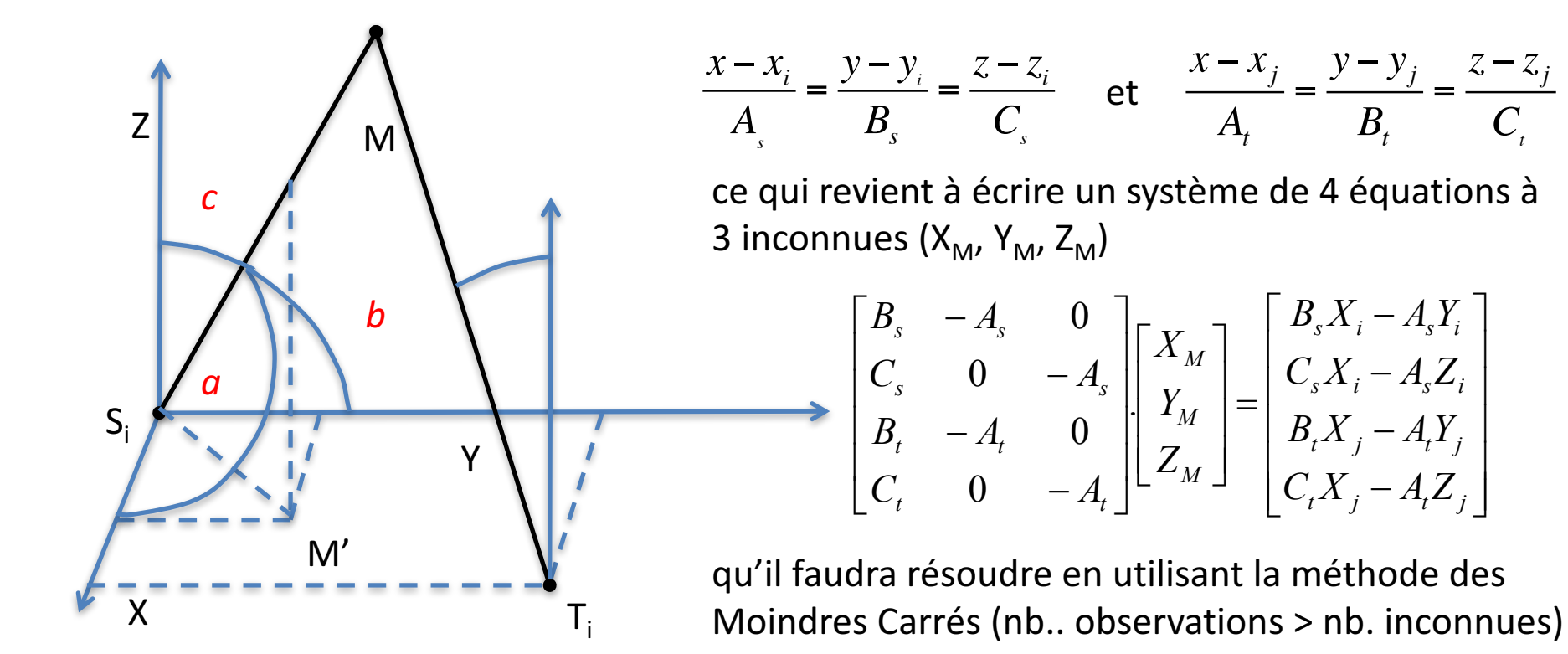

$$
\hat{x} = (A^t A)^{-1} . (A^t L)
$$
  

$$
Q_{\hat{x}\hat{x}} = (A^t A)^{-1}
$$
  

$$
Q_{\hat{i}\hat{i}} = A . (A^t A)^{-1} . A^t
$$

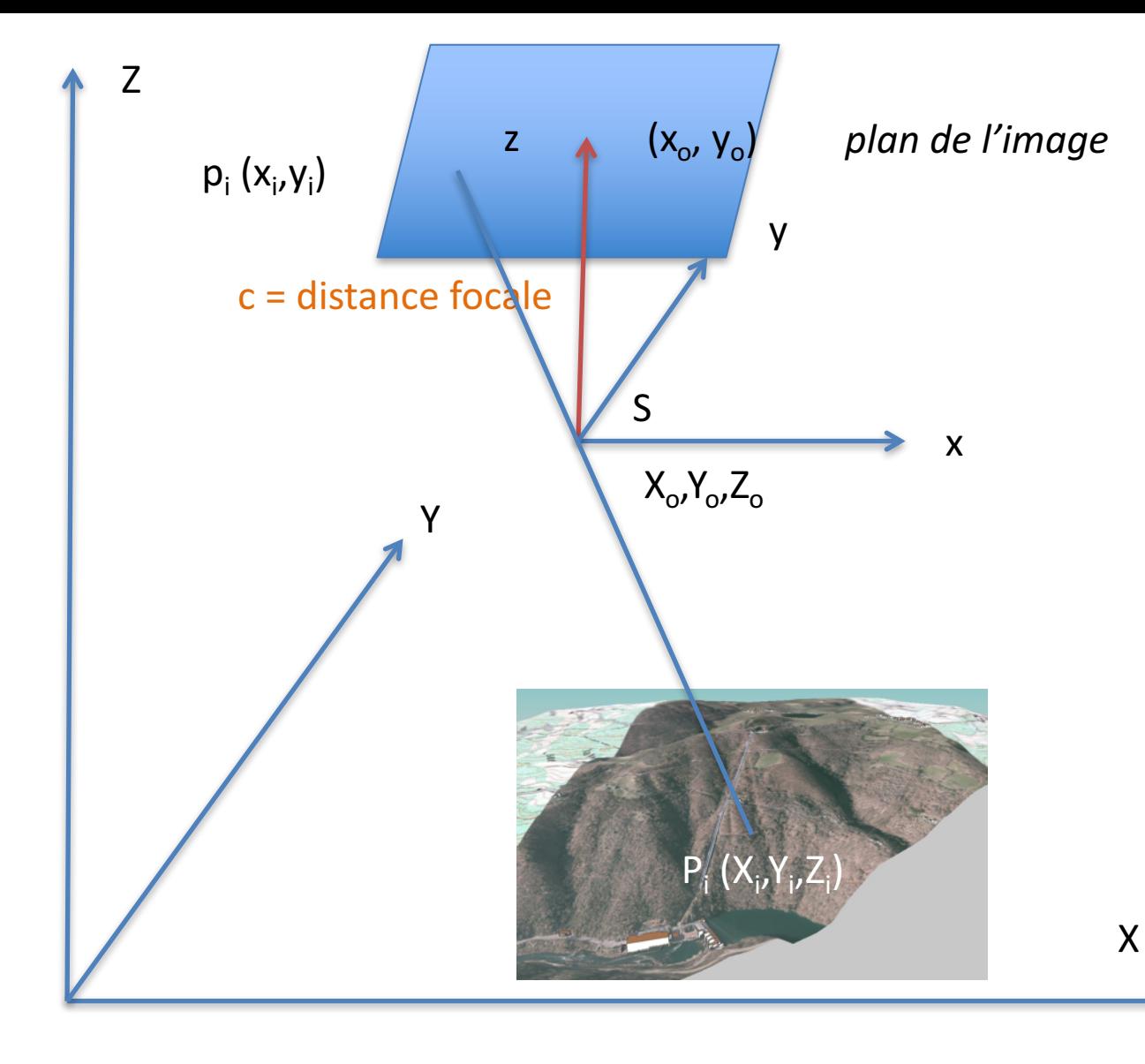

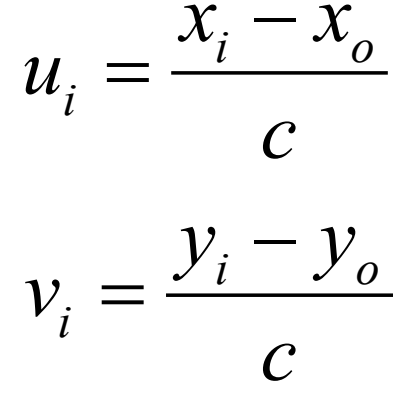

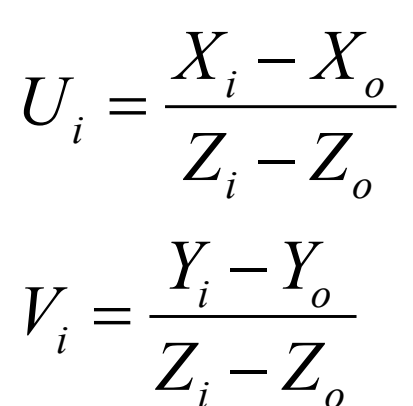

Si nous donnons au point S un déplacement dont les composants sont dX<sub>o</sub>, dY<sub>o</sub>, dZ<sub>o</sub> les paramètres directeurs U<sub>i</sub>, V<sub>i</sub> prennent par différentiation des formules précédentes les valeurs suivantes :

$$
U_{i} + dU_{i} = U_{i} - \frac{1}{Z_{i} - Z_{o}} dX_{o} + \frac{U_{i}}{Z_{i} - Z_{o}} dZ_{o}
$$

$$
V_{i} + dV_{i} = V_{i} - \frac{1}{Z_{i} - Z_{o}} dY_{o} + \frac{V_{i}}{Z_{i} - Z_{o}} dZ_{o}
$$

Donnons à la gerbe perspective observée les rotations correspondantes :

$$
\begin{bmatrix} 1 & -\gamma & \beta \\ \gamma & 1 & -\alpha \\ -\beta & \alpha & 1 \end{bmatrix} \cdot \begin{bmatrix} u' \\ v' \\ 1 \end{bmatrix} = \begin{bmatrix} u' & -\gamma v' & \beta \\ u' \gamma & v' & -\alpha \\ -\beta u' & \alpha v' & 1 \end{bmatrix}
$$

Les paramètres directeurs réduits d'un rayon dans la gerbe terrain et du même rayon dans la gerbe image DOIVENT ETRE EGALES. 34 Comme il s'agira de rotations différentielles, nous pouvons linéariser les équations :

$$
\frac{u'-\gamma v'+\beta}{1+\alpha v'-\beta u'} \approx u'-\alpha u'v'+\left(1+u'^2\right)\beta-v' \gamma
$$
  

$$
\frac{v'-\gamma u'+\alpha}{1+\alpha v'-\beta u'} \approx v'-\left(1+v'^2\right)\alpha+u'v'\beta+u'\gamma
$$

En utilisant l'astuce mathématique suivante et en considérant les angles de faibles amplitudes (donc négligeables lorsqu'élevé au carré par exemple ...

$$
\frac{1}{1-\alpha} = (1-\alpha)^{-1} \approx 1+\alpha
$$

$$
U_{i} - \frac{1}{Z_{i} - Z_{o}} dX_{o} + \frac{U_{i}}{Z_{i} - Z_{o}} dZ_{o} = u_{i} - u_{i}v_{i}\alpha + (1 + u_{i}^{2})\beta - v_{i}\gamma
$$
  

$$
V_{i} - \frac{1}{Z_{i} - Z_{o}} dY_{o} + \frac{V_{i}}{Z_{i} - Z_{o}} dZ_{o} = v_{i}^{'} - (1 + v_{i}^{2})\alpha + u_{i}^{'}v_{i}^{'}\beta + u_{i}^{'}\gamma
$$

Après égalisation des deux relations (image, terrain) nous pouvons écrire les équations sous leurs formes finales. Chaque point « image » « terrain » donnera donc lieu à 2 équations à 6 inconnues. Notez que le facteur d'échelle est omis...

$$
\begin{bmatrix}\n-\frac{1}{Z_p - Z_o} & 0 & \frac{U}{Z_p - Z_o} & -u'v' & (1+u'^2) & v'\n\end{bmatrix}\n\begin{bmatrix}\ndX_o \\
dY_o \\
dZ_o \\
dZ_o \\
d\end{bmatrix} = \begin{bmatrix}\nU - u' \\
V - v'\n\end{bmatrix}
$$
\n
$$
0 & dY_o & dZ_o - (1+v'^2) & u'v' & u'\n\end{bmatrix}\n\begin{bmatrix}\ndX_o \\
dZ_o \\
d_o \\
d_p \\
d_p\n\end{bmatrix} = \begin{bmatrix}\nu - u' \\
V - v'\n\end{bmatrix}
$$

36
# **Orientation Relative et Absolue**

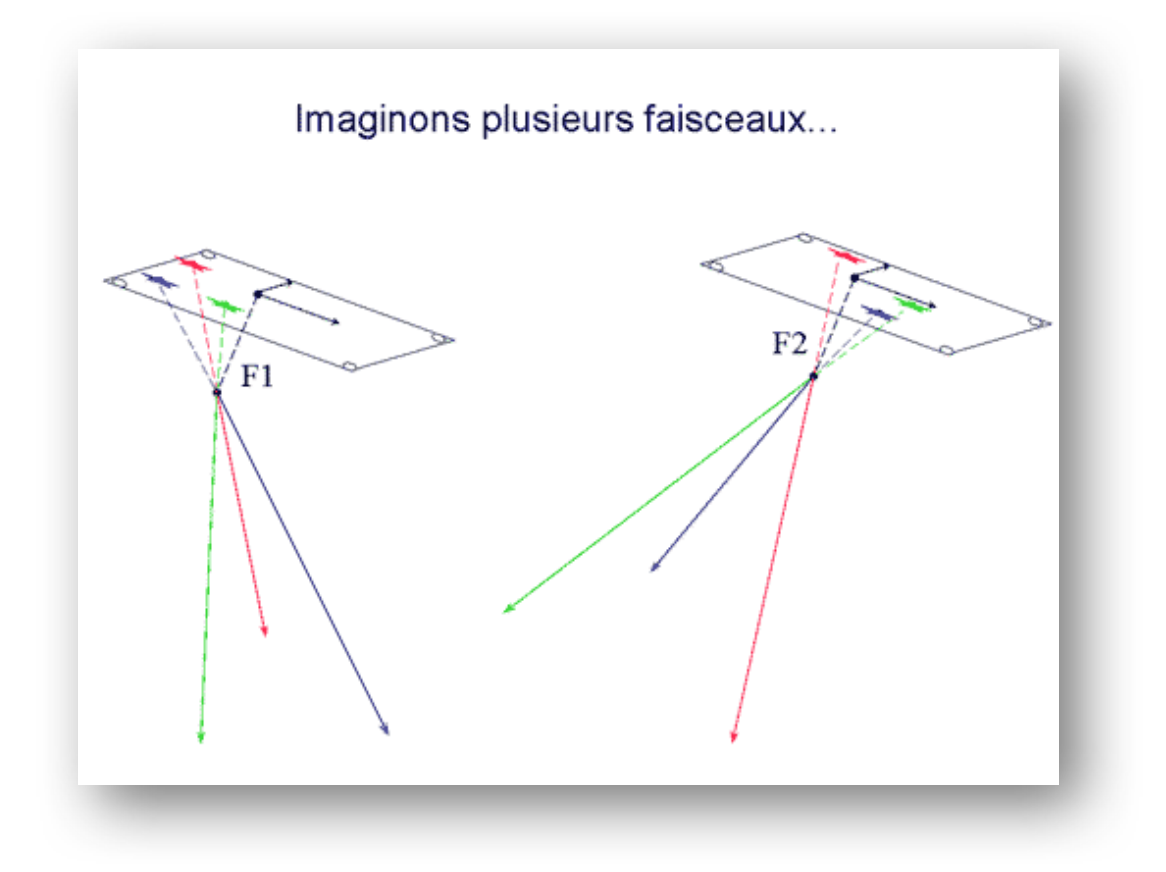

Par D. Moisset  $IGN - IGN$ , Copyrighted free use

# Sommaire

- 1. Introduction à la photogrammétrie par drone
- 2. Rappel des notions de traitement de l'information topographique et photogrammétrique
- 3. Ciblage et détermination par station totale et GNSS RTK des coordonnées des cibles.
- 4. Réalisation d'un vol photogrammétrique pour le levé de façades de bâtiments.
- 5. Traitement à l'aide du logiciel PhotoScanPro de AGISOFT et évaluation des différents paramètres sur le résultat.
- 6. Conclusions
- 7. Questions/Réponses

Des points de contrôle au sol déterminés en coordonnées (Lambert) sont indispensables pour pouvoir exploiter les résultats dans un référentiel topographique et pour effectuer la mise à l'échelle. Au minimum 3 points sont requis ( 2 x 2D et 3 en 3D) pour réaliser une transformation 3D (3) translations, 3 rotations, 1 facteur d'échelle)

SC5911.3PG DSC5912.3PG

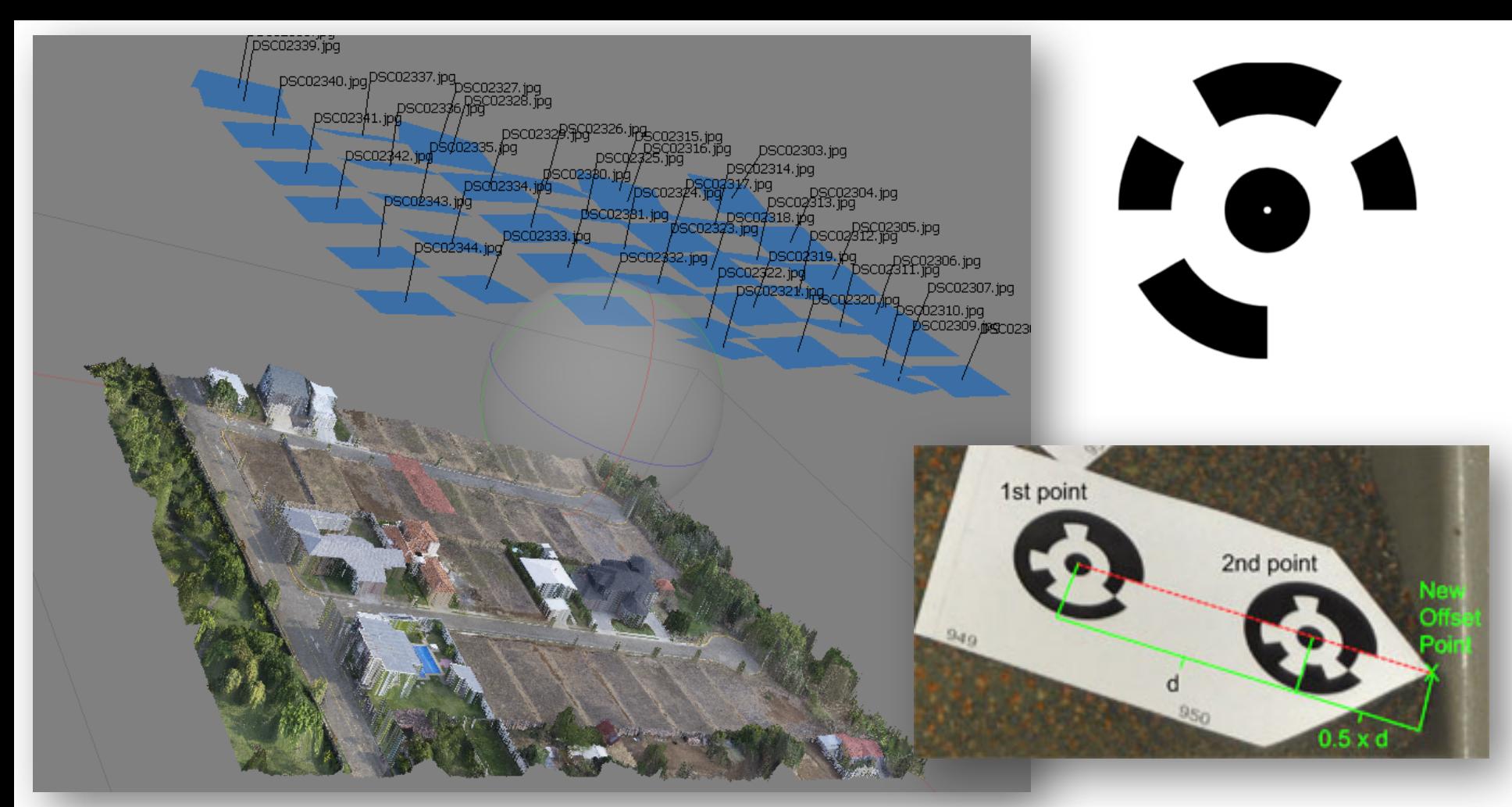

Les points de contrôle doivent être visible sur les images et donc soit le pré-balisage est requis ou alors il faudra retrouver sur le terrain des points remarquables que l'on retrouve sur les images!

### Détermination des Points de Calage

- On a recours à la topographie !
	- soit à l'utilisation d'une station totale (bâtiments) en mode « rayonnement »
	- soit au GNSS RTK ou Post-traitement
	- $-$  une combinaison des deux technologies ...
- La configuration de ce type de levé (bâtiments) se prête bien à l'utilisation de la méthode des « stations libres » enchaînées que l'on privilégiera à la méthode de la polygonation pour des raisons de simplicité.

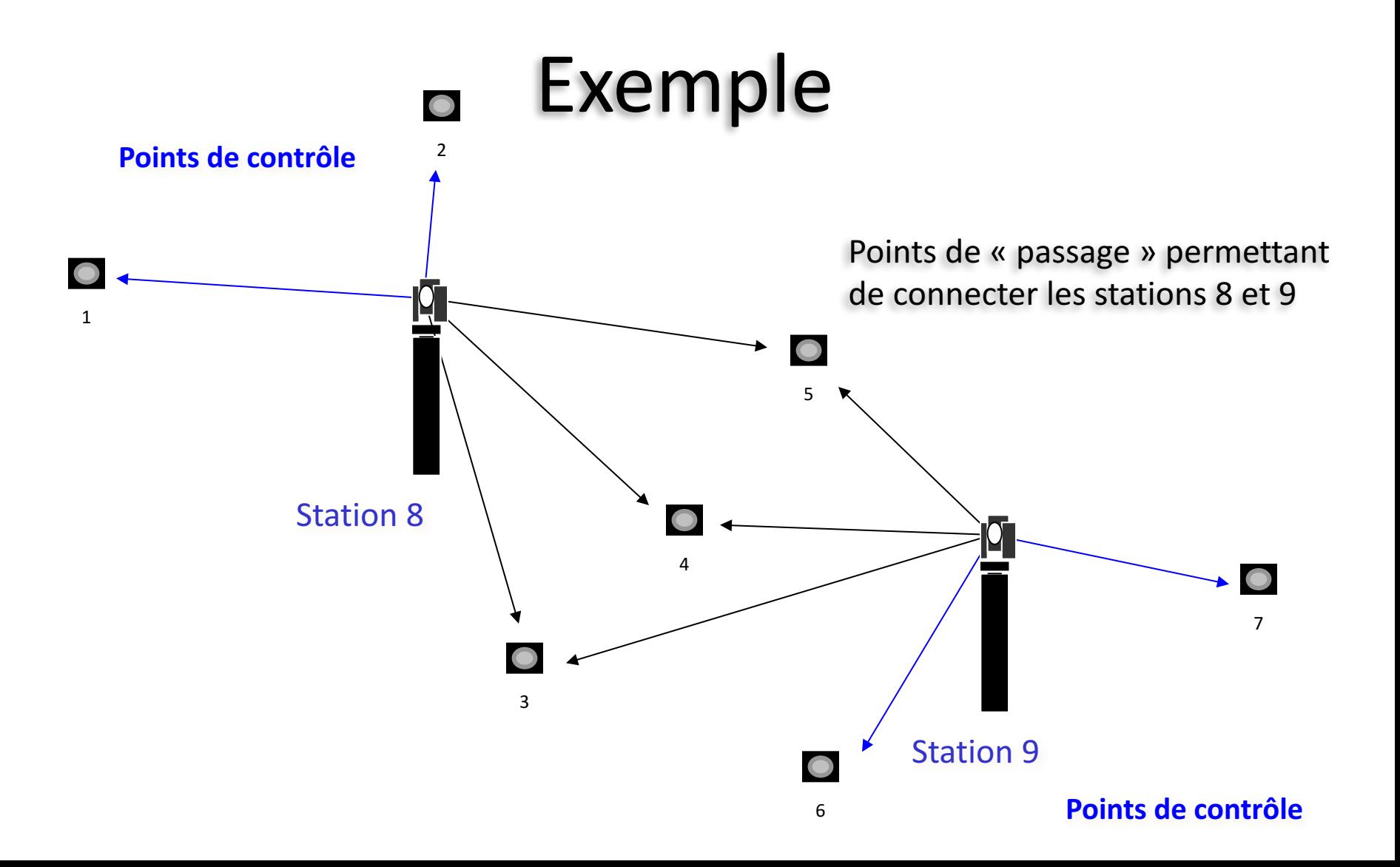

## Modèle Mathématique

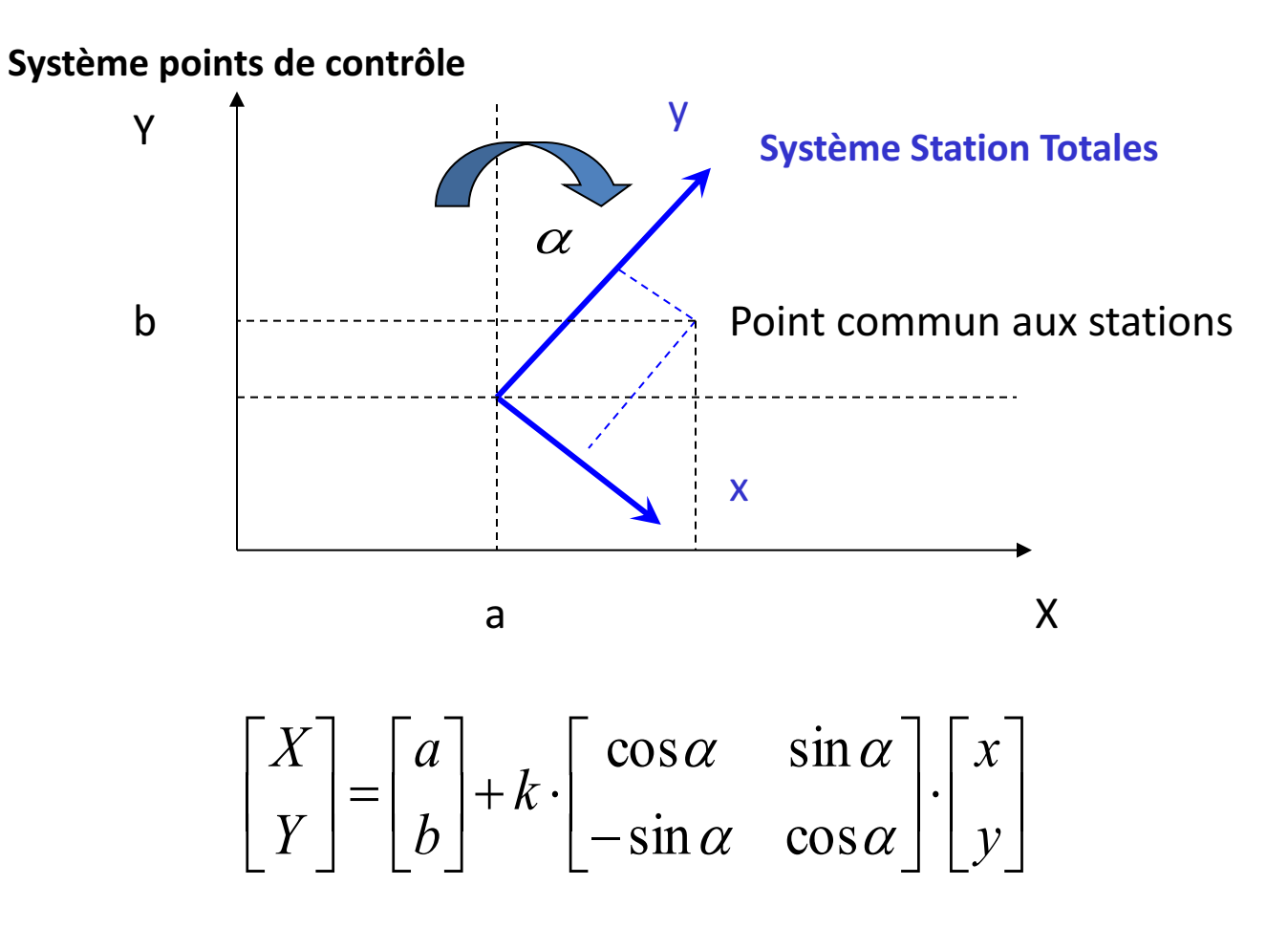

## Linéarisation des équations

$$
\begin{bmatrix} X \\ Y \end{bmatrix} = \begin{bmatrix} a \\ b \end{bmatrix} + k \cdot \begin{bmatrix} \cos \alpha & \sin \alpha \\ -\sin \alpha & \cos \alpha \end{bmatrix} \cdot \begin{bmatrix} x \\ y \end{bmatrix}
$$

En posant a,b,c and d comme suit :

 $a =$  translation x to X

 $b =$  translation x to Y

 $c = k \cos \alpha$  inclus le facteur d'échelle k et la rotation d'angle  $\alpha$ 

 $d = k$ .sin  $\alpha$  inclus le facteur d'échelle k and la rotation d'angle  $\alpha$ 

Nous obtenons directement les équations …

$$
\begin{bmatrix} X \\ Y \end{bmatrix} = \begin{bmatrix} 1 & 0 & x & y \\ 0 & 1 & y & -x \end{bmatrix} \cdot \begin{bmatrix} a \\ b \\ c \\ d \end{bmatrix}
$$

### Exemple pour les Points 1 and 4

Point 1 located by the **station 8**, known point

$$
\begin{bmatrix} X_1 \\ Y_1 \end{bmatrix} = \begin{bmatrix} 1 & 0 & x_1^8 & y_1^8 \\ 0 & 1 & y_1^8 & -x_1^8 \end{bmatrix} \cdot \begin{bmatrix} a^8 \\ b^8 \\ c^8 \\ d^8 \end{bmatrix}
$$

Point 4 located by the station 8, unknown point

$$
\begin{bmatrix} X_4 \\ Y_4 \end{bmatrix} = \begin{bmatrix} 1 & 0 & x_4^8 & y_4^8 \\ 0 & 1 & y_4^8 & -x_4^8 \end{bmatrix} \cdot \begin{bmatrix} a^8 \\ b^8 \\ c^8 \\ d^8 \end{bmatrix}
$$

Point 4 located by the station 9, unknown point

$$
\begin{bmatrix} X_4 \\ Y_4 \end{bmatrix} = \begin{bmatrix} 1 & 0 & x_4^9 & y_4^9 \\ 0 & 1 & y_4^9 & -x_4^9 \end{bmatrix} \cdot \begin{bmatrix} a^9 \\ b^9 \\ c^9 \\ d^9 \end{bmatrix}
$$

### Exemple pour le Point 4

Point 4 is located by the **station 8** and by the **station 9**, unknown point

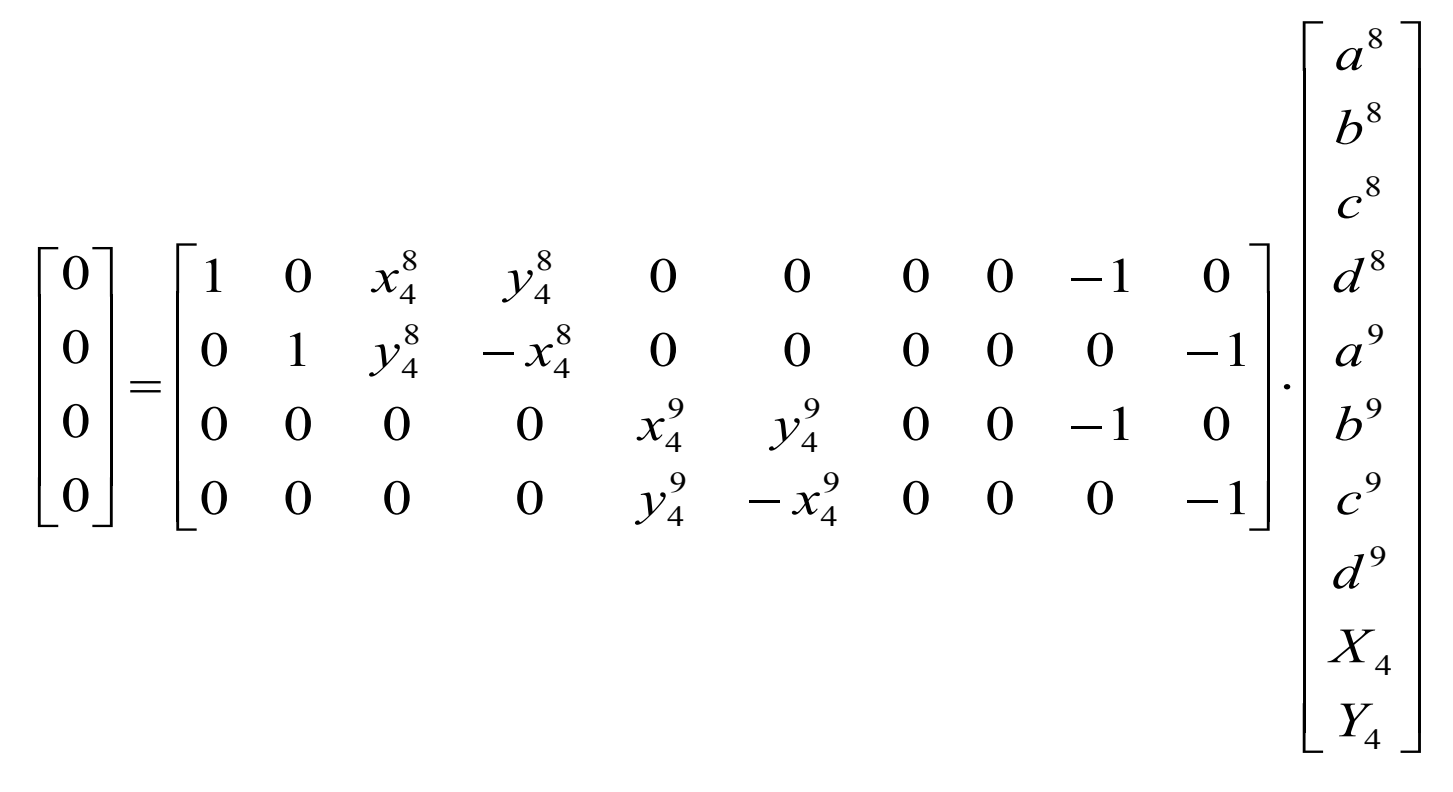

### Modèle mathématique complet

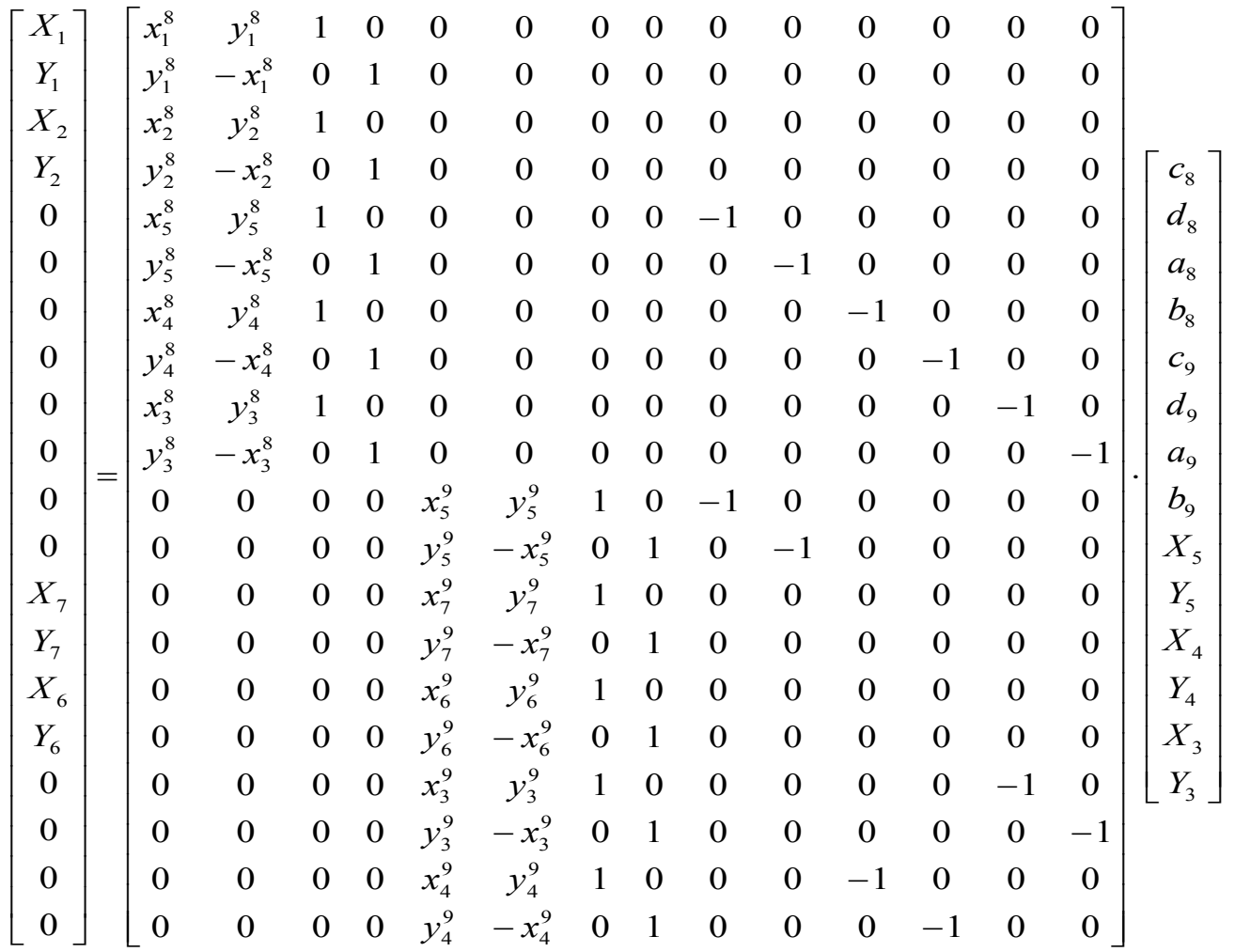

# Sommaire

- 1. Introduction à la photogrammétrie par drone
- 2. Rappel des notions de traitement de l'information topographique et photogrammétrique
- 3. Ciblage et détermination par station totale et GNSS RTK des coordonnées des cibles.
- 4. Réalisation d'un vol photogrammétrique pour le levé d'une façade de bâtiments.
- 5. Traitement à l'aide du logiciel PhotoScanPro de AGISOFT et évaluation des différents paramètres sur le résultat.
- 6. Conclusions
- 7. Questions/Réponses

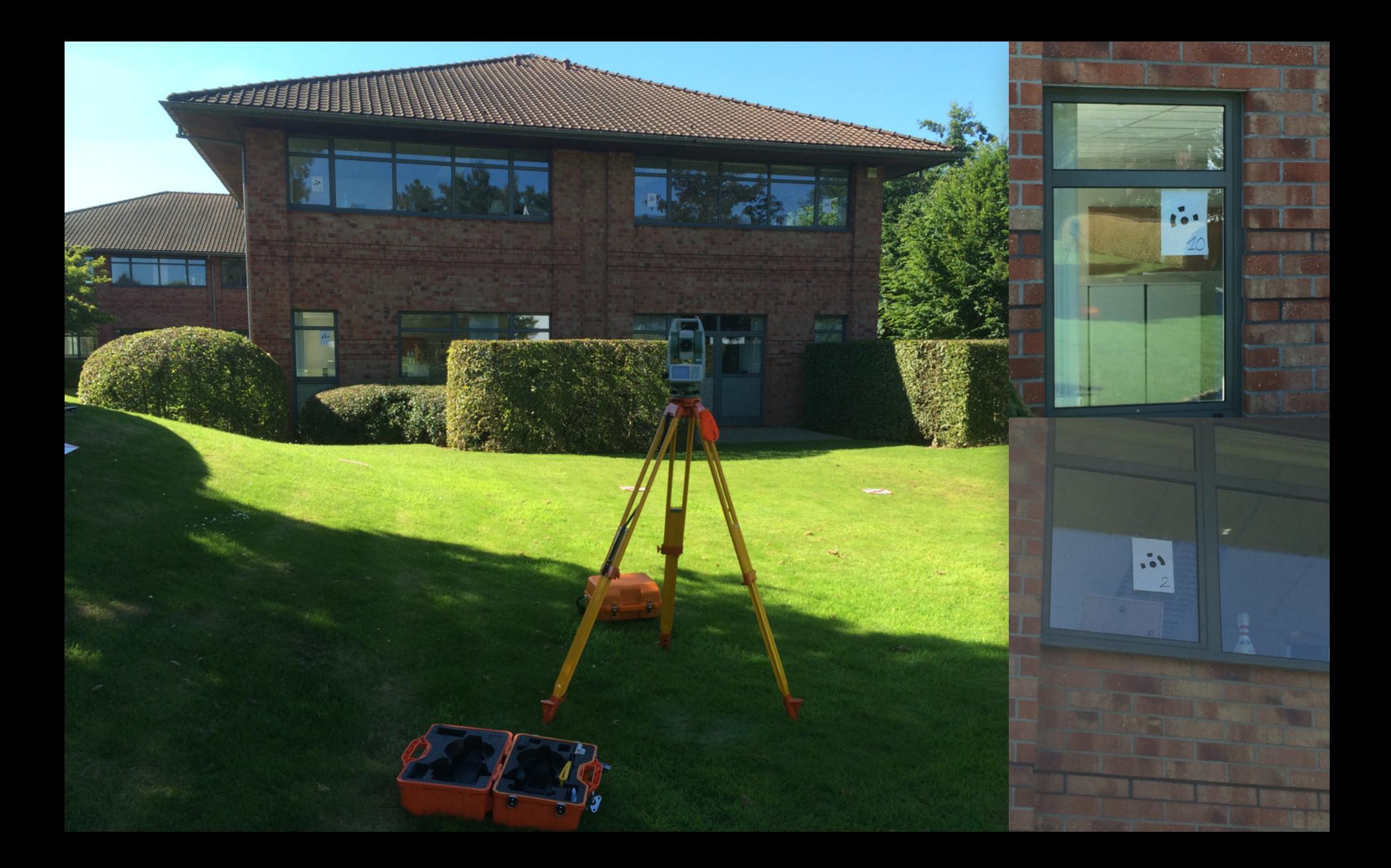

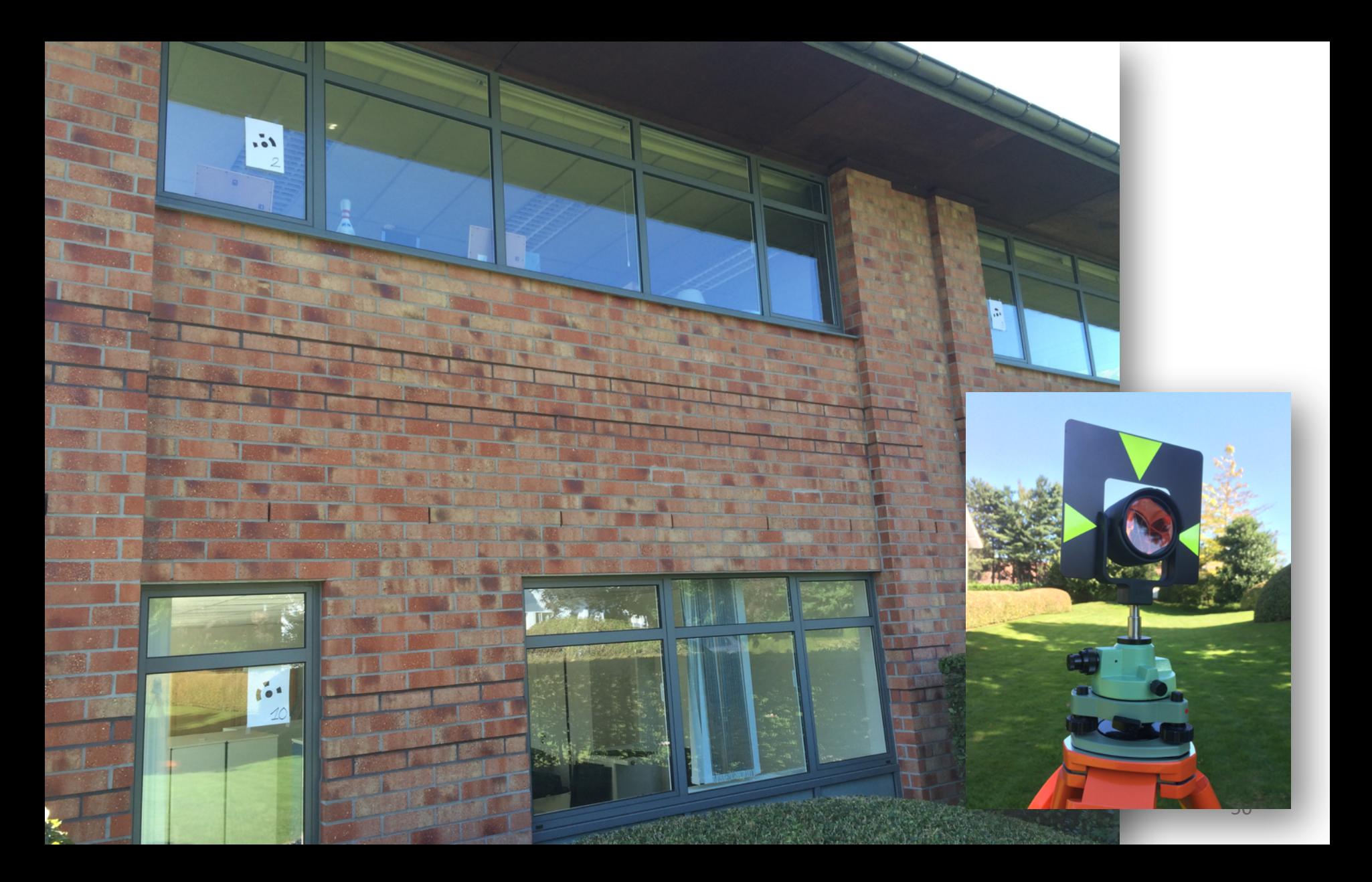

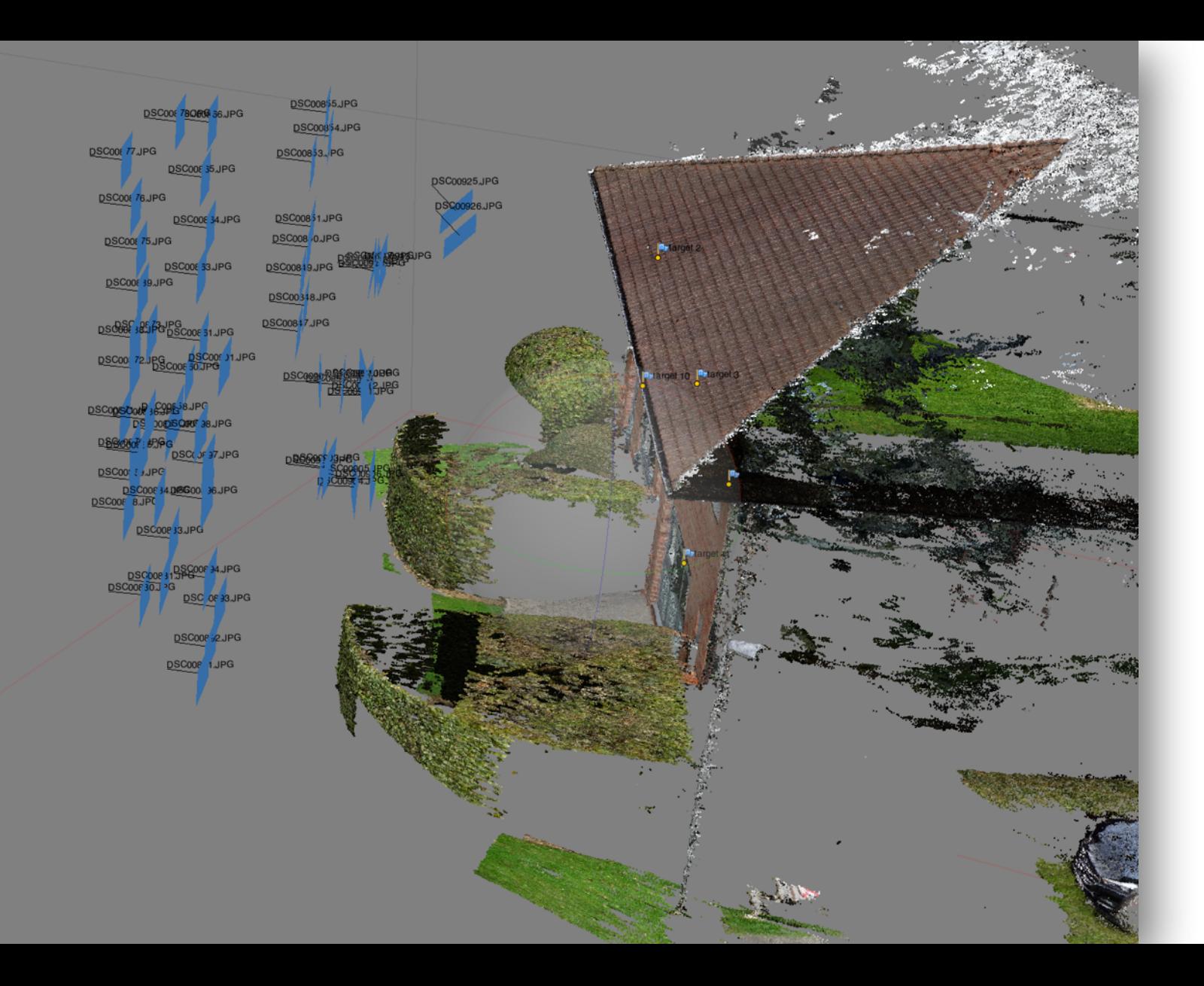

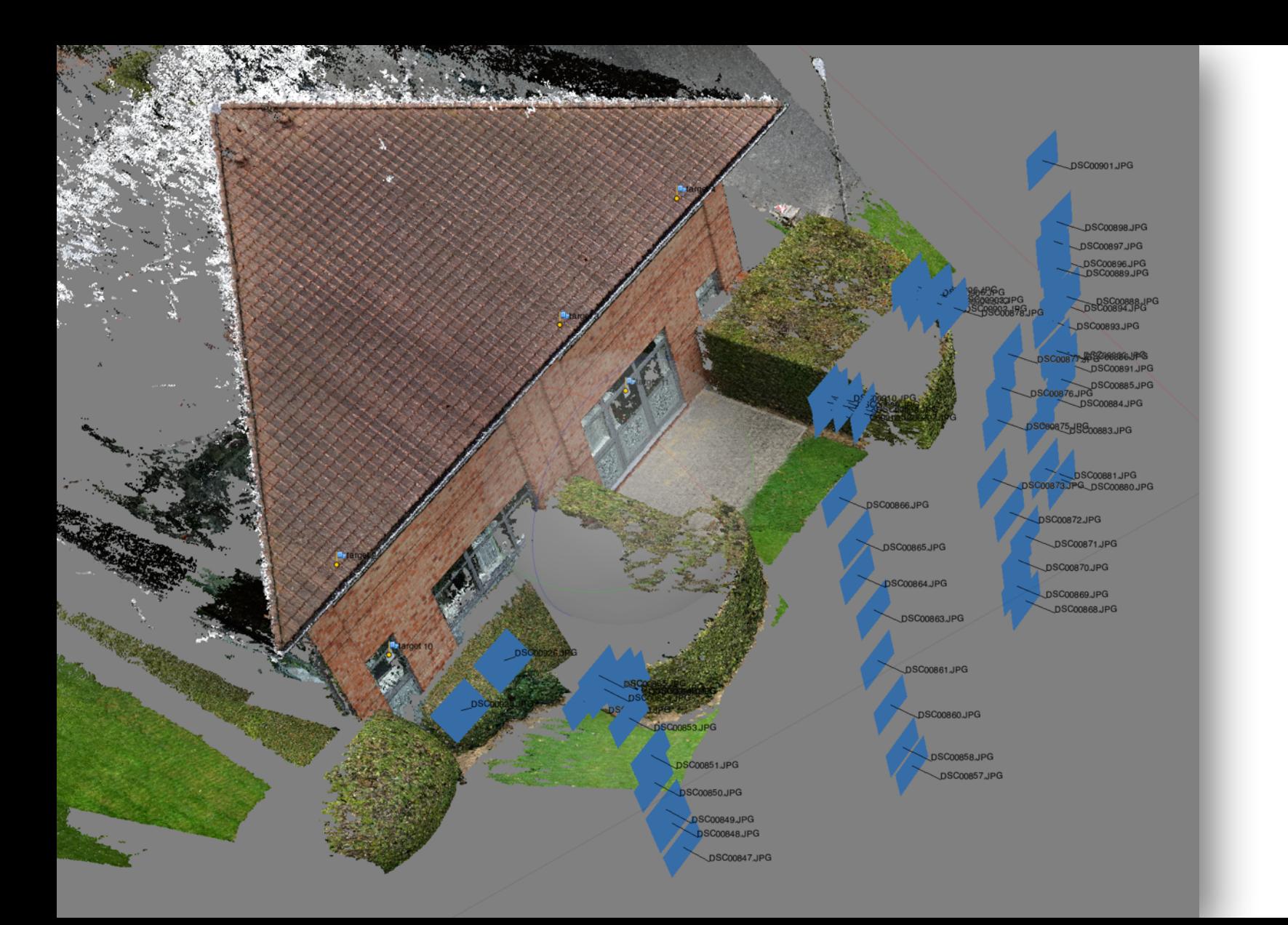

 $\circ$   $\circ$   $\circ$ 

**Pu** targ

**Po** targ.

**Po** targ.

**Po** targ. **Erreur totale**  FACADE\_SUD2.psx

#### $\textbf{1} \oplus \textbf{1} \oplus \textbf{$

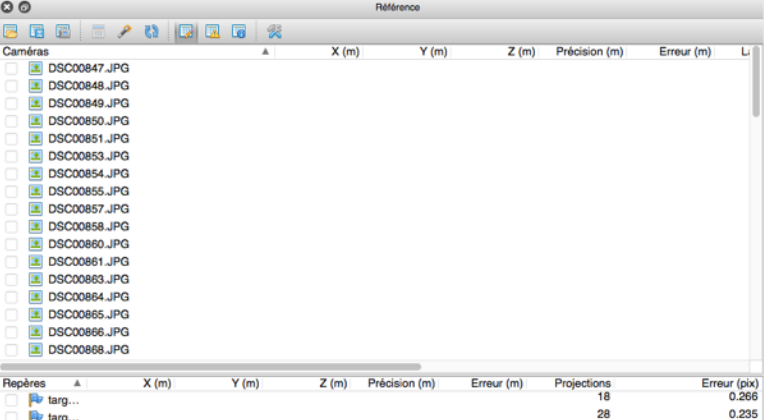

 $27$ 

 $12$ 

 $17$ 

0.244

0.223

0.232

Erreur (m)

 $O<sub>O</sub>$ 

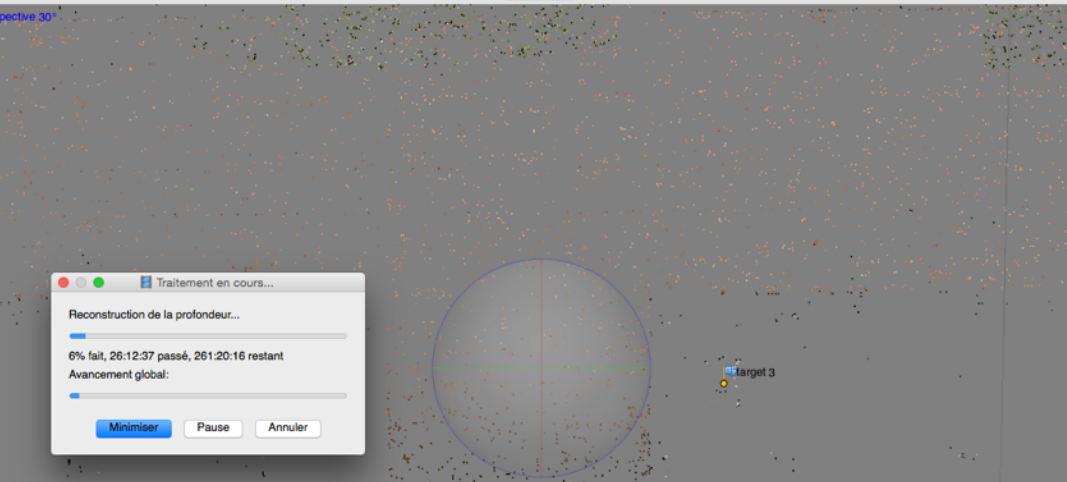

<sup>O</sup> Modèle

 $\rightarrow$  22  $\mathbb{R}^n$  $\mathcal{F}_{\mathbf{y}}$  , is a set s y l  $\label{eq:1} \left\langle \left( \mathbf{1}_{\mathbf{1}_{\mathbf{1}_{\mathbf{1}}}}^{(1)}\right) \mathbf{1}_{\mathbf{1}_{\mathbf{1}_{\mathbf{1}}}}^{(1)}\right\rangle =\left\langle \left( \mathbf{1}_{\mathbf{1}_{\mathbf{1}}},\mathbf{1}_{\mathbf{1}_{\mathbf{1}}}\right) \mathbf{1}_{\mathbf{1}_{\mathbf{1}}}\right\rangle =\left\langle \mathbf{1}_{\mathbf{1}_{\mathbf{1}}},\mathbf{1}_{\mathbf{1}_{\mathbf{1}}}\right\rangle$ **Secretary Construction Contract Contract** 经无效 医水杨酸 化二氯化二氯化二氯化二氯 Seven A. الوارد والدائر المسالح العناديون وماراتها أمراح فيجب وأدميت الوردانيات and the coland support the support of الوحا والحفيد الواحقة الأودا فود أفطحوه الرزار and the state of the and the state and state of the  $-11$ والمهاد أجرد agreement on applying the **ALCOHOL** consideration of the Sept. 198 **AMERICAN**  $20 - 32$ تعاون والجرو sale by the coupling coupling of the control  $9 - 32 - 32$ 1991-1991 **SALES** a considerable and considerable and con- $\mathbf{g}(\mathbf{r})$  $\mathcal{P}^{\mathcal{C}}$  $\langle \mathbf{z}_1, \ldots, \mathbf{z}_N \rangle$ and with a series of **Security**  $\sqrt{2}$  ,  $\sim$   $\sqrt{2}$ ਕਾਂ ਦੱਸ ਦਾ ਕੰਮ ਕਾਂਗਰਸ ਦਾ ਸੰਘ **Service State**  $\mathcal{L}^{\mathcal{L}}$  $\mathcal{L}(\mathbf{r})$ **Age** Capital District Capital **SALE AND** والمؤدم فالمراجع **Allen Avenue**  $\mathbb{E}[\mu] = \mathbb{E}[\mu]$ سيفت وودارهم المتار المتاريخ والأمراء وللها

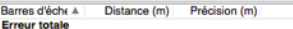

 $0.076$  points  $\overline{a}$ 

 $O$ 

Console

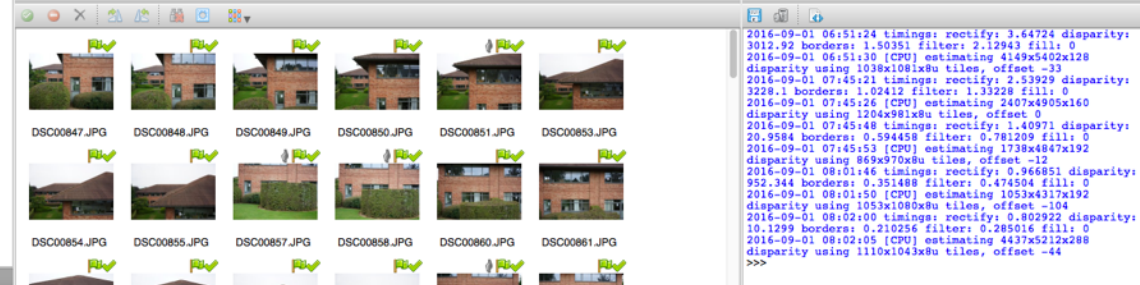

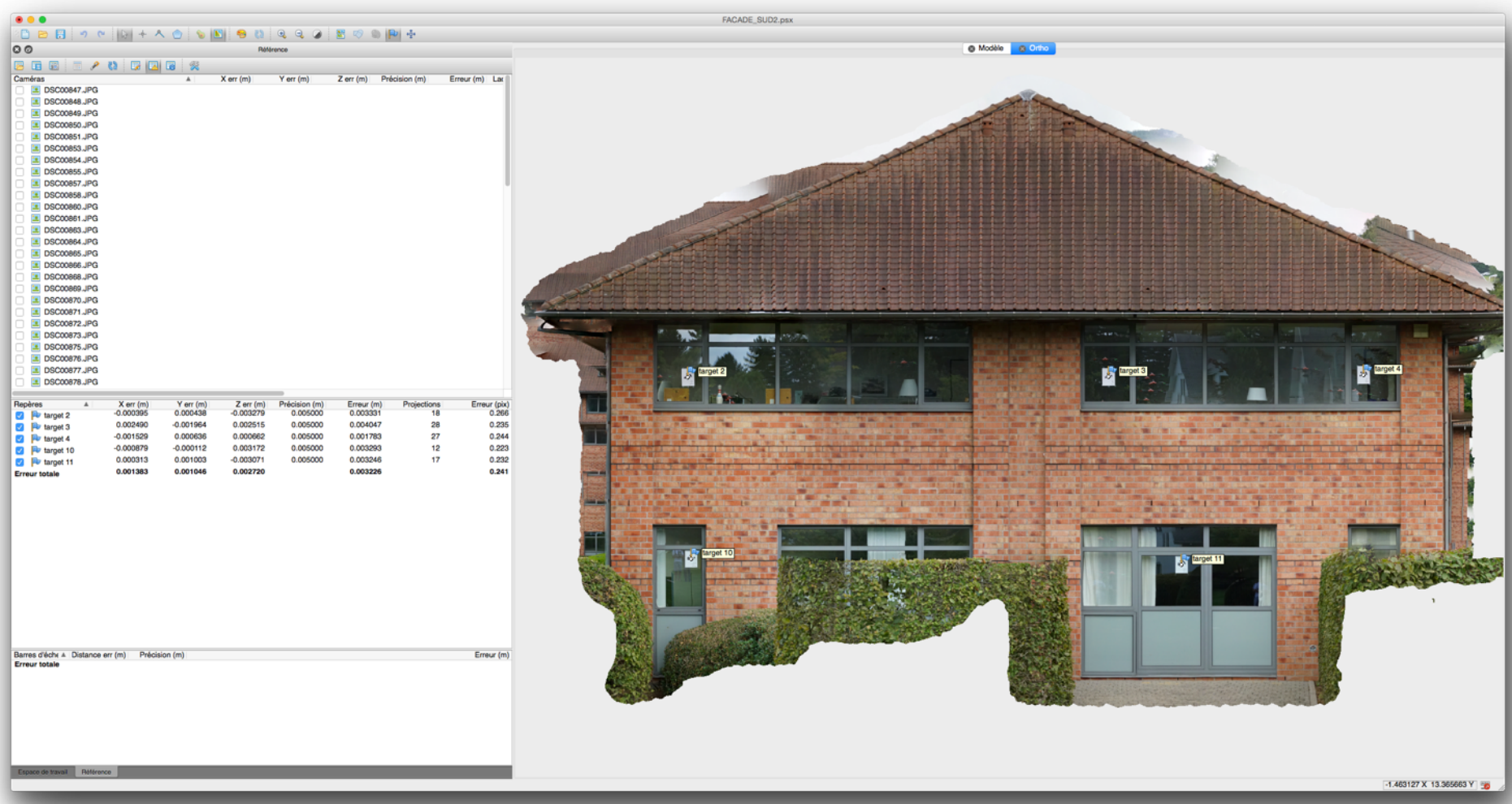

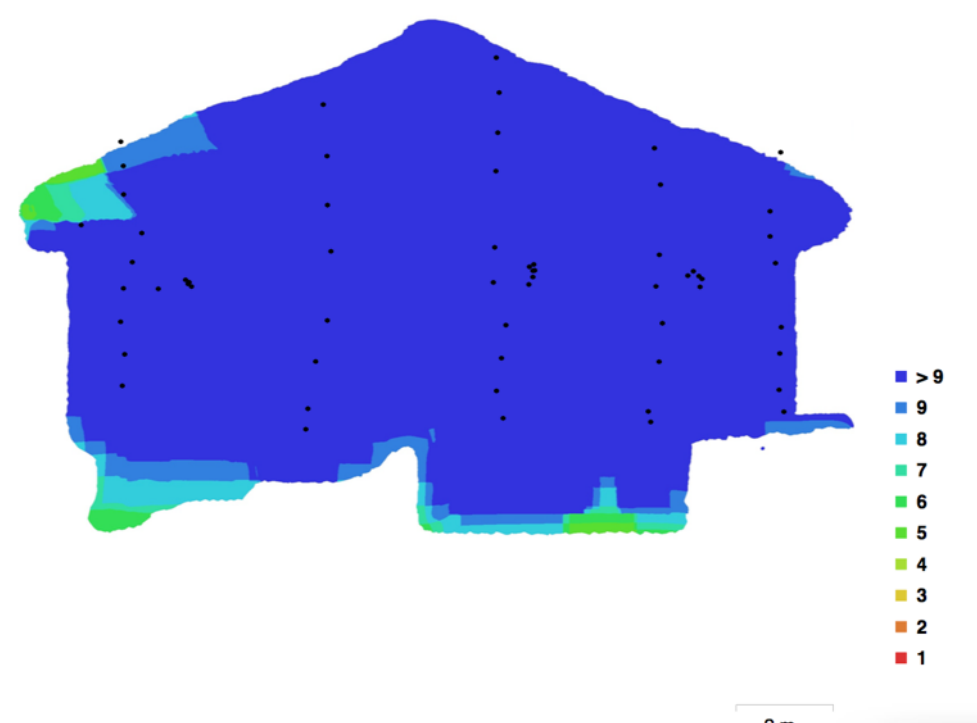

 $2<sub>m</sub>$ 

Fig. 1. Emplacements de caméras et chevauchement d'images.

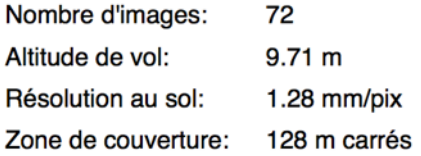

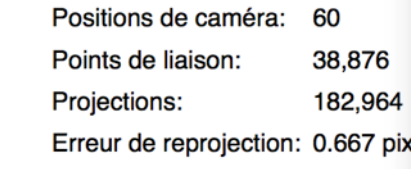

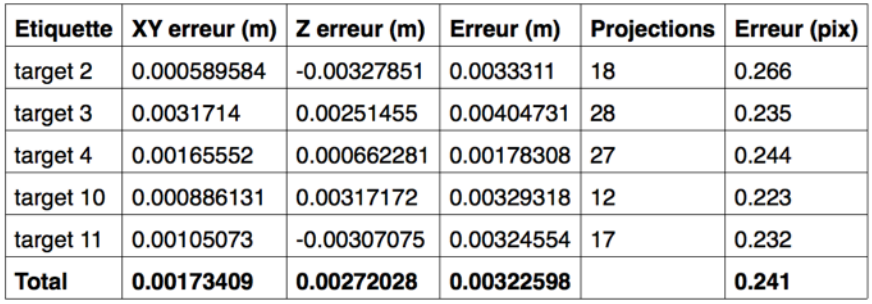

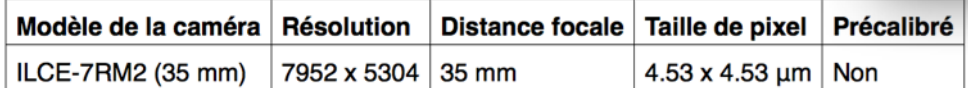

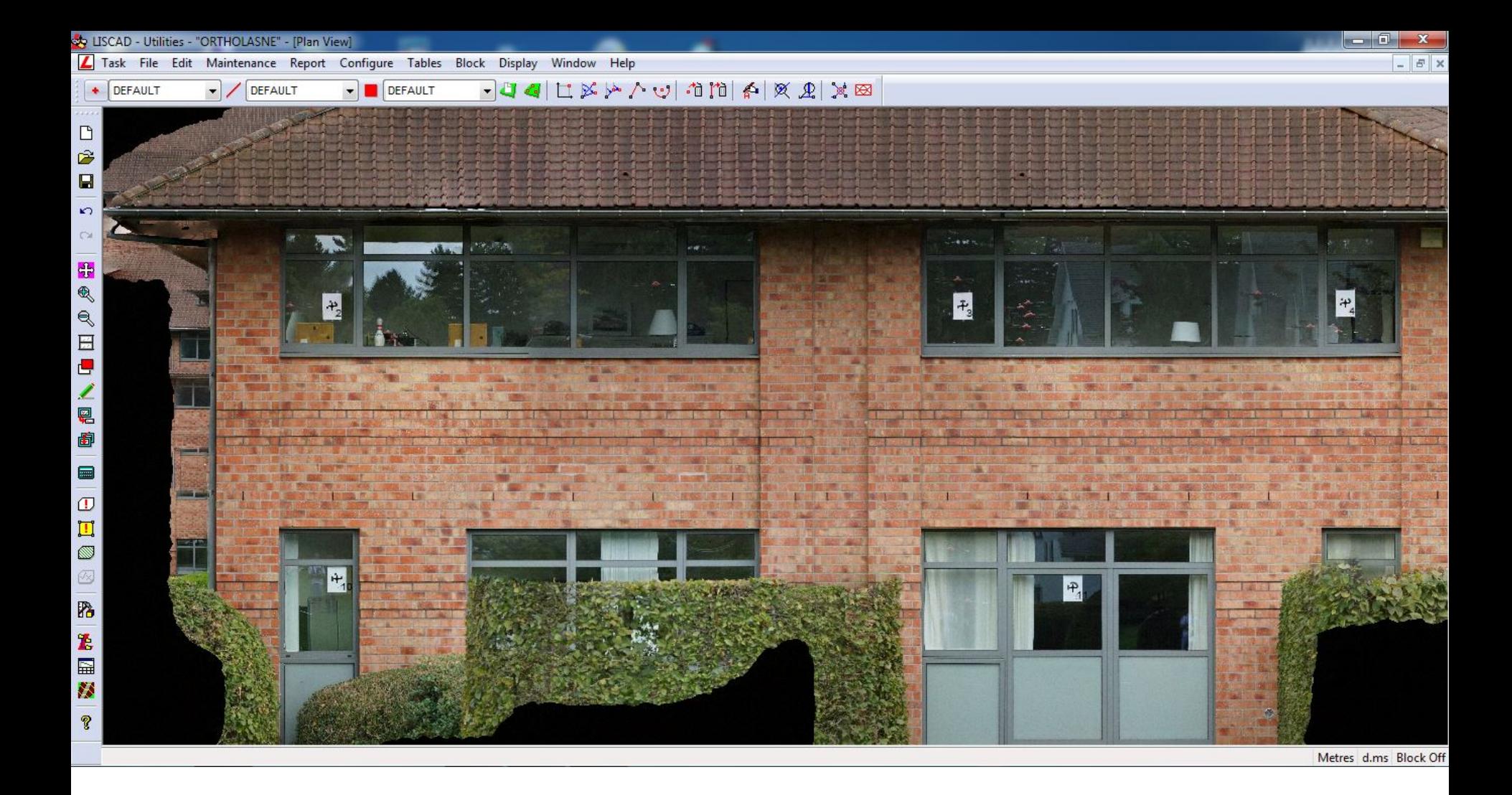

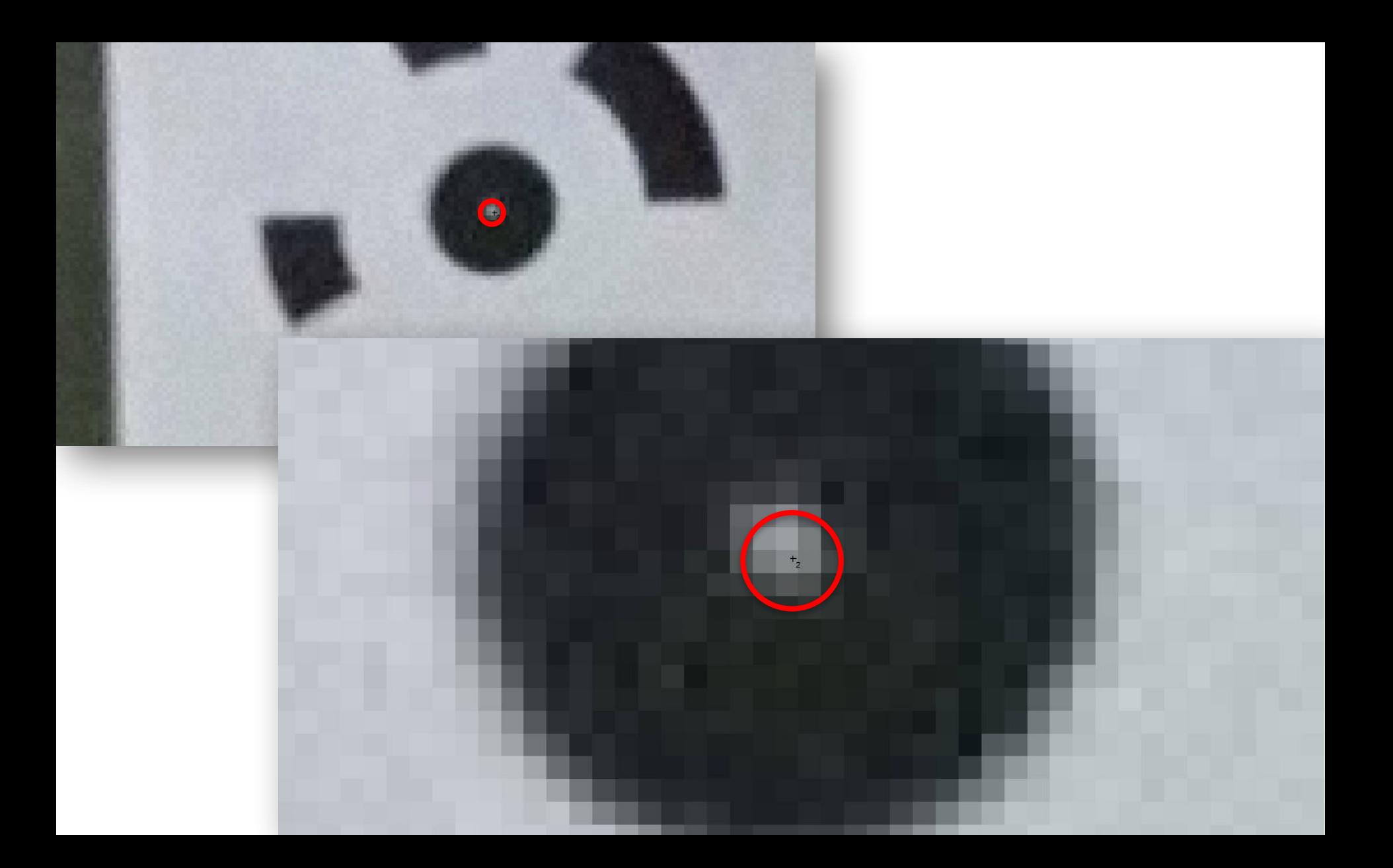

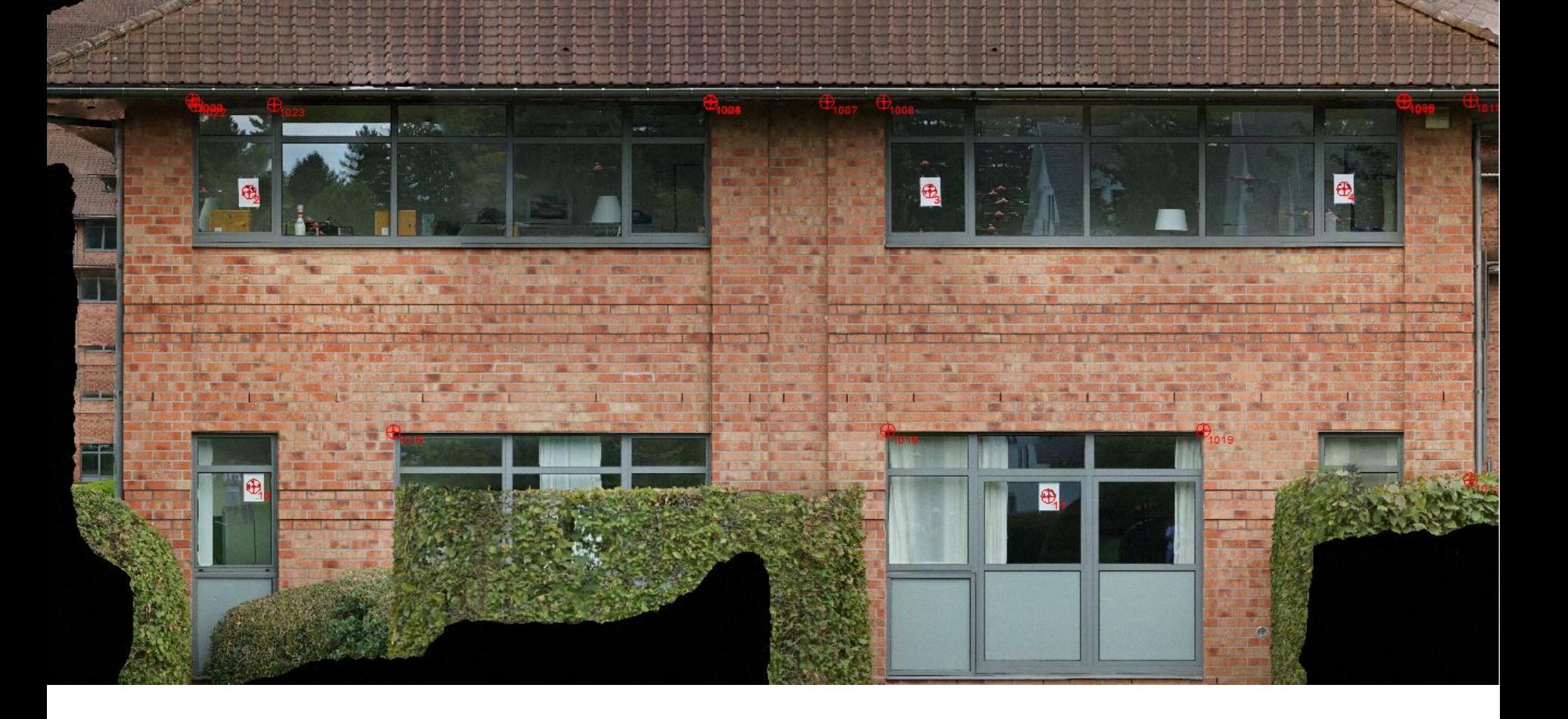

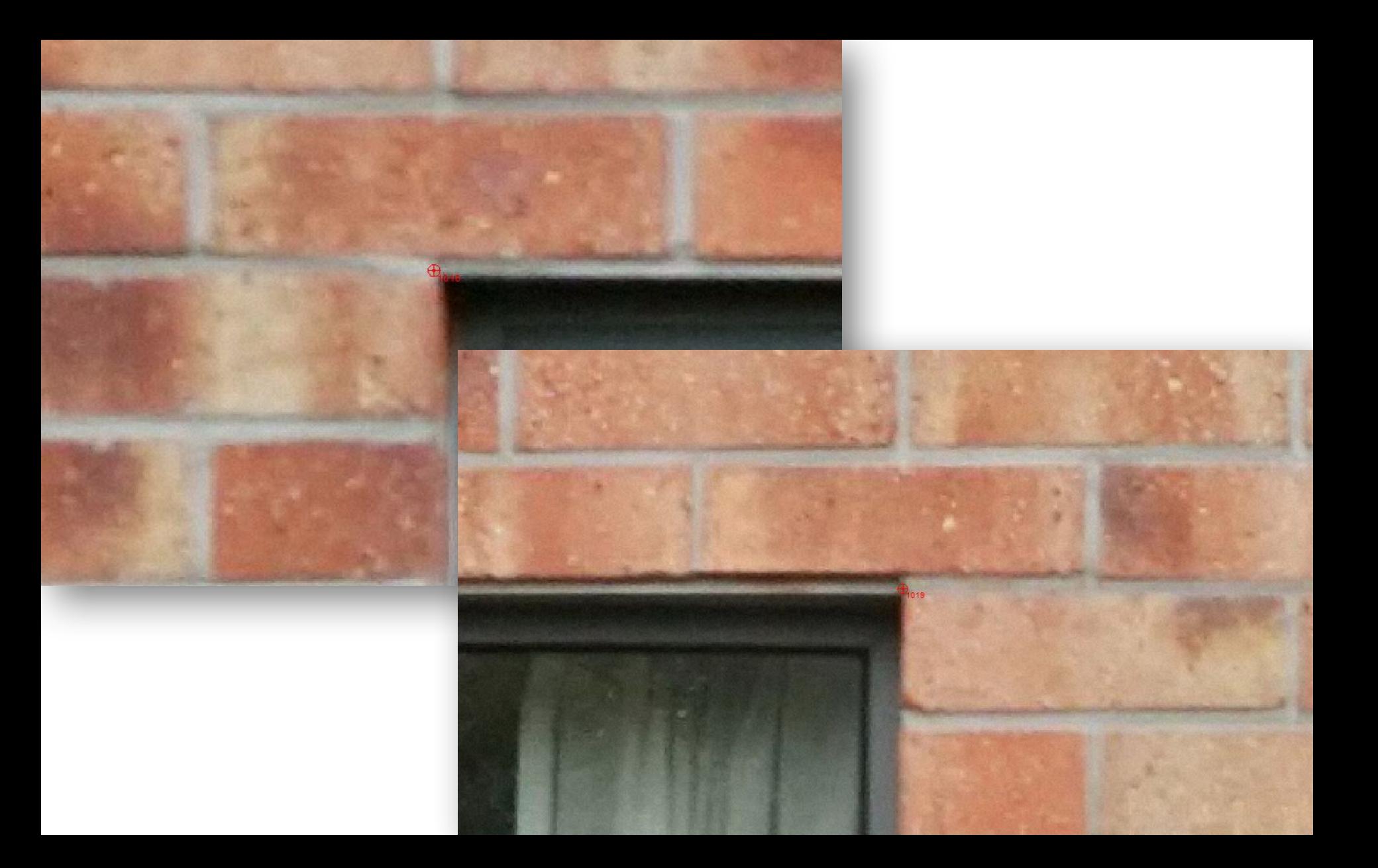

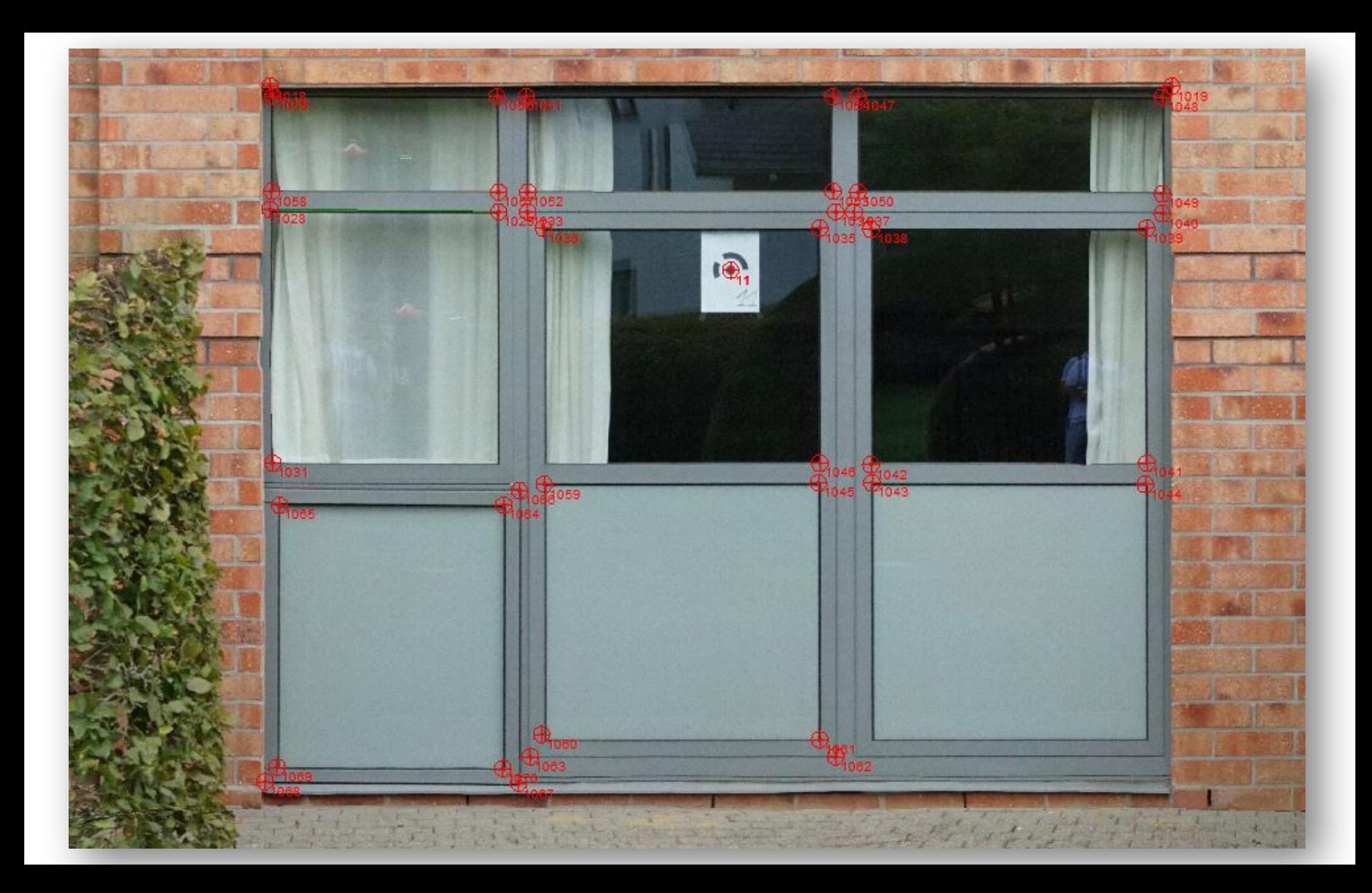

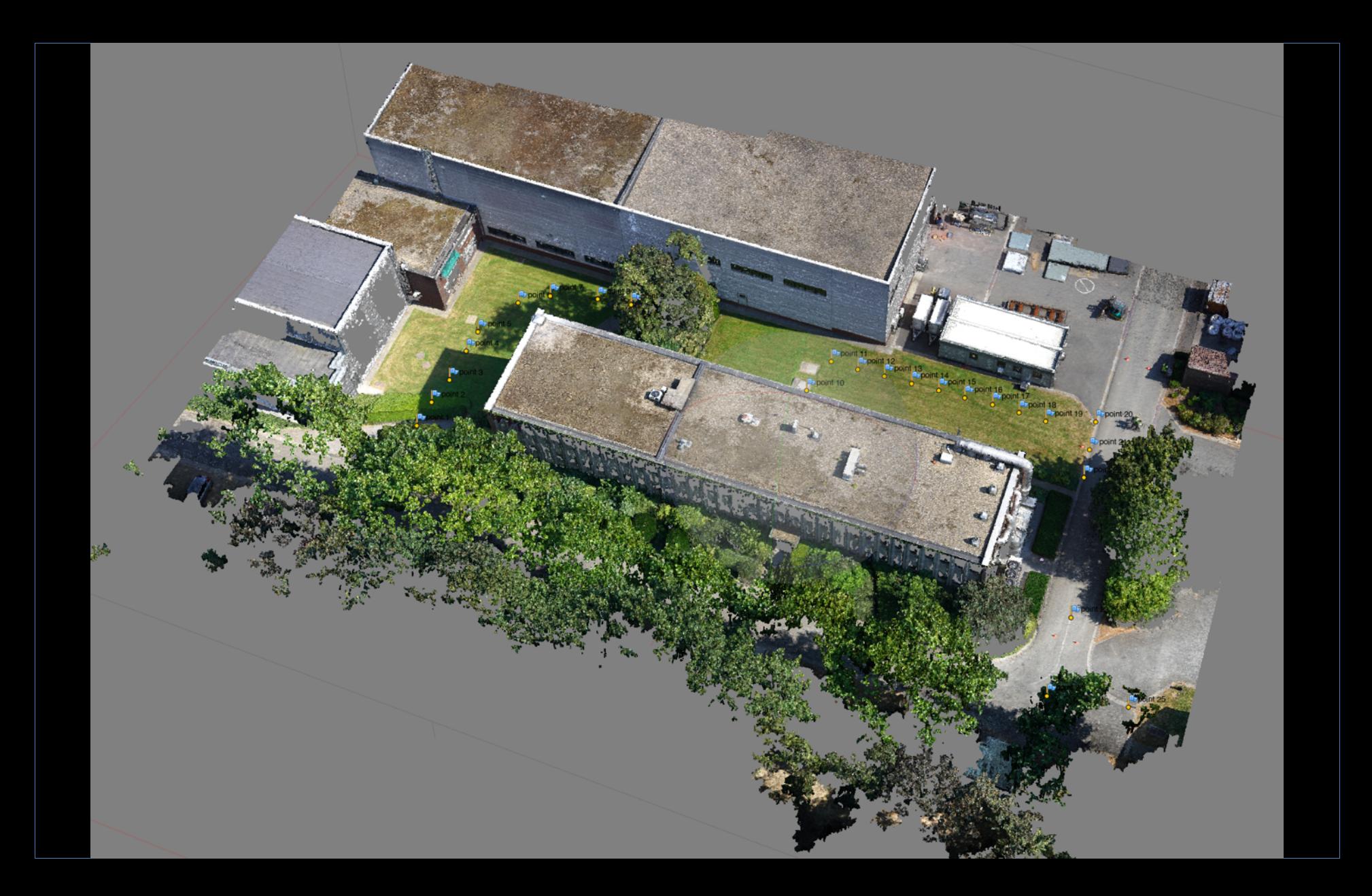

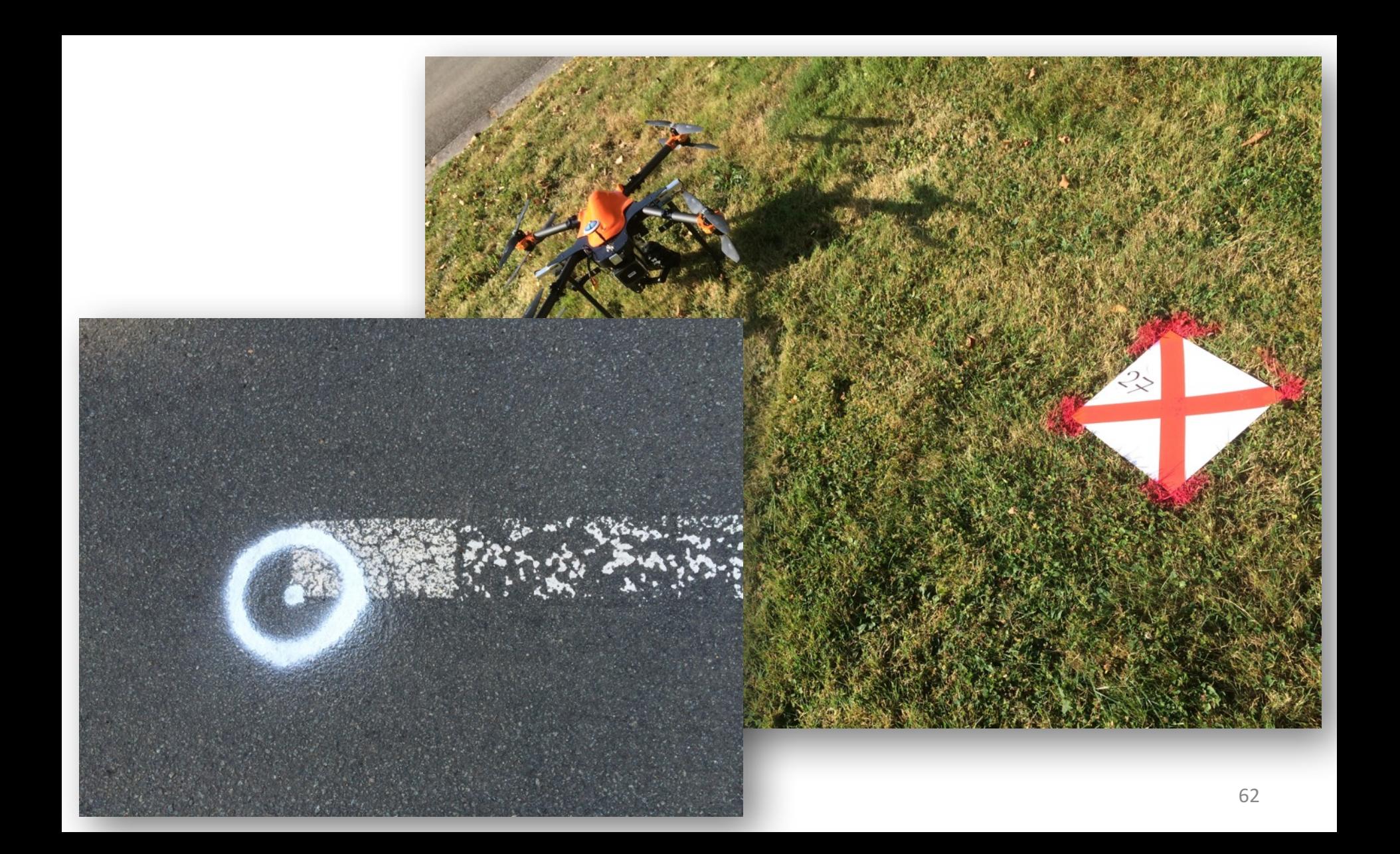

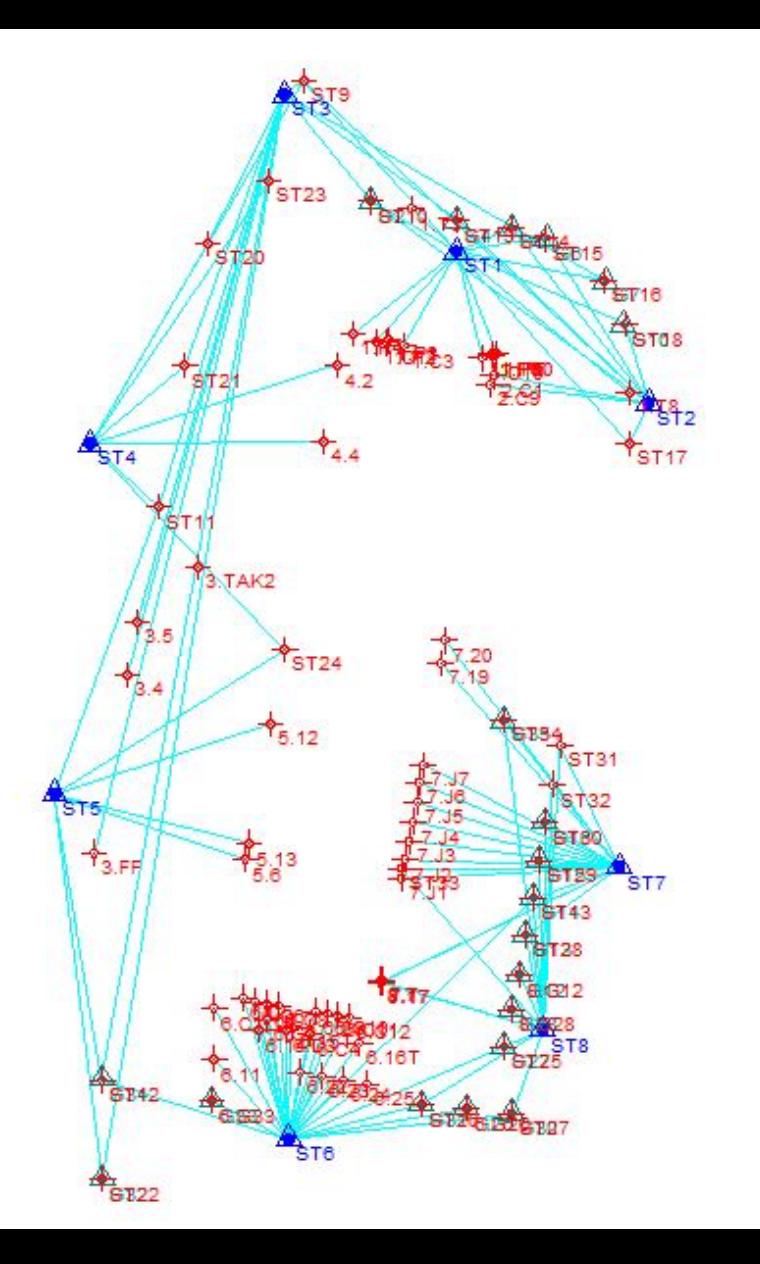

- 8 stations « libres » effectués avec une station totale FOIF RTS010 – précision 1 seconde, 1 mm + pmm.
- 20 points levés par GNSS RTK (Walcors) avec un récepteur ComNav Technology GNSS T300 RTK
- Le mode de stations libres enchaînées représente la façon idéale de relever les cibles sur les façades du bâtiment et s'inspire des mêmes méthodes de traitement des observations de la photogrammétrie
- 26 points de connexions

Les diodes rouges indiquent l'état des batteries, la diode bleue la connexion BT, la diode verte l'état de poursuite des satellites et la diode orange la réception des corrections de WALCORS.

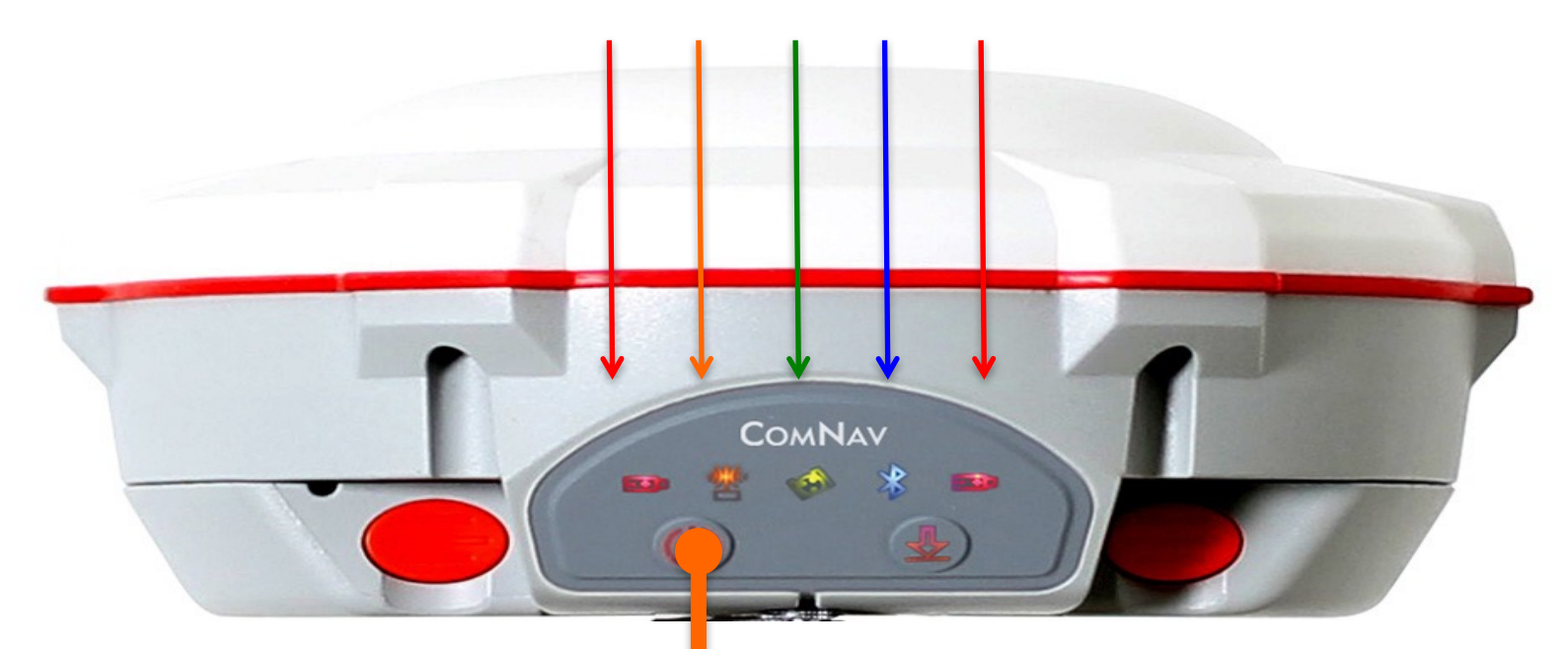

**ON** : Presser la touche pour démarrer le GNSS T300. Les diodes s'allumeront en mode test et puis la diode verte indiquera que les satellites GNSS sont poursuivis. **OFF** : Maintenir la touche enfoncée pour éteindre le GNSS T300 pendant quelques secondes jusqu'à ce que les diodes s'éteignent.

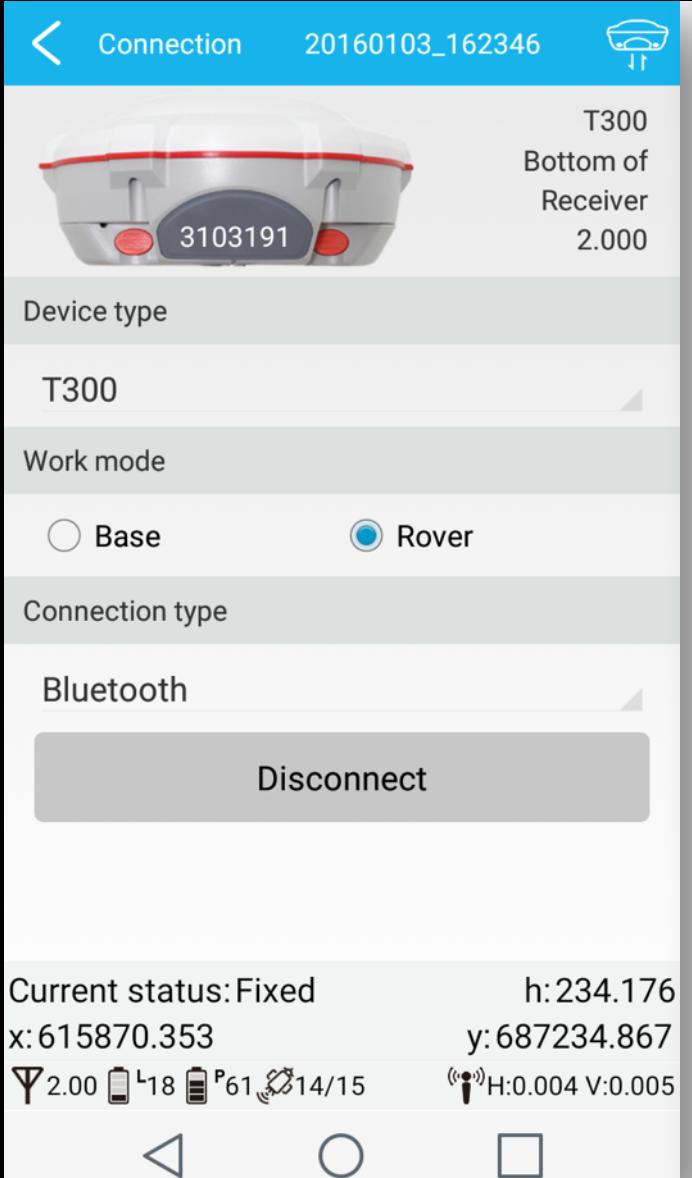

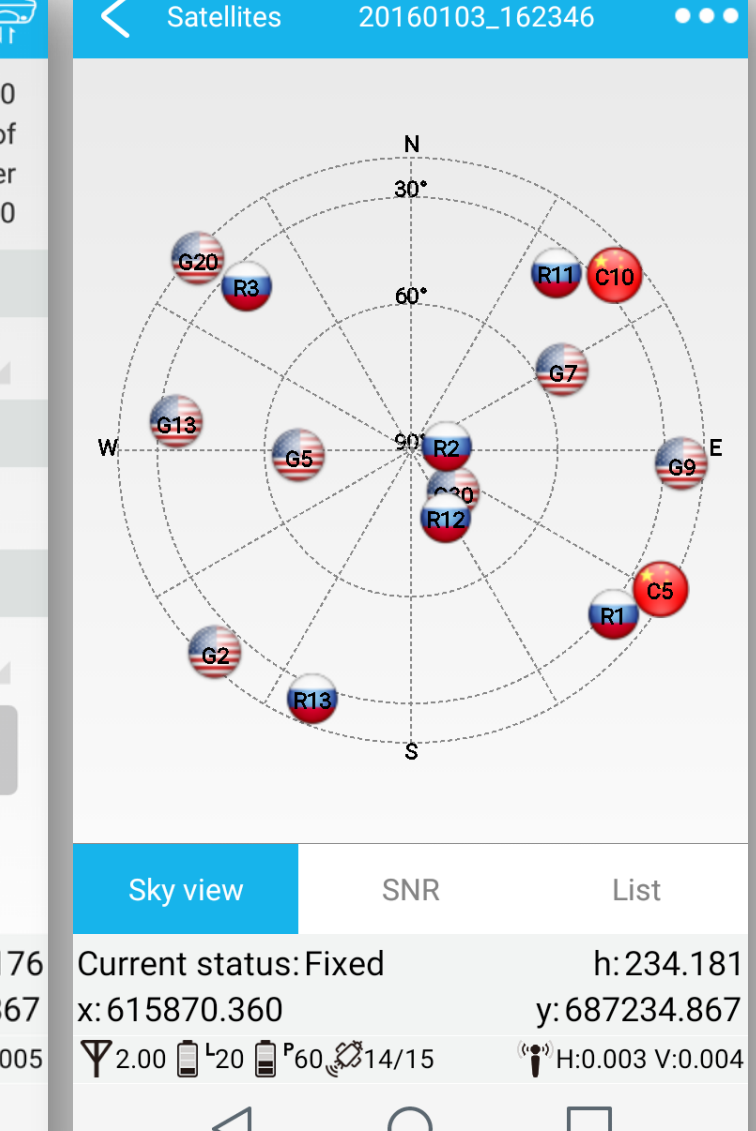

L'application SURVEY **MASTER** est disponible gratuitement sur Google App pour être installée sur des SmartPhones ou Tablettes sous ANDROID.

Les résultats peuvent être envoyés directement par email ainsi que les photos du site ...

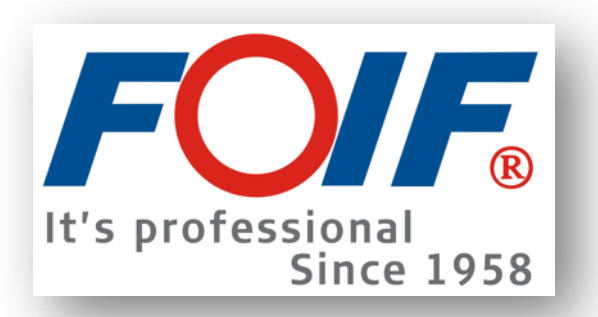

### **Station Totale FOIF RST010**

- Mesureur de distance sans contact ( précision 1 mm)
- Portée sur prisme 6 Km
- Précision angulaire Hz et Vz de 1"
- Optique de haute qualité
- Interface RS-232, USB
- Programme de levé :
	- Carlson CE – SurvCE
	- MicroSurvey FieldGenius

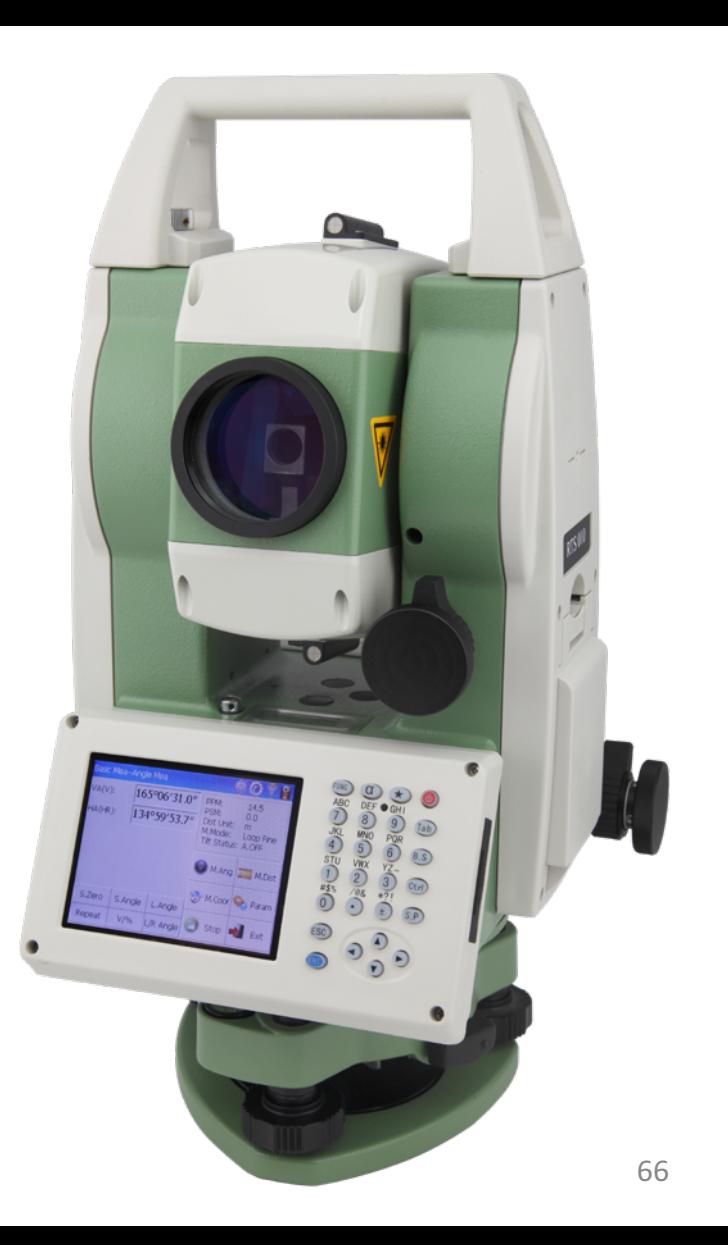

106

Actions Steps About

Stations Informations :

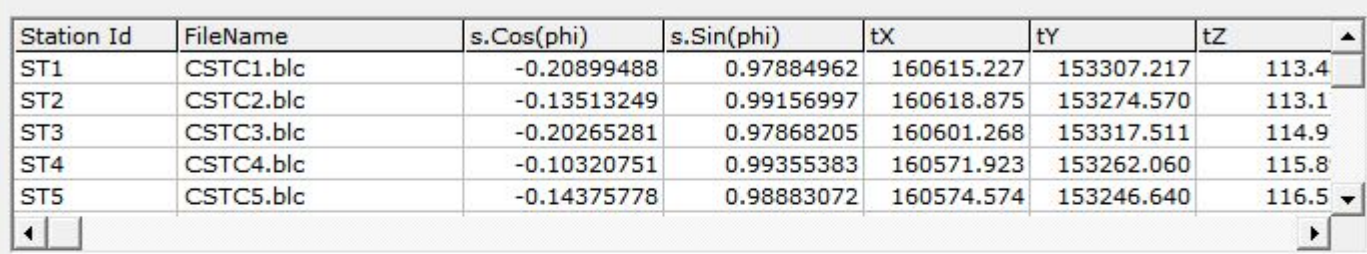

Connecting Points :

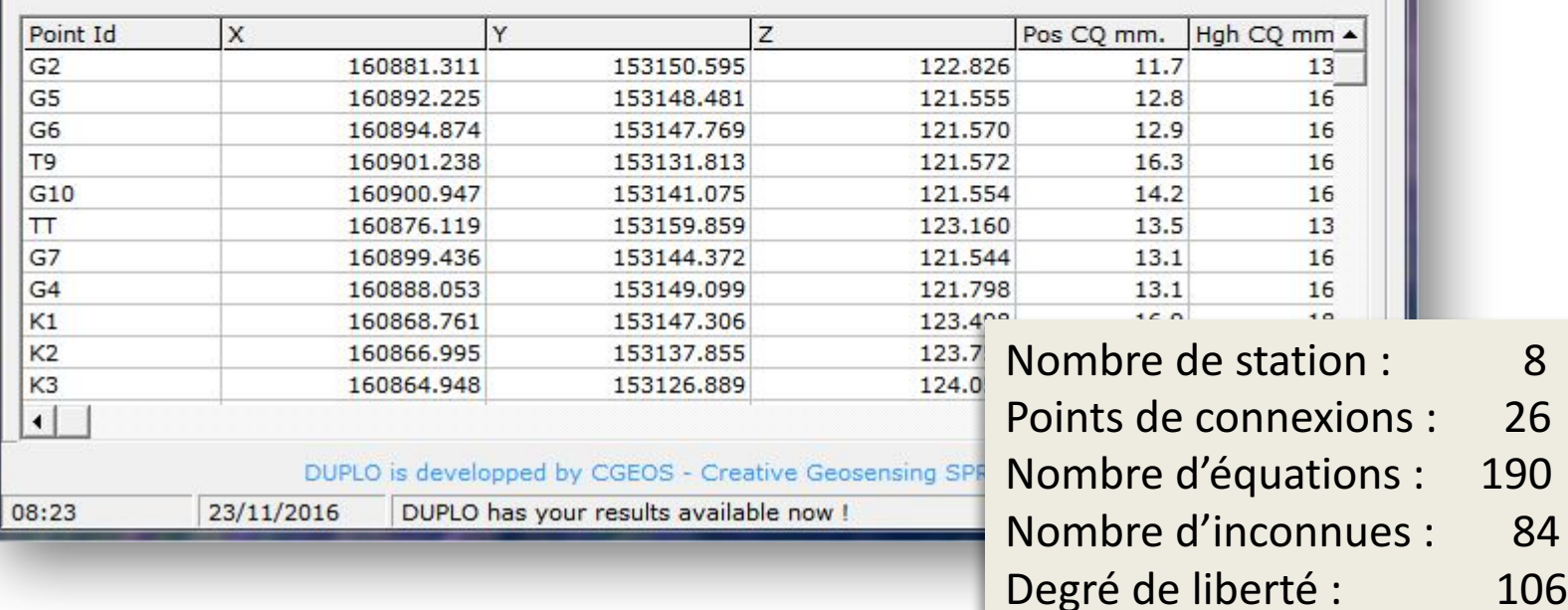

#### $\begin{array}{c|c|c|c|c} \hline \multicolumn{3}{c|}{\textbf{I}} & \multicolumn{3}{c|}{\textbf{I}} \\ \hline \multicolumn{3}{c|}{\textbf{I}} & \multicolumn{3}{c|}{\textbf{I}} \\ \hline \multicolumn{3}{c|}{\textbf{I}} & \multicolumn{3}{c|}{\textbf{I}} \\ \hline \multicolumn{3}{c|}{\textbf{I}} & \multicolumn{3}{c|}{\textbf{I}} \\ \hline \multicolumn{3}{c|}{\textbf{I}} & \multicolumn{3}{c|}{\textbf{I}} \\ \hline \multicolumn{3}{c|}{\textbf{I}} &$  $\mathbf{x}$

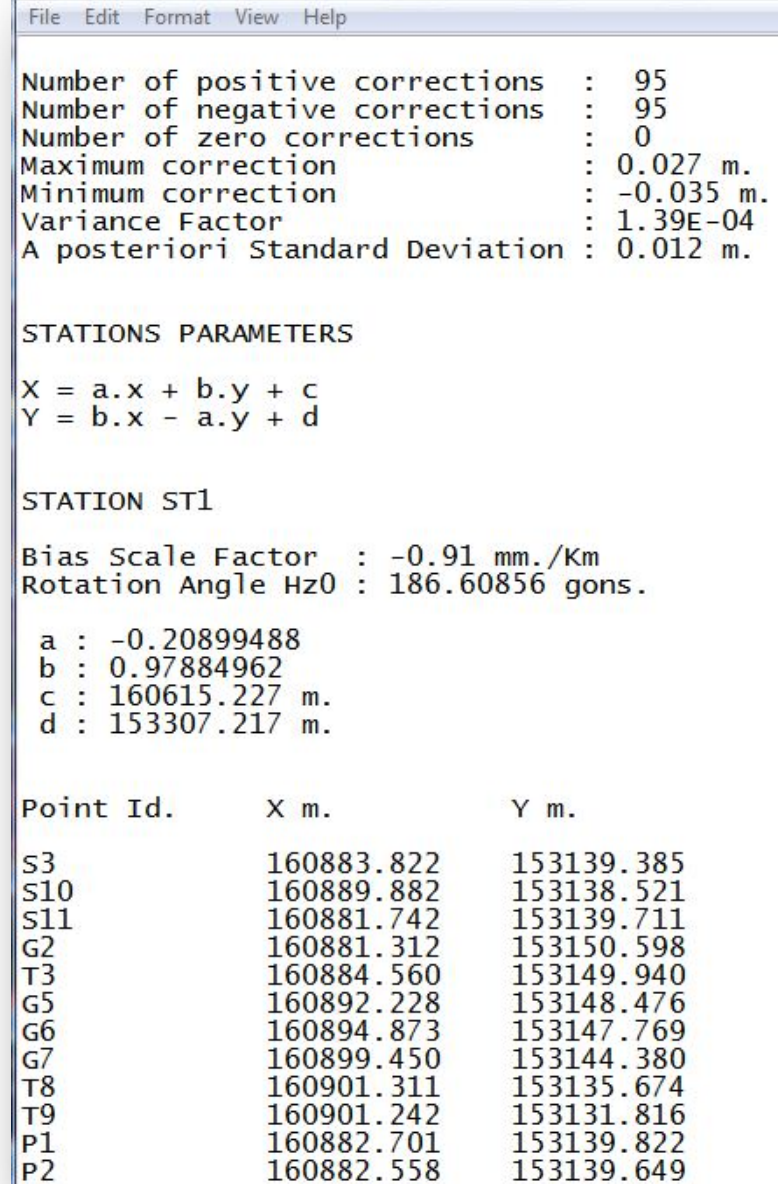

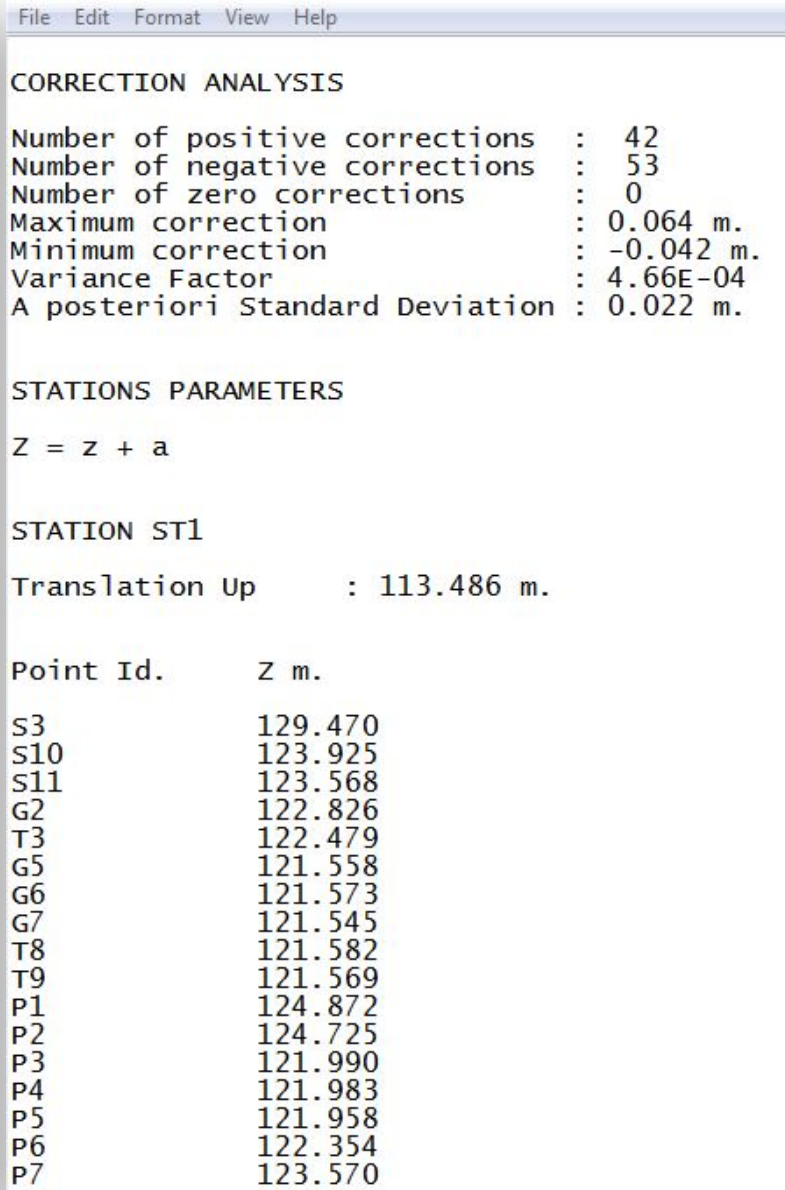

 $\overline{z}$ 

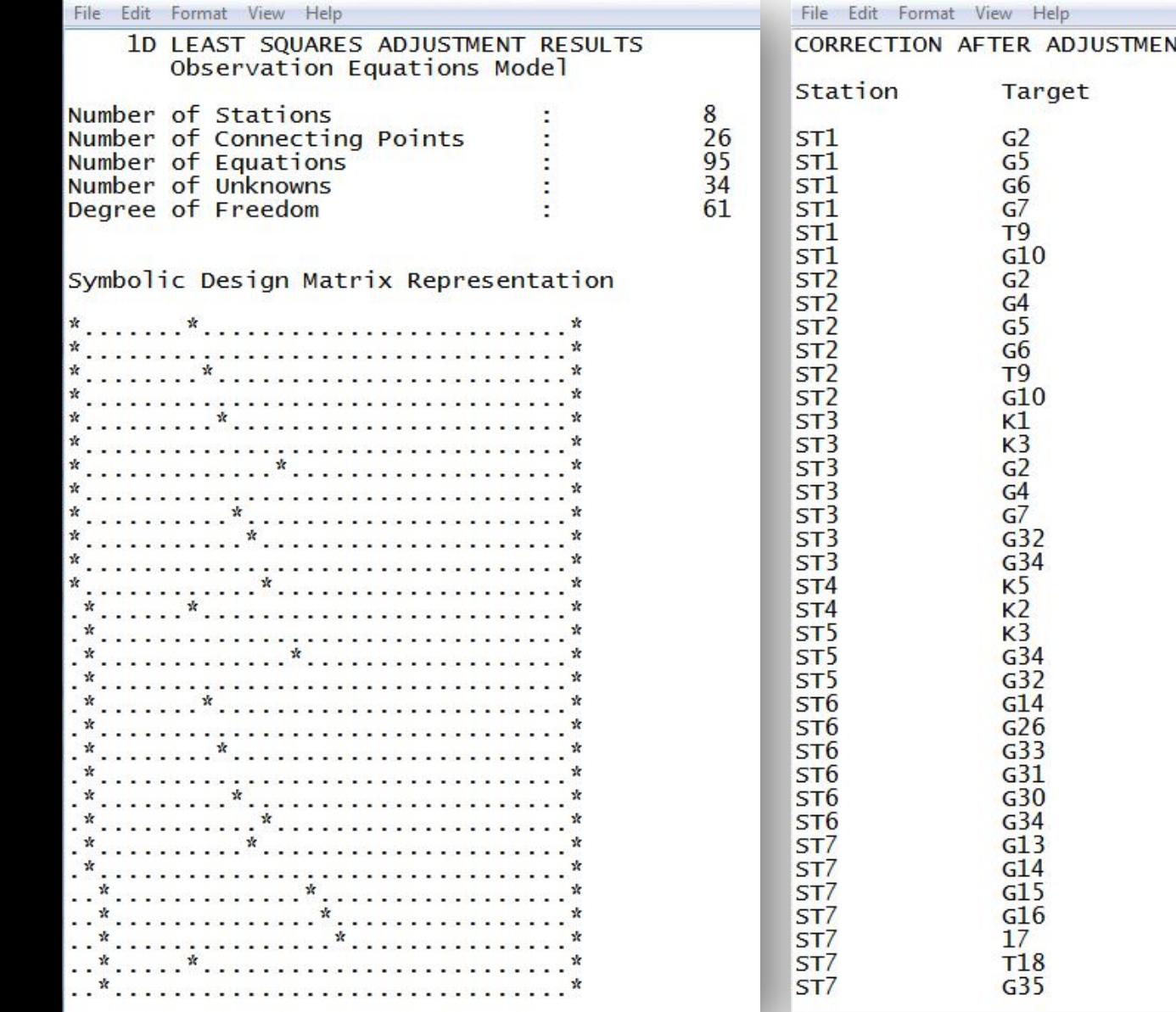

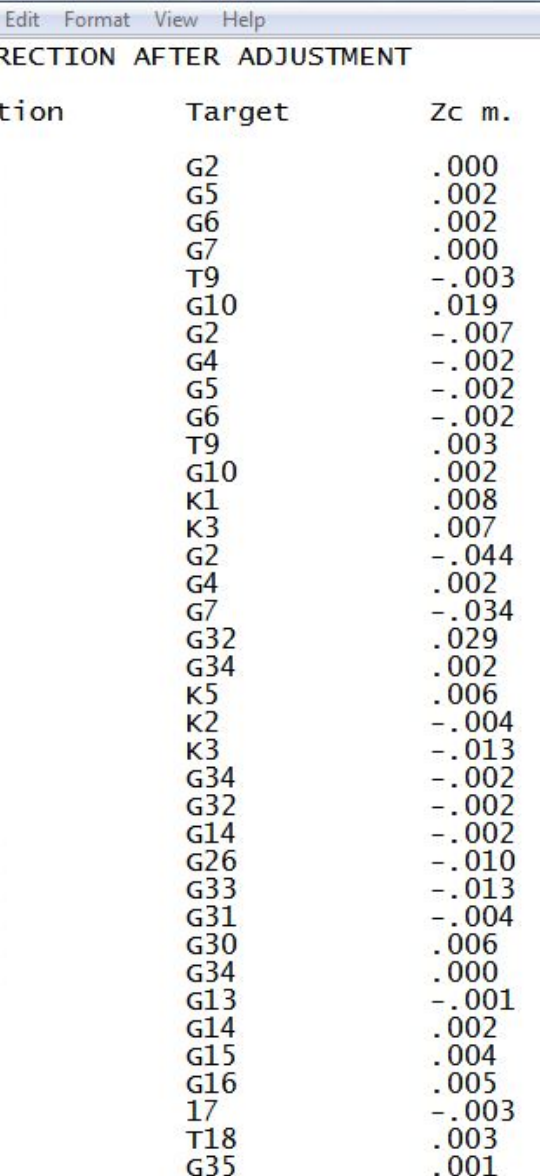

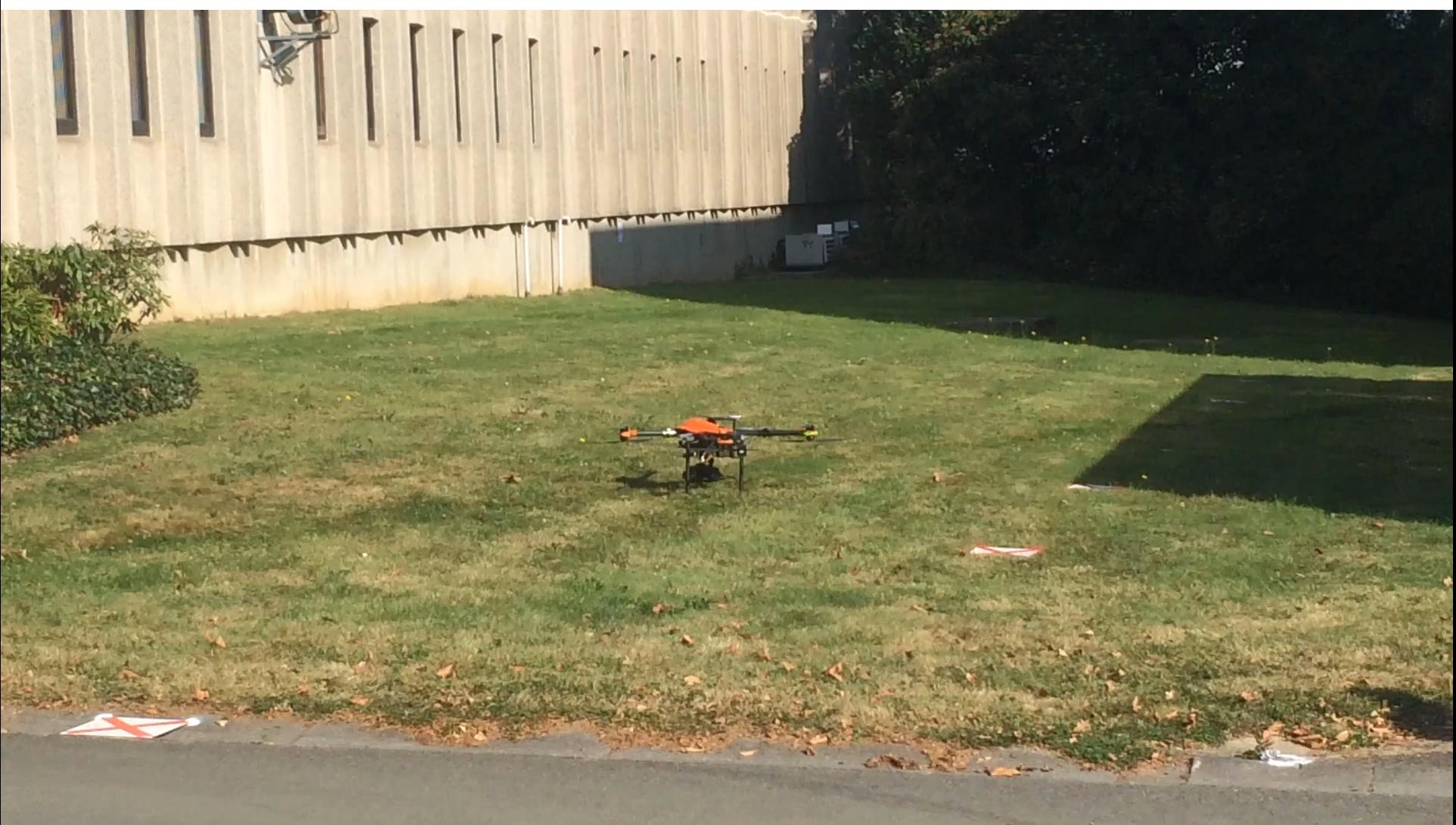

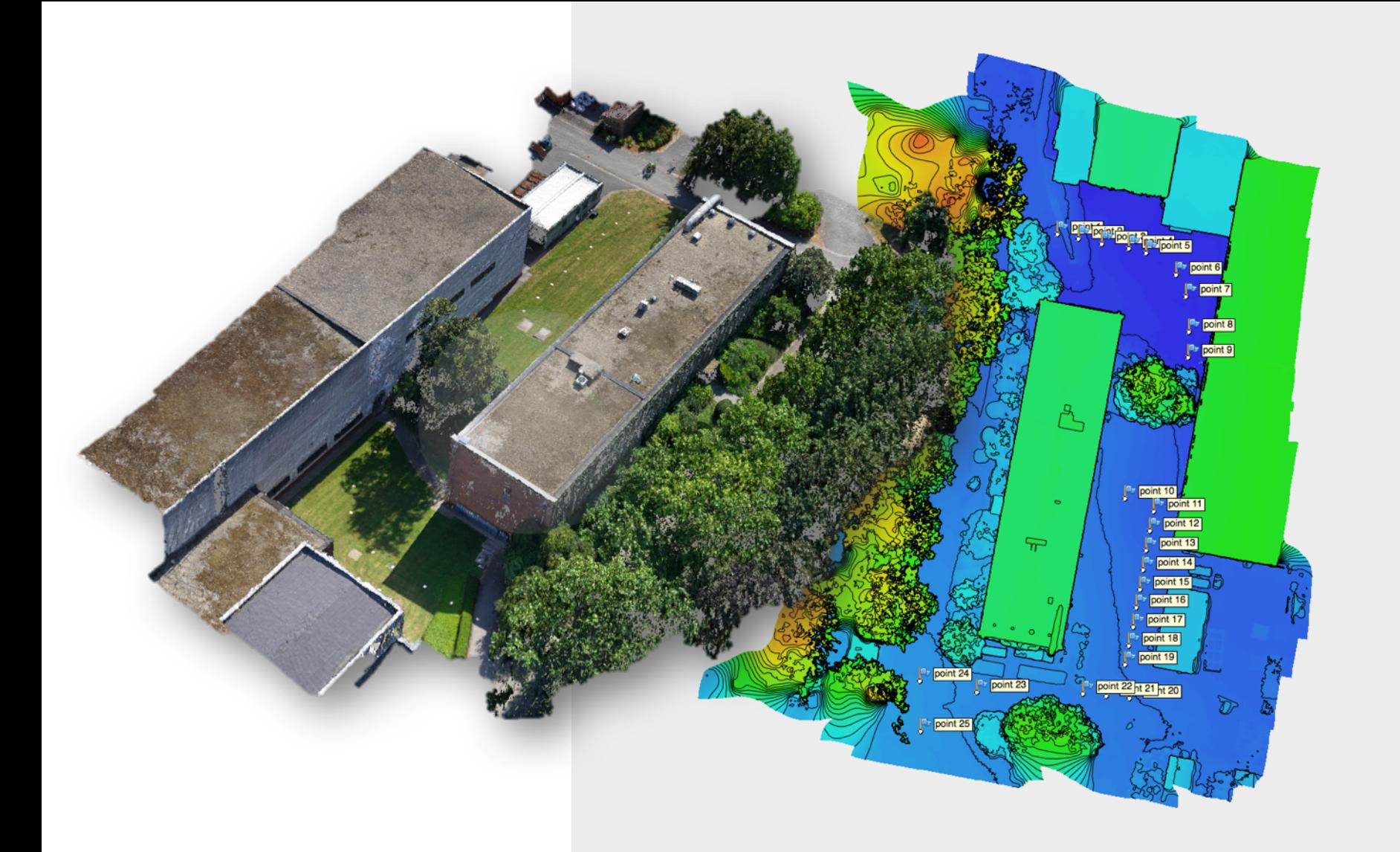

### **Données initiales**

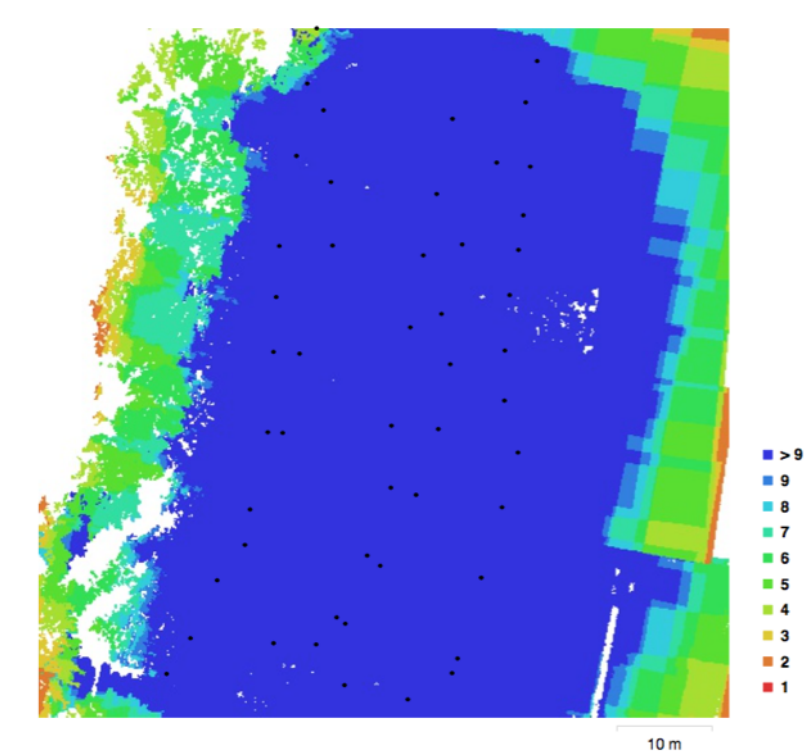

Fig. 1. Emplacements de caméras et chevauchement d'images.

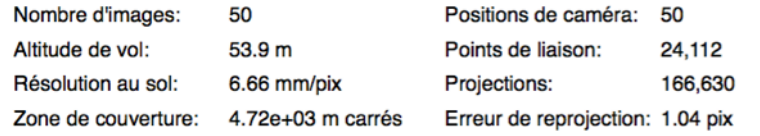

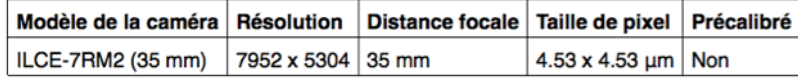

### Points de contrôle terrain

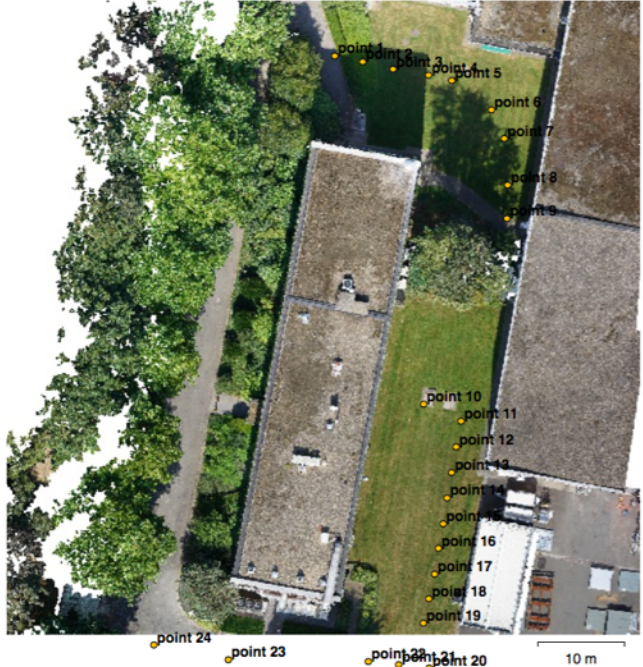

point 24<br>
point 23<br>
Fig. 3. Positions des points de contrôle terrain.<br>
point 25

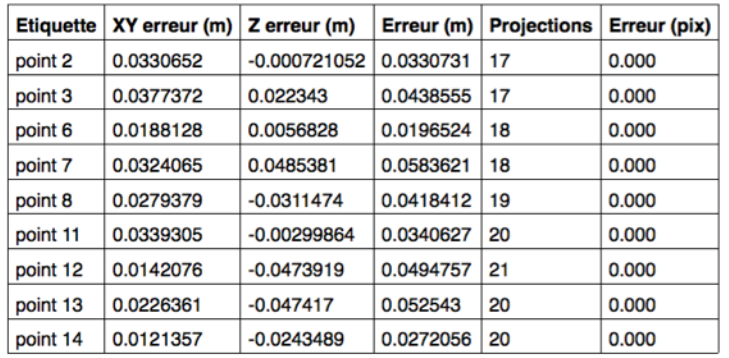
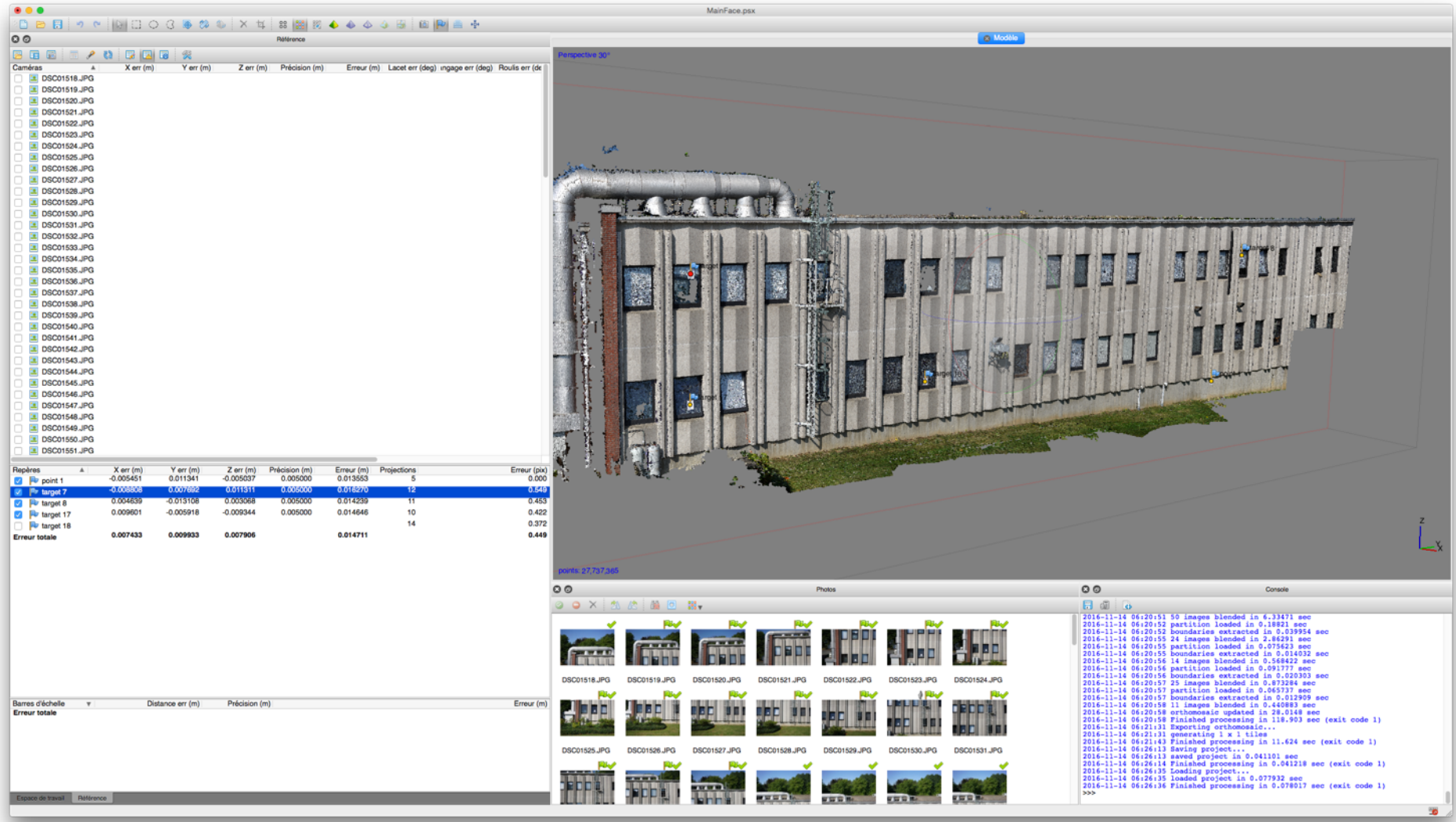

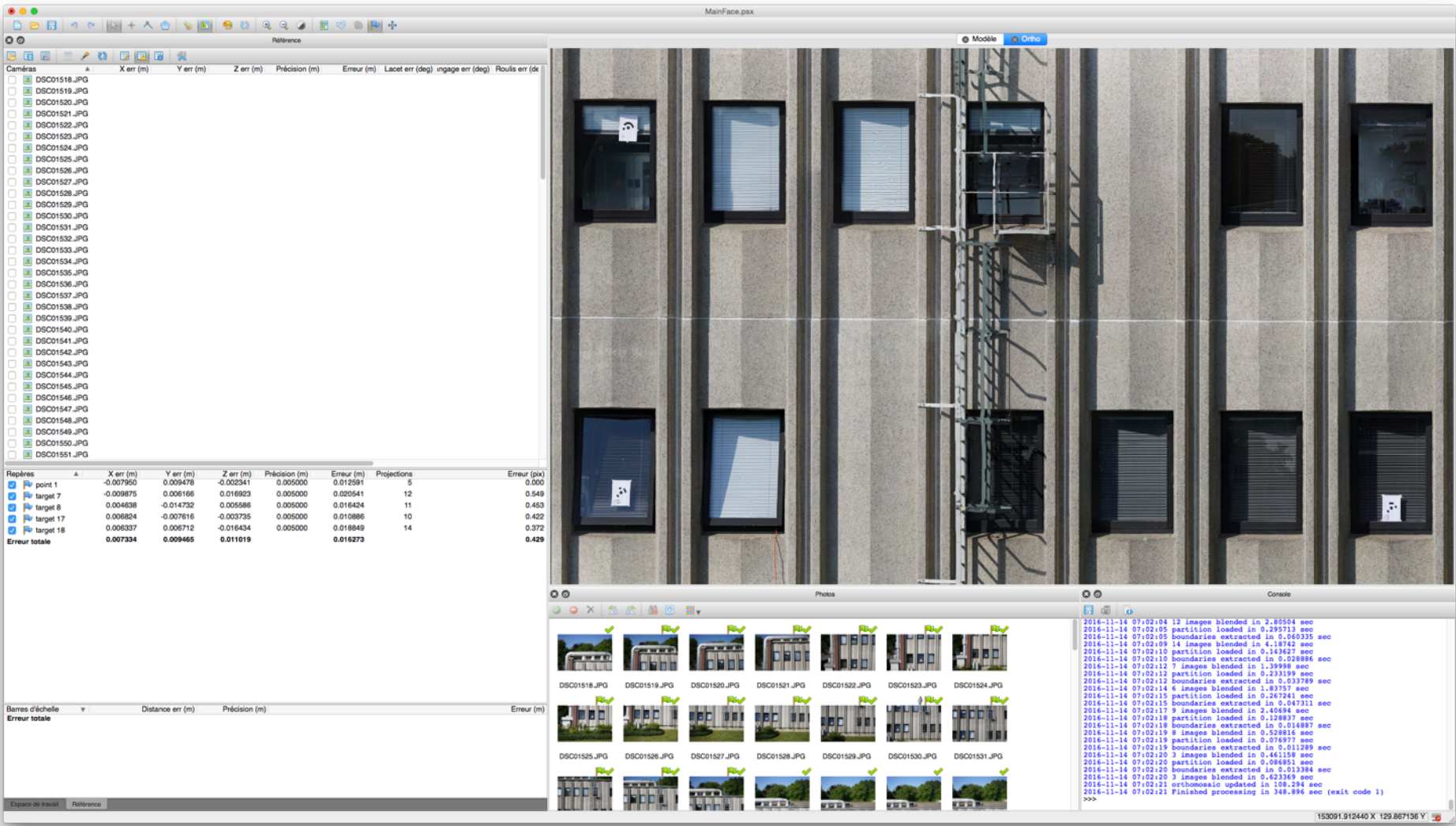

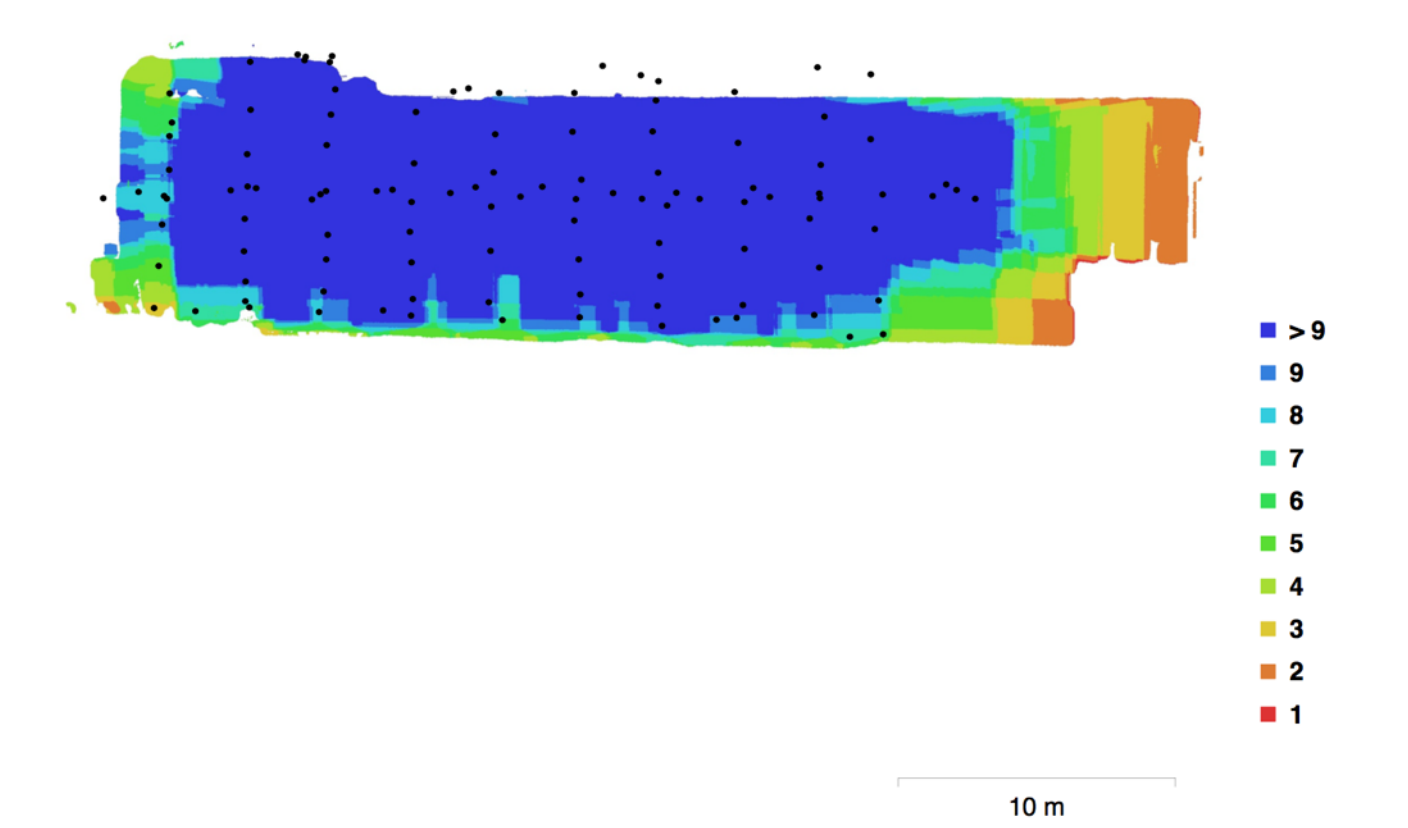

Fig. 1. Emplacements de caméras et chevauchement d'images.

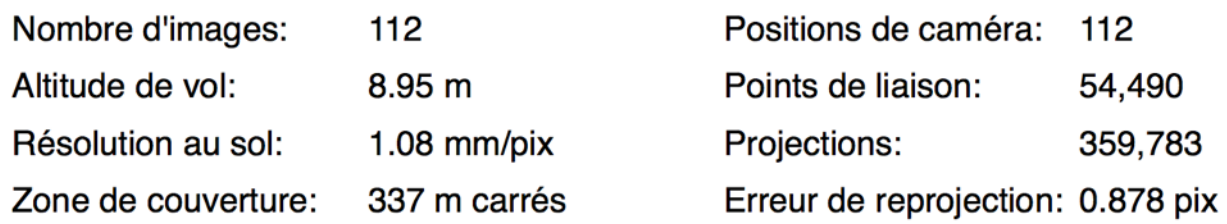

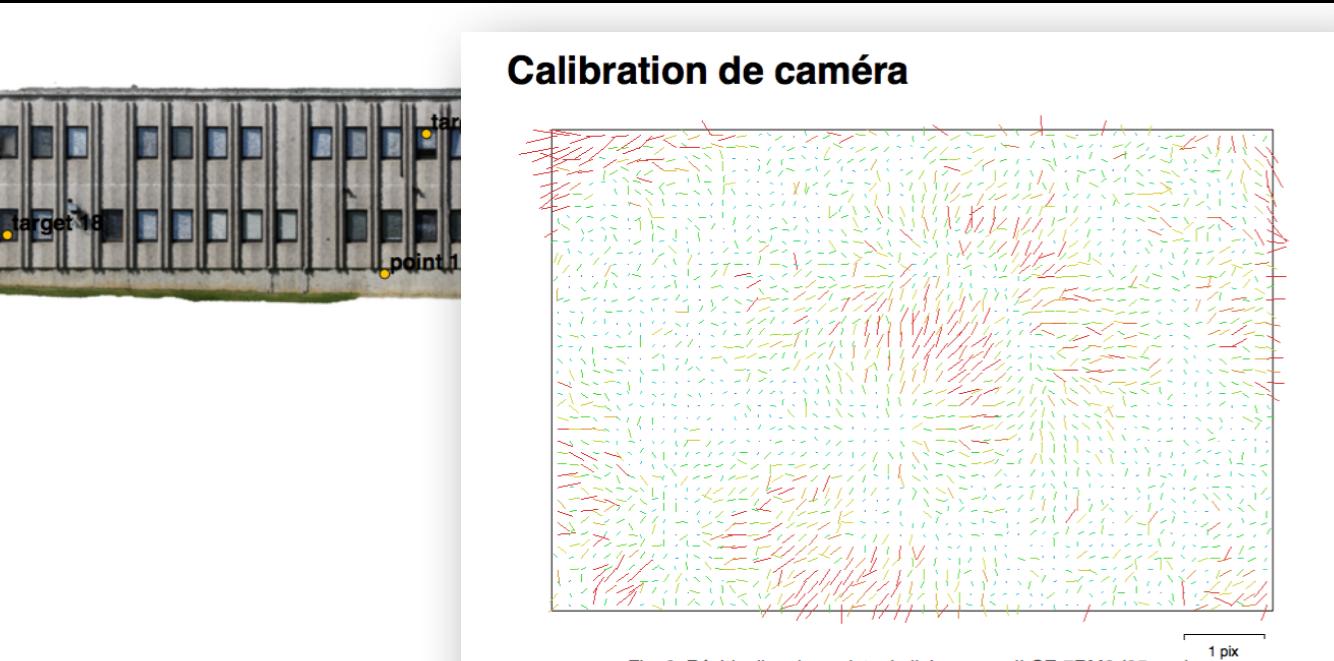

Fig. 2. Résiduelles des points de liaison pour ILCE-7RM2 (35 mm).

Fig. 3. Positions des points de contrôle terrain.

### ILCE-7RM2 (35 mm)

112 images

**U.** 

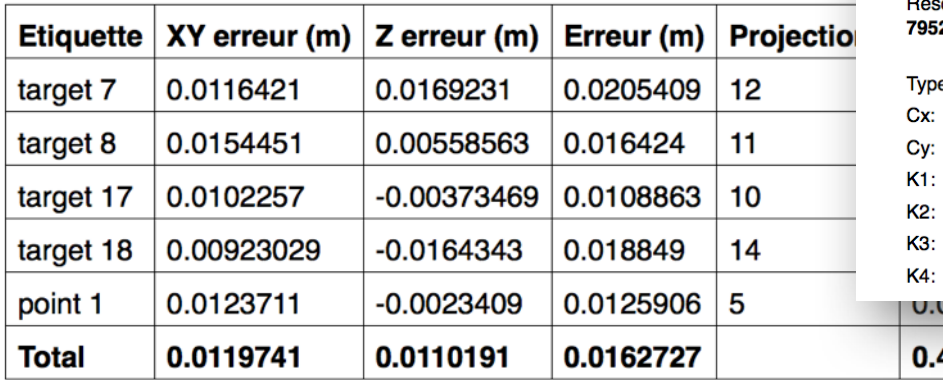

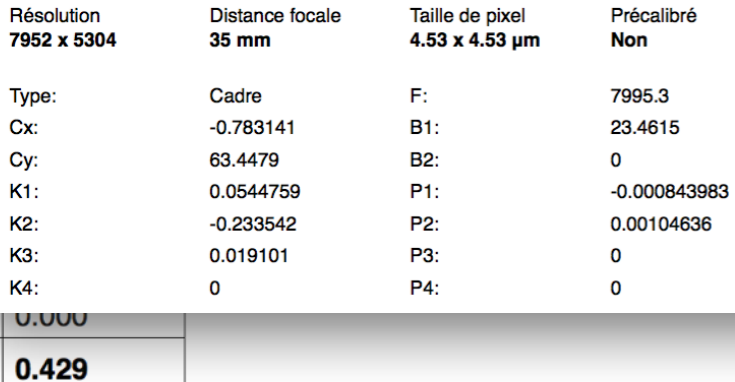

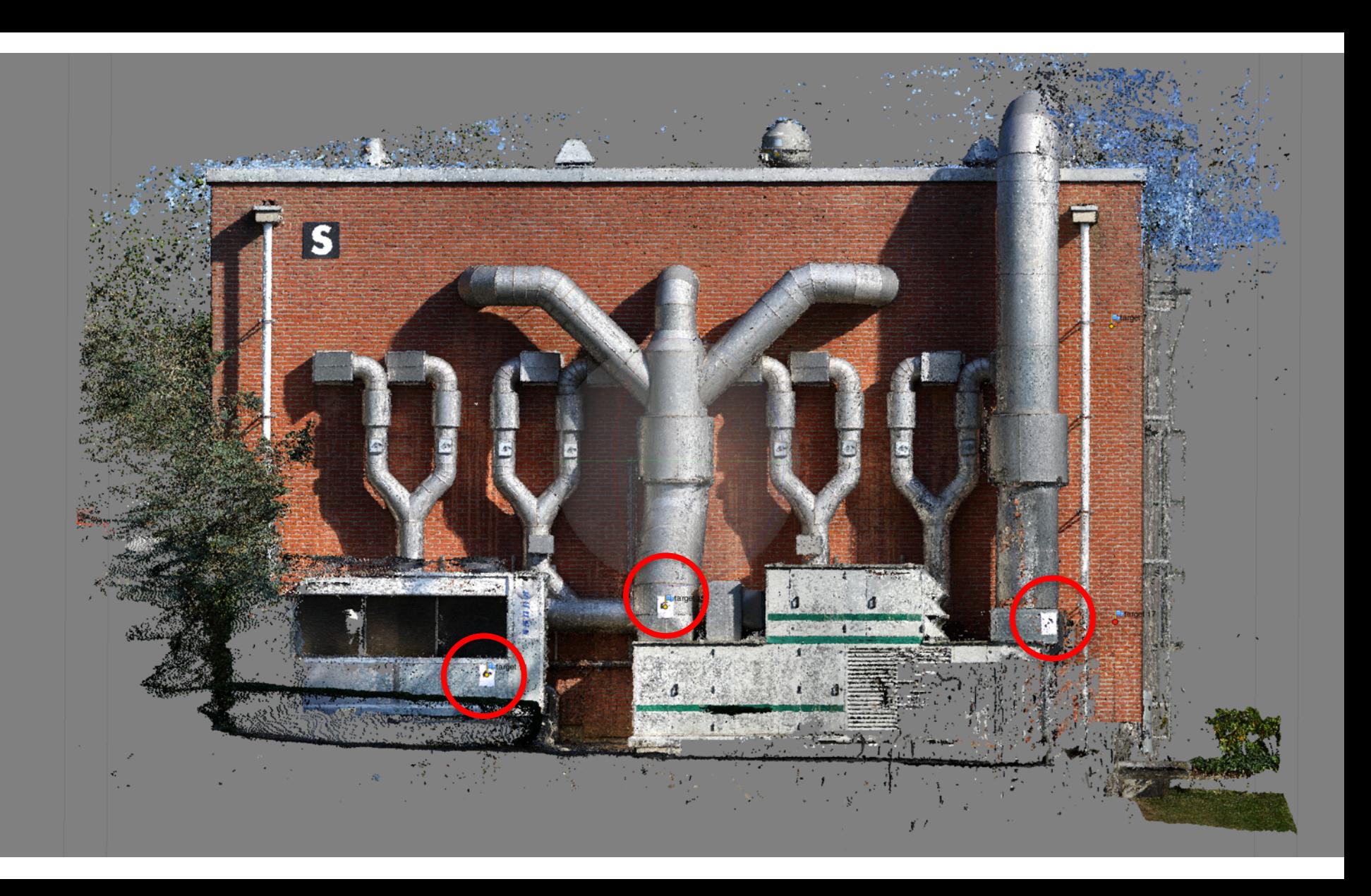

# Conclusions

- La photogrammétrie terrestre et par drone apporte certainement une solution technique aux relevés des façades de qualité topographique  $($  < 1 cm).
- Néanmoins, les plans de vol et le ciblage requièrent une attention particulière sous peine de distorsion importante.
- Des investigations doivent être menées avec des logiciels type IGN France (MicMac) et une calibration préalable de la caméra.
- L'adjonction de prise de vue au sol est souhaitable.
- Un pré-traitement sur site des images permettrait de valider la saisie et éventuellement de réaliser des compléments.
- Les logiciels de traitement requièrent des ordinateurs puissants et équipés de cartes graphiques performantes. Il existe des solutions de traitement via le Cloud ...
- L'interaction entre les stations totales, le GNSS RTK et les levers photogrammétriques par drone permet aujourd'hui d'envisager de nouvelles combinaisons « créatives »

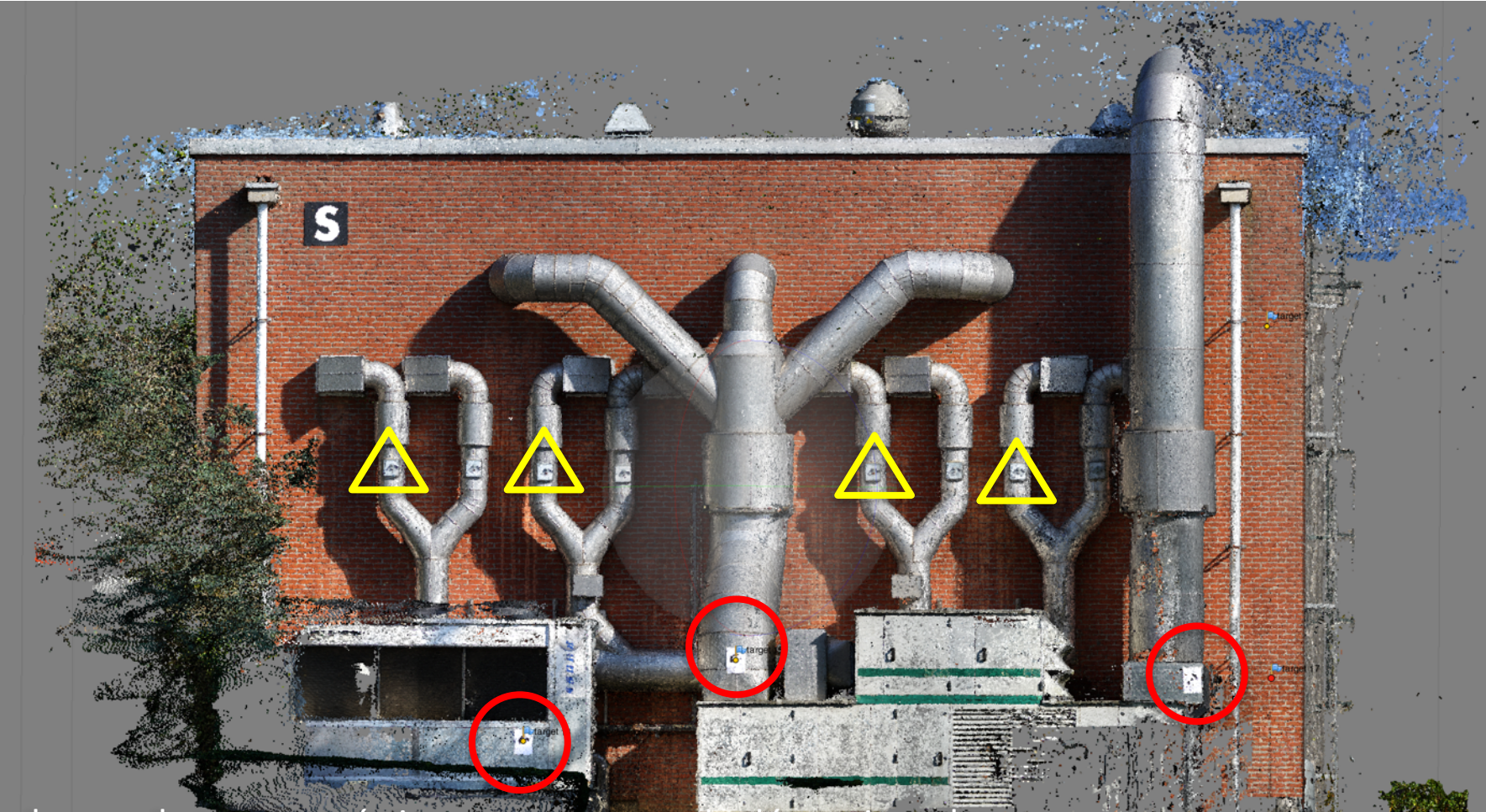

79

Les levers photogrammétriques permettent de déterminer de nouveaux points de contrôle pouvant être utilisé pour des mises à jours d'un site.

#### **CAHIER SPECIAL DES CHARGES POUR L'EXECUTION D'UN** LEVER PHOTO-TOPOGRAPHIQUE PAR DRONE/RPAS

Rédigé par CGEOS SPRL, Membre de DRONE VALLEY et de L'EFDCD - European Federation for Development of Civil Drones **Juin 2016** 

#### **Clauses Techniques Particulières**

Ce document reprend les clauses techniques particulières incluant les obligations auxquelles le télépilote du drone photo-topographique doit souscrire.

#### **1. CONDITIONS LEGALES**

Le télépilote du drone doit avoir plus de 18 ans et être licencié par la DGTA (examen théorique et pratique) il fournira une copie de l'attestation ainsi qu'une copie de la déclaration d'exploitation auprès de la DGTA.

L'appareil doit être homologué par la DGTA. Le numéro d'homologation sera fournit de même que le numéro d'immatriculation délivré par la DGTA.

Le soumissionnaire est invité à suivre scrupuleusement la législation en la matière et en aucun cas l'organisme donneur d'ordre de mission ne sera responsable des infractions et délits commis dans le cadre des missions conférées.

Pour rappel et notamment :

- · L'autorisation de vol en-dehors des espaces aériens contrôlés devra être délivrée sur simple notification à la DGTA
- Interdiction de voler près des sites sensibles (aéroport, centrales, casernes, bâtiments officiels, terminaux GNL, zones réglementées actives (P, D, R, HTA, TRA/TSA, LFA, etc.)
- L'autorisation de vol en espaces aériennes contrôlés doit recevoir l'autorisation spéciale de la DGTA pour prestation à haut risque. (classe  $1a)$
- Le soumissionnaire doit fournir une copie des assurances obligatoires pour un aéronef effectuant des travaux aériens
- Le vol photogrammétrique devra impérativement se réaliser à vue du pilote ou des 2 observateurs.
- Le vol ne peut dépasser une hauteur de 300 ft (environ 90m)
- Lorsqu'il exerce les privilèges de son attestation ou de sa Licence, le télépilote doit être en possession des documents suivants : o Document d'identité avec photo

CAHIER SPECIAL DES CHARGES - VOL PHOTOGRAMMETRIQUE PAR DRONE CGEOS - Creative Geosensing SPRL, Rue du Tienne de Mont, 11 - 5530 MONT, Belgique www.cgeos.com BE 0544.363.208 E-mail: cgeos@qq.com

Les spécifications techniques d'un lever photogrammétrique par drone ont été élaboré par CGEOS à la demande d'organismes publics et privés.

Ils reprennent le cadre législatif, les exigences en matière de précision ainsi que les documents numériques à délivrer et les différents formats.

Ce document reprend également le contrôle de qualité ainsi que les moyens mis en oeuvre pour la vérification et le commissionnement de ces levers.

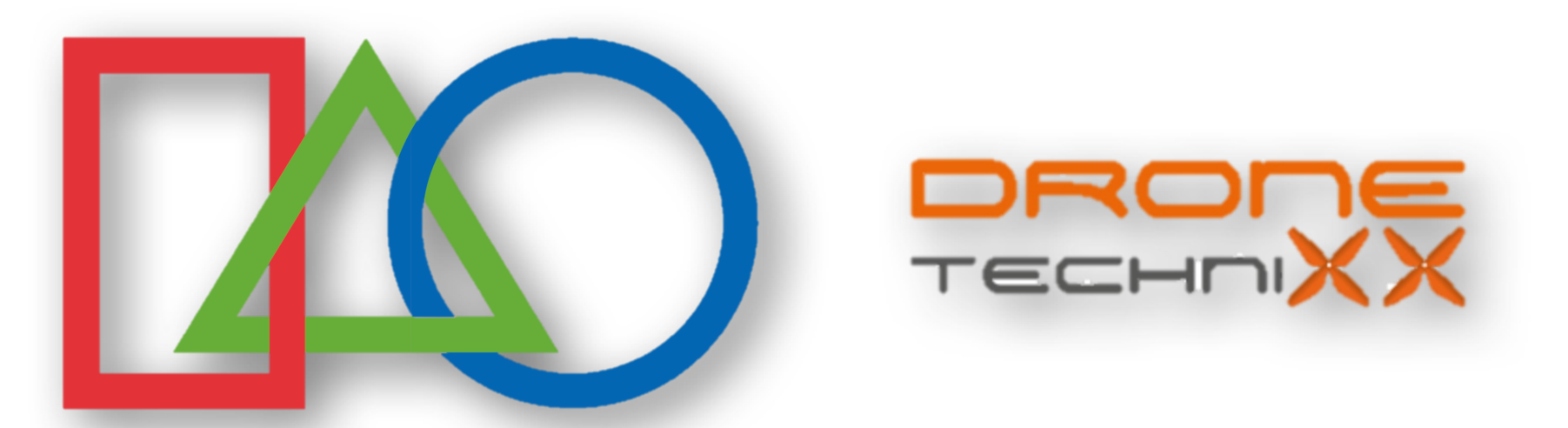

## **MERCI DE VOTRE ATTENTION et bon succès** dans vos études!

Joël van Cranenbroeck CGEOS - Creative Geosensing SPRL +32 0474 98 61 93 cgeosweb@gmail.com